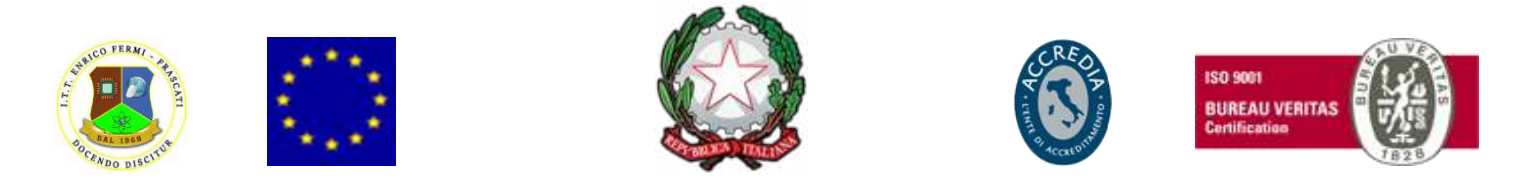

## MINISTERO DELL' ISTRUZIONE, DELL'UNIVERSITA' E DELLA RICERCA

# **UFFICIO SCOLASTICO REGIONALE PER IL LAZIO**

*ISTITUTO TECNICO STATALE – SETTORE TECNOLOGICO*

## *"E. FERMI"*

ELETTRONICA ED ELETTROTECNICA: ELETTRONICA ; INFORMATICA E TELECOMUNICAZIONI: INFORMATICA; CHIMICA,MATERIALI E BIOTECNOLOGIE; BIOTECNOLOGIE AMBIENTALI - ELETTRONICA ED ELETTROTECNICA: ELETTRONICA (CORSO SERALE)

 *00044 FRASCATI (Roma) - Via Cesare Minardi, 14 - . 06/121127570 - 06/94289324 - 06/9421043* 

*C.F.: 80208490583 - Cod. scuola: rmtf180009 - E- mail: rmtf180009@istruzione.it - Distretto 37°*

*[www.fermifrascati.it](http://www.fermifrascati.it/) – [www.fermielearning.it](http://www.fermielearning.it/)*

*SISTEMA DI QUALITÀ CERTIFICATO A NORMA UNI EN ISO 9001:2015*

**ALLEGATO AL PIANO TRIENNALE DELL'OFFERTA FORMATIVA 2019/2020 PERCORSI PCTO**

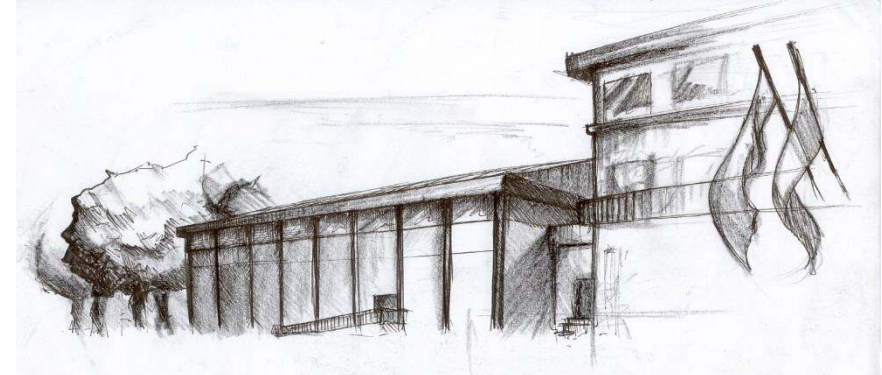

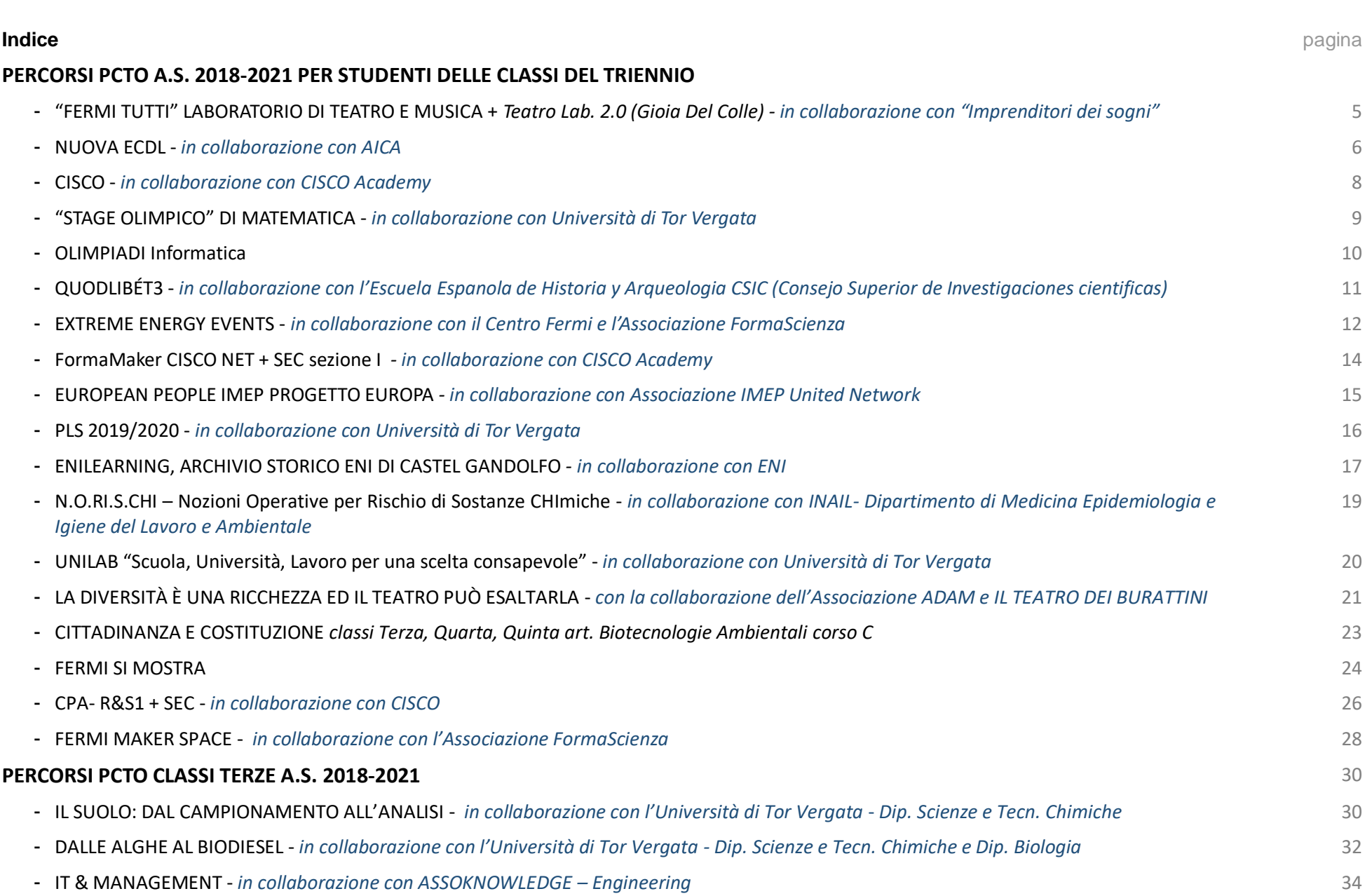

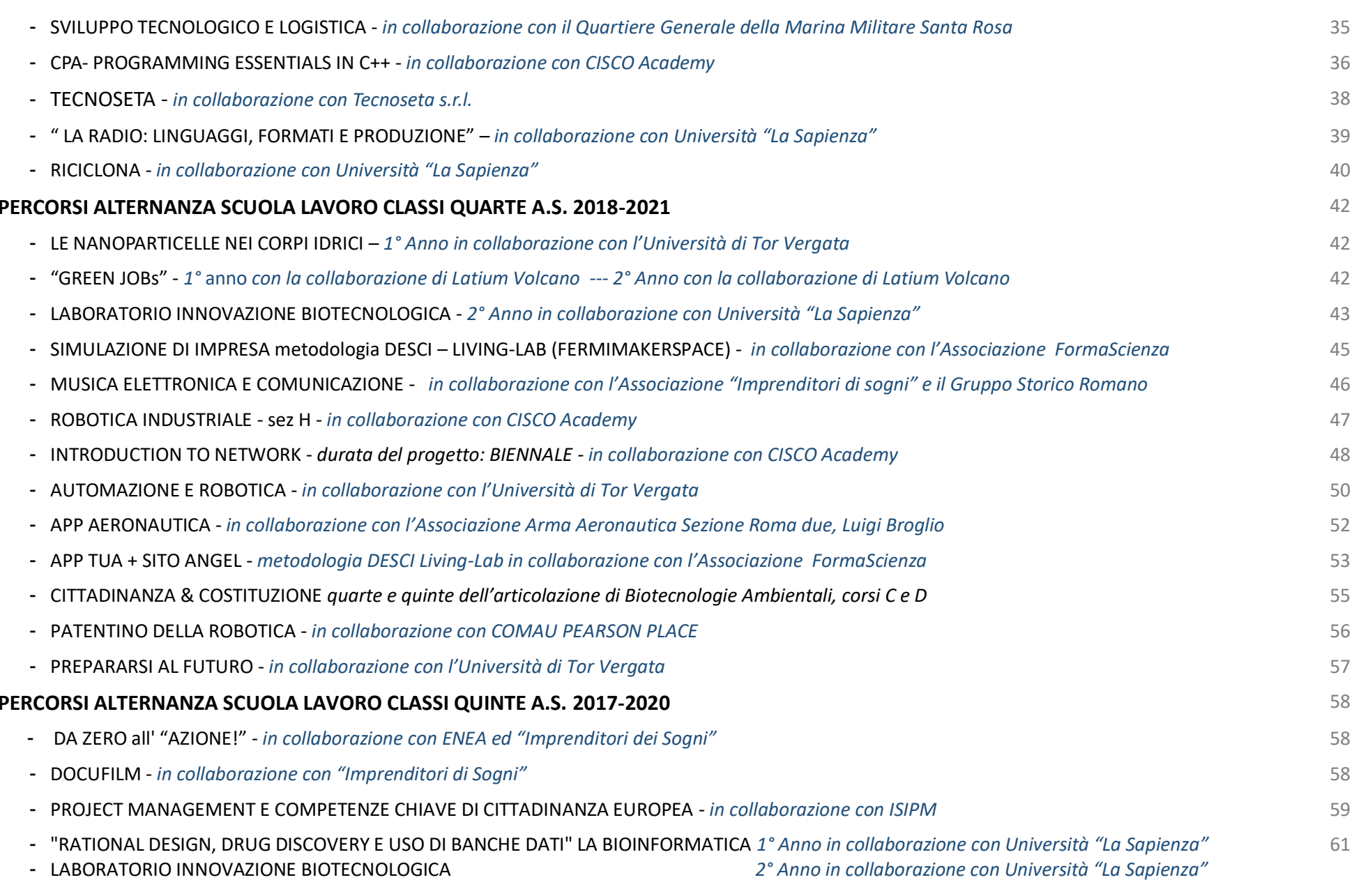

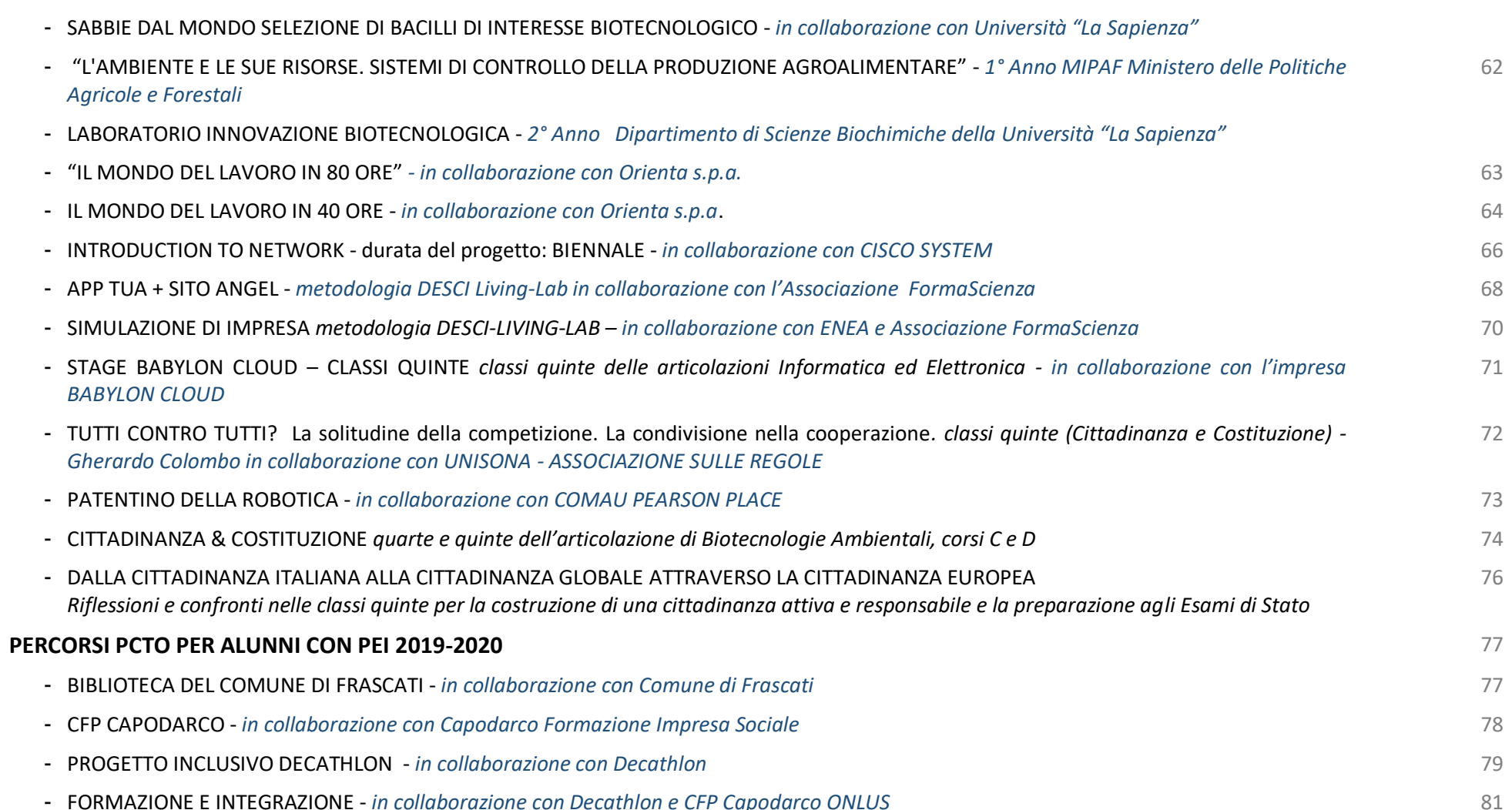

# PERCORSI PCTO A.S. 2018/2021 PER STUDENTI DELLE CLASSI DEL TRIENNIO

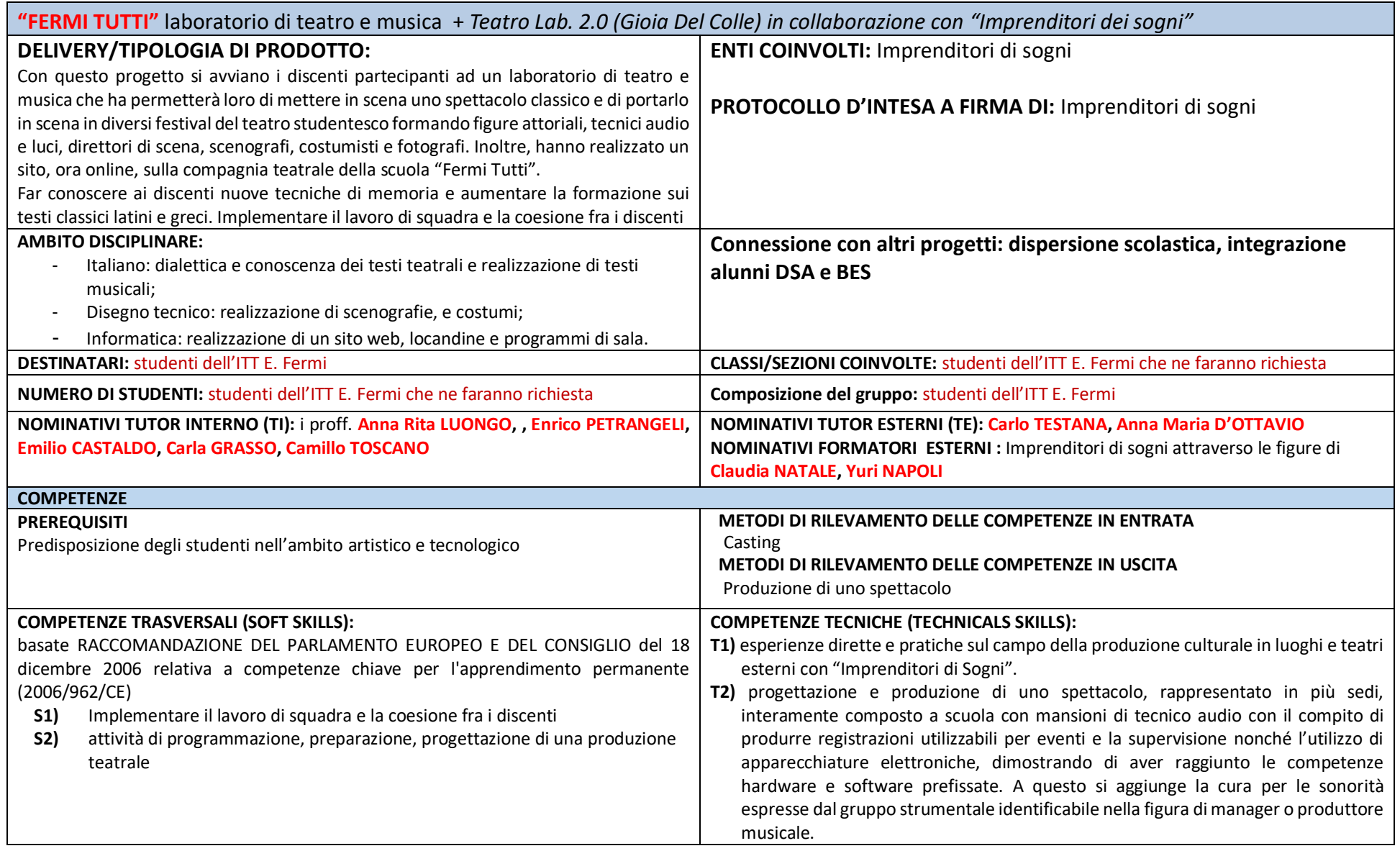

## **NUOVA ECDL - ICDL** in collaborazione con AICA

#### DELIVERY/TIPOLOGIA DI PRODOTTO: CERTIFICAZIONE

È un sistema di certificazioni che attesta la capacità di saper usare il personal computer a diversi livelli di approfondimento e di specializzazione e costituisce uno standard di riferimento internazionale. La Certificazione ECDL è riconosciuta internazionalmente e prova che il suo titolare conosce i principi fondamentali dell'informatica e che possiede le capacità necessarie per usare con cognizione di causa un personal computer e i principali programmi applicativi. Essa si rivolge agli studenti, ai lavoratori, al comune cittadino, cioè a tutti coloro che hanno interesse a dimostrare la propria abilità nell'uso del computer. L'ente certificatore per l'Italia del Programma ECDL - è l'AICA (Associazione Italiana per l'Informatica ed il Calcolo Automatico). Oltre a ECDL, la Patente Europea del Computer, AICA propone servizi, qualificazioni e certificazioni nella gamma e-CFplus, rivolta ai professionisti di informatica; per gli indirizzi informatici negli istituti Tecnologici e Economici è previsto un livello **e-CFplusFundamentals** che permette di costruire un portfolio individuale di esami professionali o preprofessionali. Sono inoltre numerosi i progetti che vedono l'Associazione coinvolta nella diffusione della cultura digitale per il lavoro (e4job), e del pensiero logico e computazionale rivolto anche agli studenti più giovani; in questo ambito sono ormai consolidate iniziative totalmente slegate da una certificazione formale delle competenze, come nel caso delle Olimpiadi di Informatica. Viene rilasciata certificazione dietro superamento delle prove.

#### **AMBITO DISCIPLINARE: Informatical**

DESTINATARI: tutte gli alunni, i docenti, il personale ATA e gli esterni

NUMERO DI STUDENTI: tutti gli alunni interessati

Nominativi Tutor interno (TI): Palma CIRAULO

Collegamenti interni: proff. M.G LOCANTORE e F. CUOMO

#### Enti, Istituzioni esterne coinvolte: AICA

## **COMPETENZE**

## **PREREQUISITI**

- 1. Saper utilizzare il computer.
- 2. Conoscenza de programmi applicativi
- 3. Conoscenze logico-matematiche

## **COMPETENZE TRASVERSALI (SOFT SKILLS):**

basate RACCOMANDAZIONE DEL PARLAMENTO EUROPEO E DEL CONSIGLIO del 18 dicembre 2006 relativa a competenze chiave per l'apprendimento permanente (2006/962/CE)

- $S<sub>1</sub>$ Lavorare in gruppo
- $S<sub>2</sub>$ Rispettare gli orari di lavoro
- $S3)$ Rispettare i tempi di consegna del lavoro
- $S<sub>4</sub>$ Adattarsi ad ambienti nuovi
- **S5)** Gestire le attività con autonomia organizzativa
- **S6)** Risolvere problemi sul lavoro
- $S<sub>7</sub>$ Affrontare gli imprevisti
- **S8)** Prendere decisioni in autonomia
- **S9)** Concentrarsi sulle cose da fare
- $S10$ Comunicare

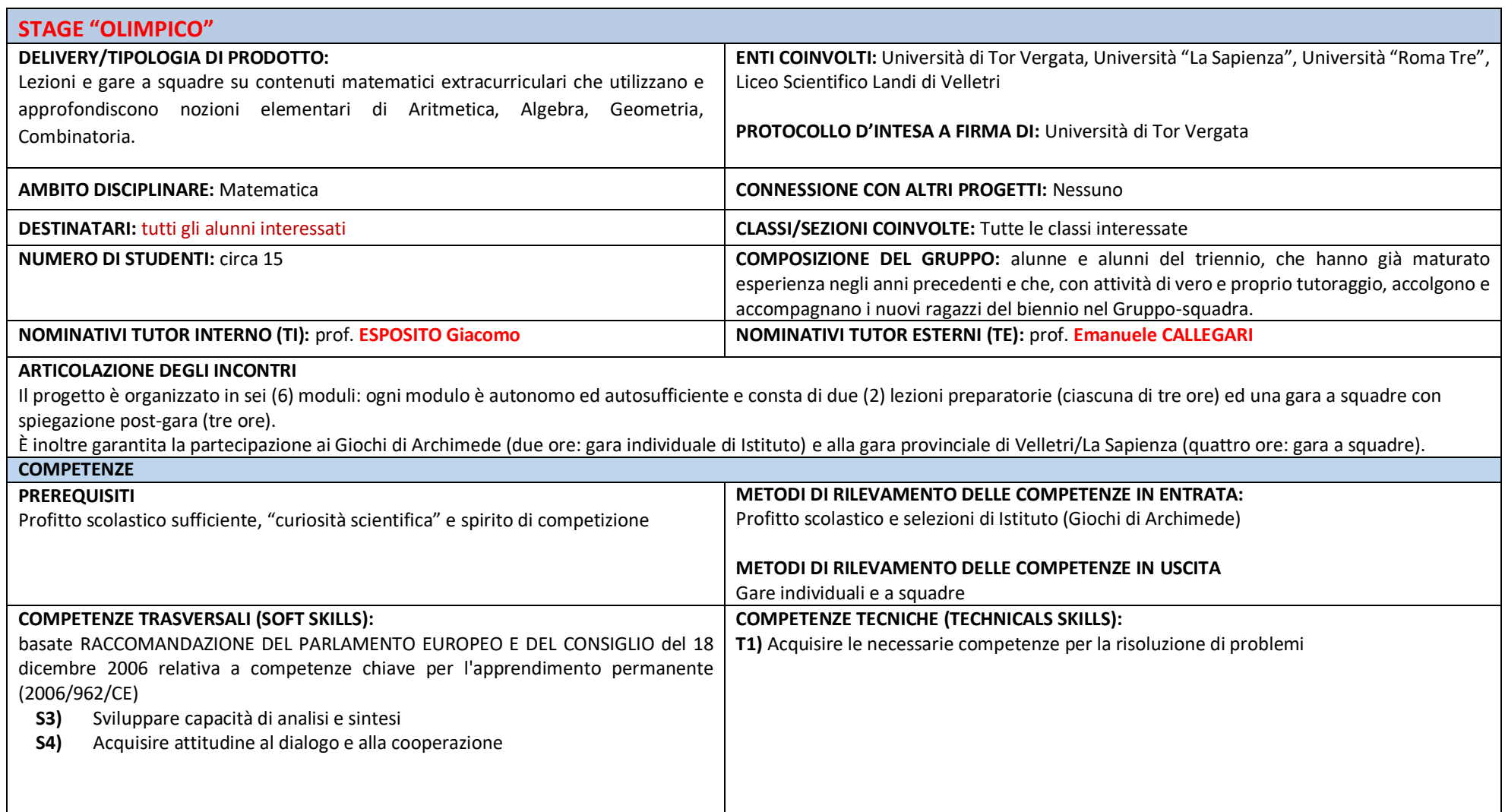

## **CISCO**

Nota prot. n. MIUR AOODGOSV R.U. 9421 del 31/07/2017

Protocollo d'intesa CISCO-MIUR (prot. MIUR AOODPIT R.U. 1483 del 25/07/2017)

## REFERENTE: prof.ssa M. Storti

## **TUTOR:** Tutor d'aula da nominare

DESTINATARI: il progetto è aperto agli studenti di tutte le classi dell'Istituto ed al territorio

## **DESCRIZIONE SINTETICA:**

- Fase di Realizzazione: svolgimento corso e-learnig. Gli studenti accedono alla piattaforma CISCO e, con l'ausilio delle proprie cuffie auricolari, svolgono le attività previste  $\ddot{\phantom{a}}$ per ciascun capitolo:
	- lettura slide
	- visione di animazioni/filmati
	- svolgimento di esercitazioni pratiche e questionari on-line per la verifica di conoscenze e capacità (verifica formativa)
	- svolgimento esame di fine capitolo (verifica sommativa) rigorosamente alla presenza del docente presente in orario curricolare
- Fase di Valutazione: gli studenti accedono alla piattaforma CISCO ciascuno dal computer assegnato dal Tutor d'aula per svolgere l'esame finale.

## Gli studenti vengono valutati dai tutor sulla base di:

- esito esami di fine capitolo svolti
- esito esame finale

Viene rilasciata certificazione dietro superamento della/delle prove.

METODOLOGIE SEGUITE: per maggiori dettagli sui percorsi erogati vedasi scheda allegata

Data di avvio: ottobre 2019 Data prevista di conclusione: maggio 2020

Collegamenti interni: proff. dei consigli di classe

Enti, Istituzioni esterne coinvolte: CISCO ACCADEMY

## **OLIMPIADI INFORMATICA**

### DELIVERY/TIPOLOGIA DI PRODOTTO: olimpiadi di Informatica

Il progetto è diviso in due fasi:

Selezione Scolastica: La prova consiste nella soluzione di problemi a carattere logico-matematico, algoritmico e di programmazione. I problemi di programmazione sono proposti in pseudo codice. la prova consta di 20 esercizi. I problemi sono di due tipi: a risposta chiusa, a risposta aperta. Agli alunni è stato somministrato il test di 20 domande. È stata eseguita il giorno 20 novembre 2019 nell'aula multimediale alle ore 11:00. La prova ha avuto una durata di 90 minuti.

Selezione Territoriale: Sono stati ammessi due alunni, la prova d'esame e la sede regionale sarà comunicata ad ottobre.

#### AMBITO DISCIPLINARE: Informatica, Matemetica

## **DESTINATARI:** classi I, II, III, IV di tutti gli indirizzi

#### **NUMERO DI STUDENTI: 35**

Nominativi Tutor interno (TI): Palma CIRAULO, Maria Grazia LOCANTORE, Mirella STORTI

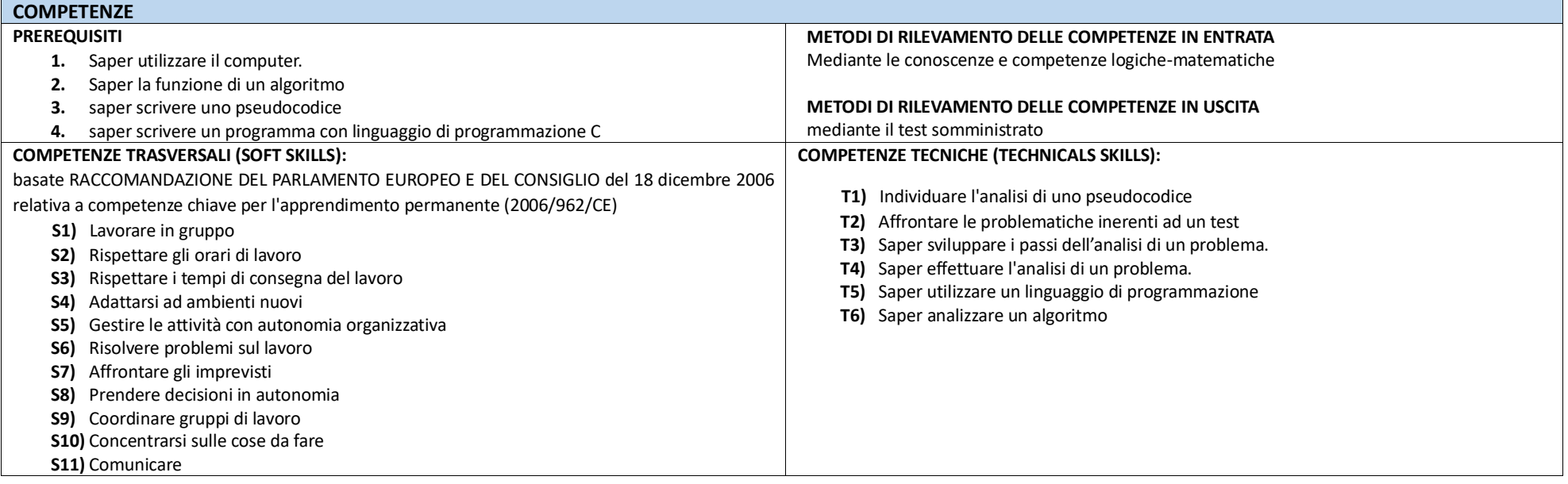

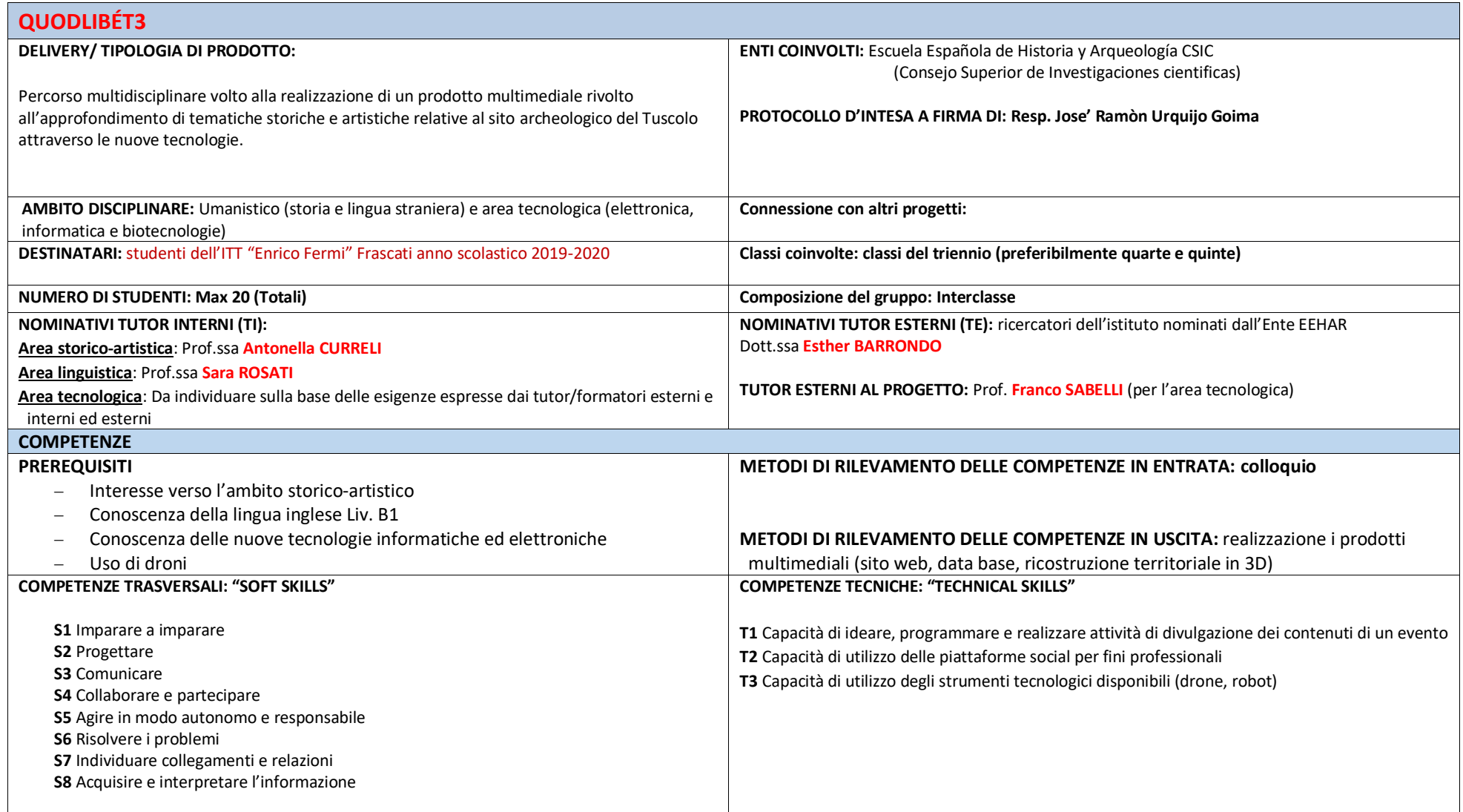

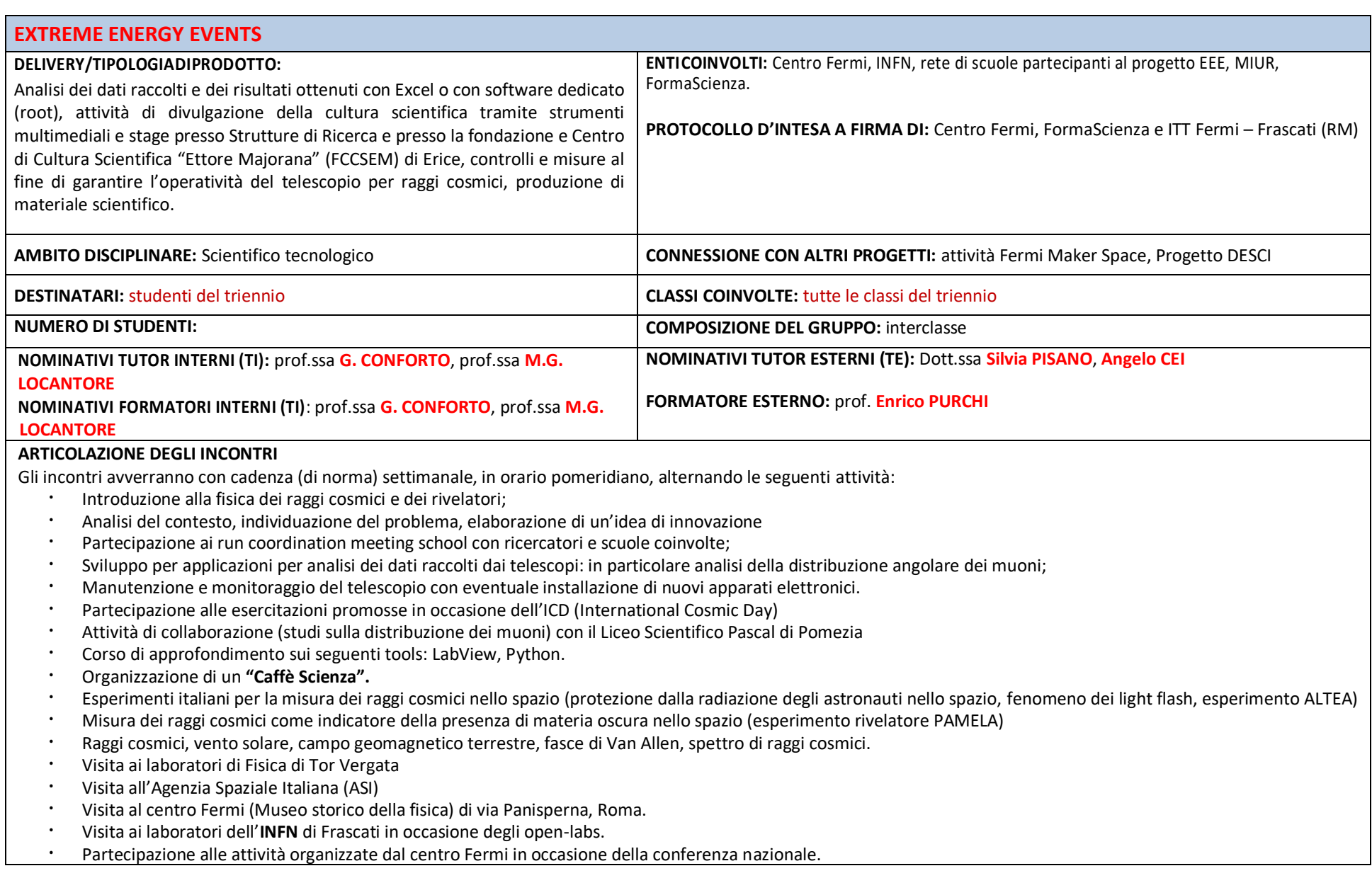

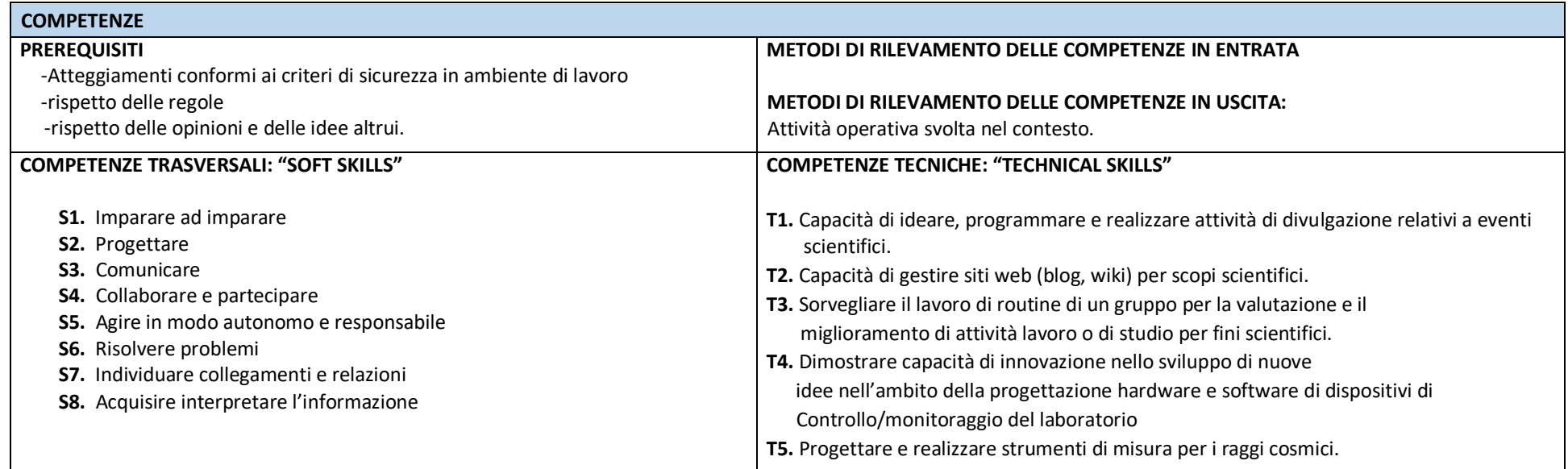

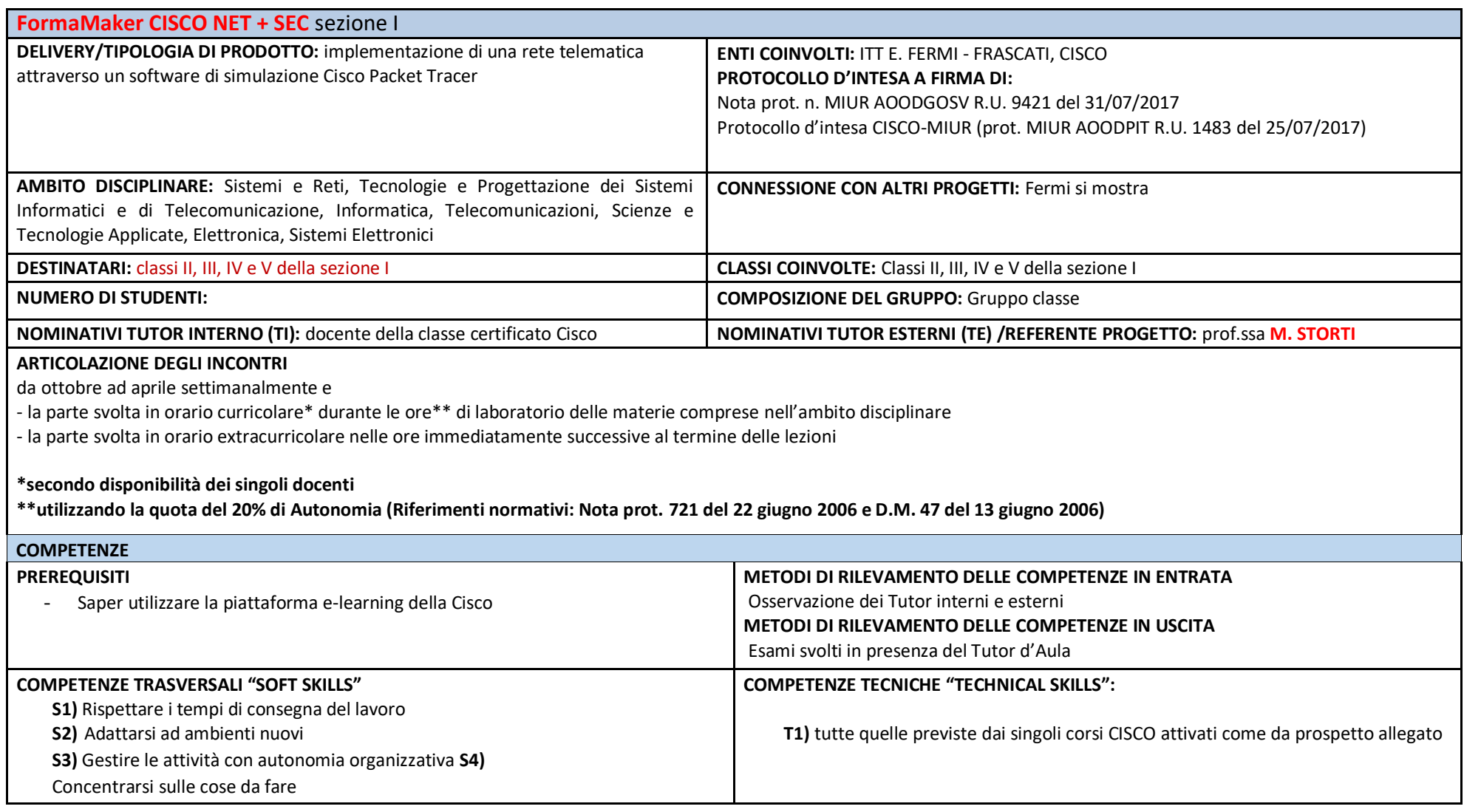

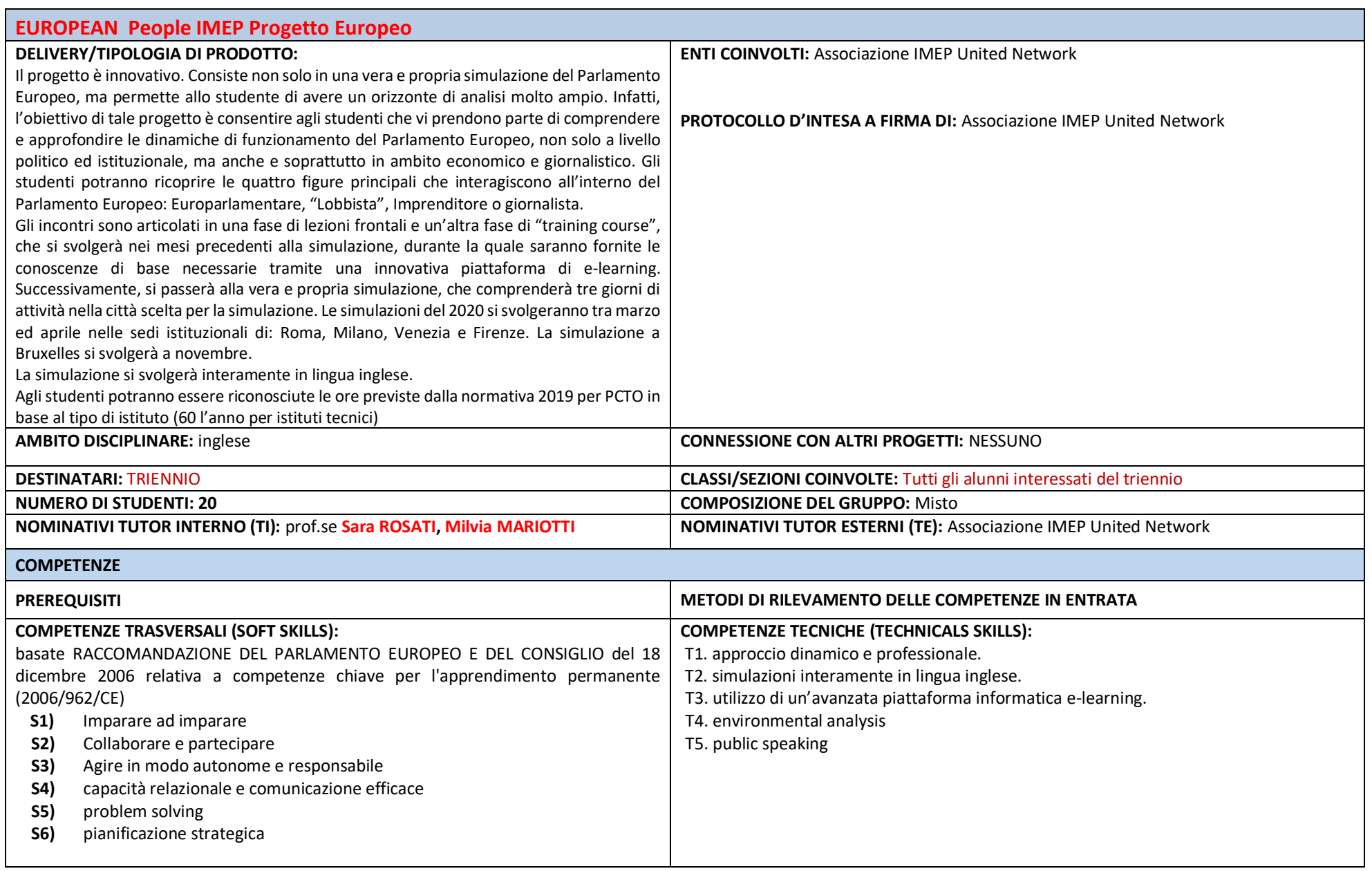

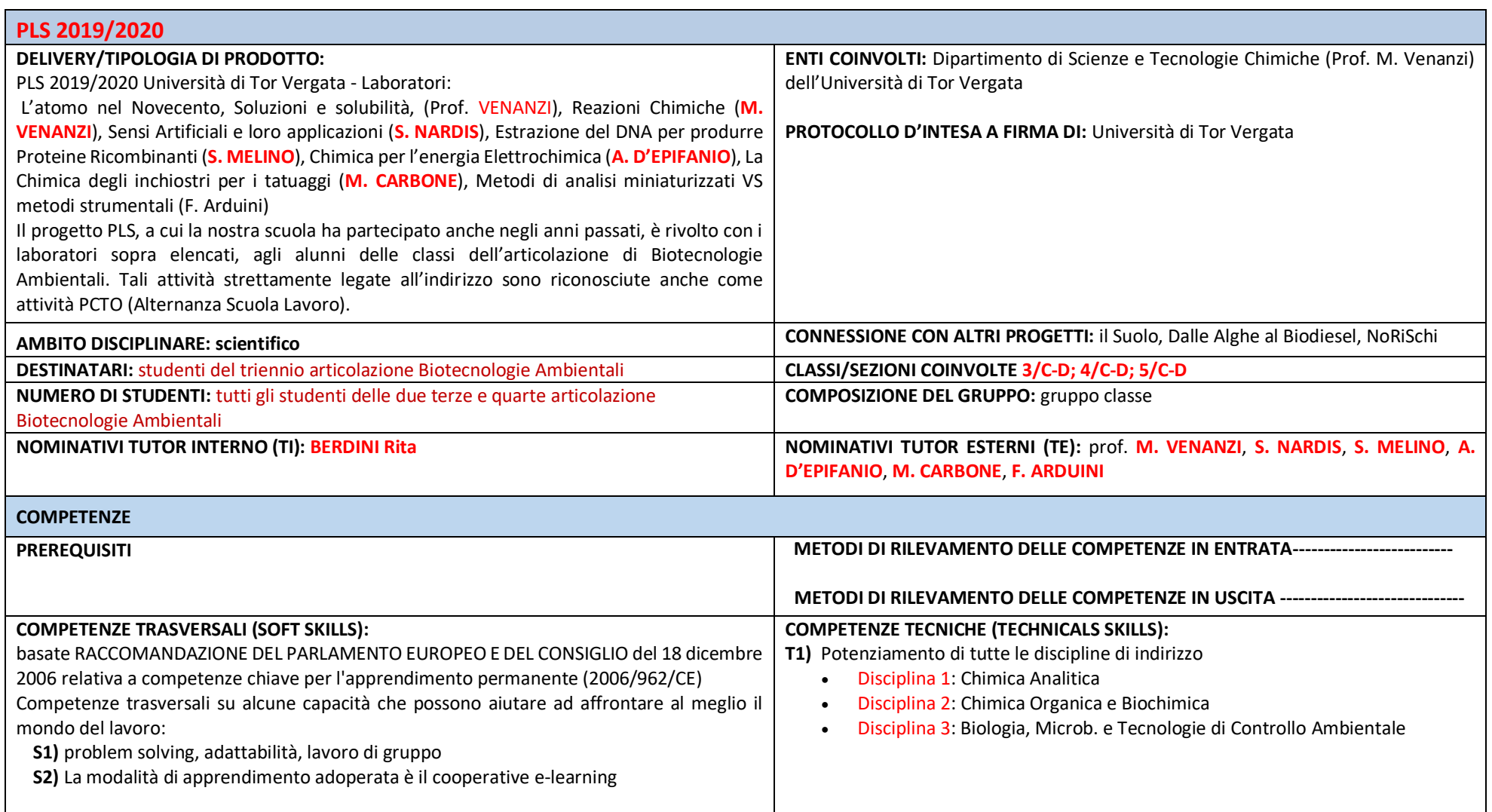

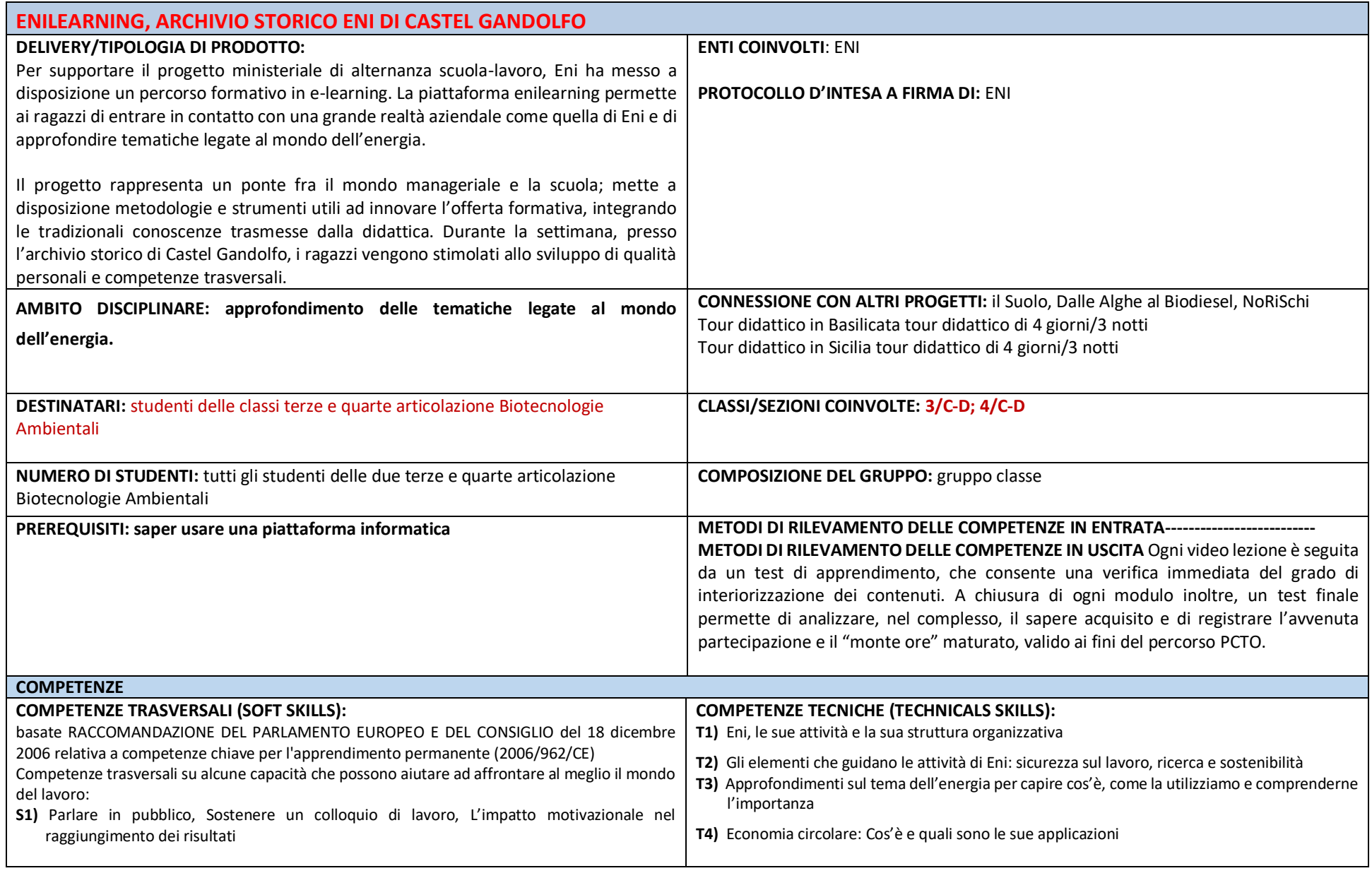

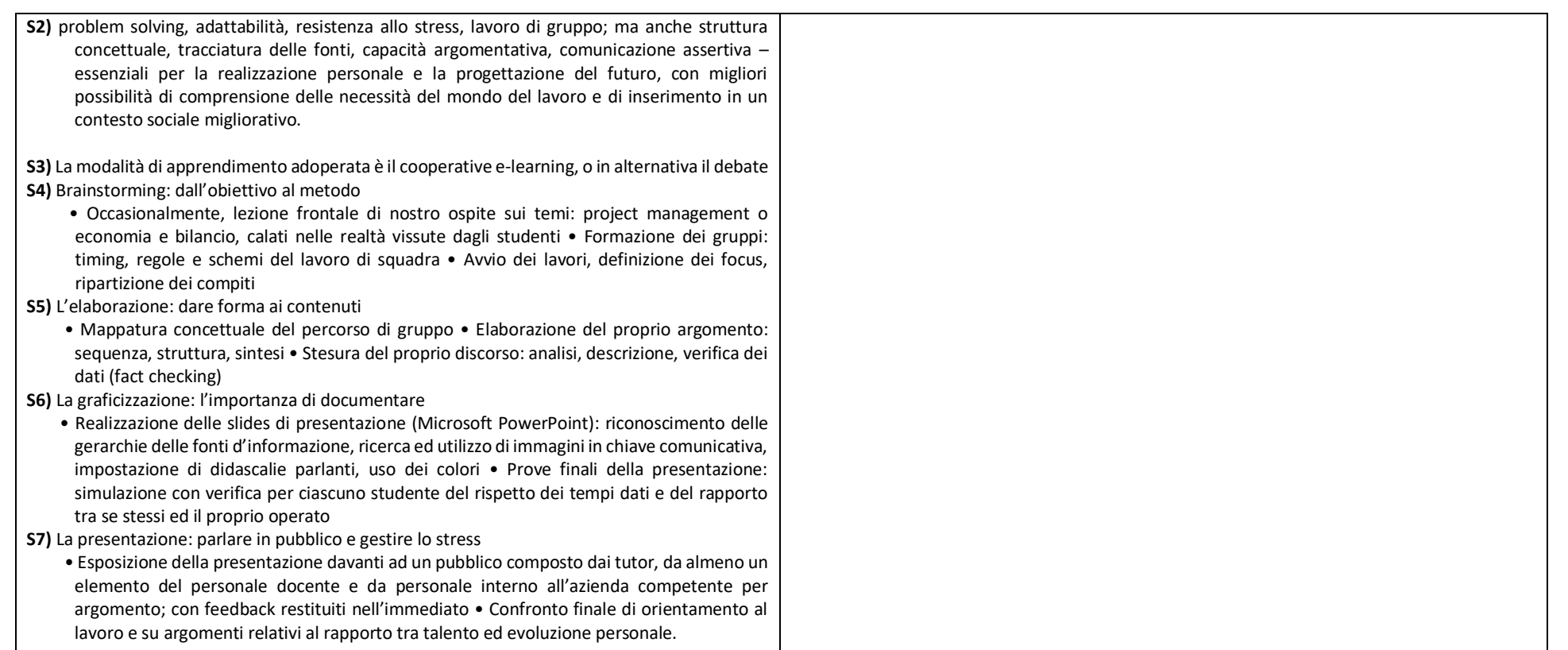

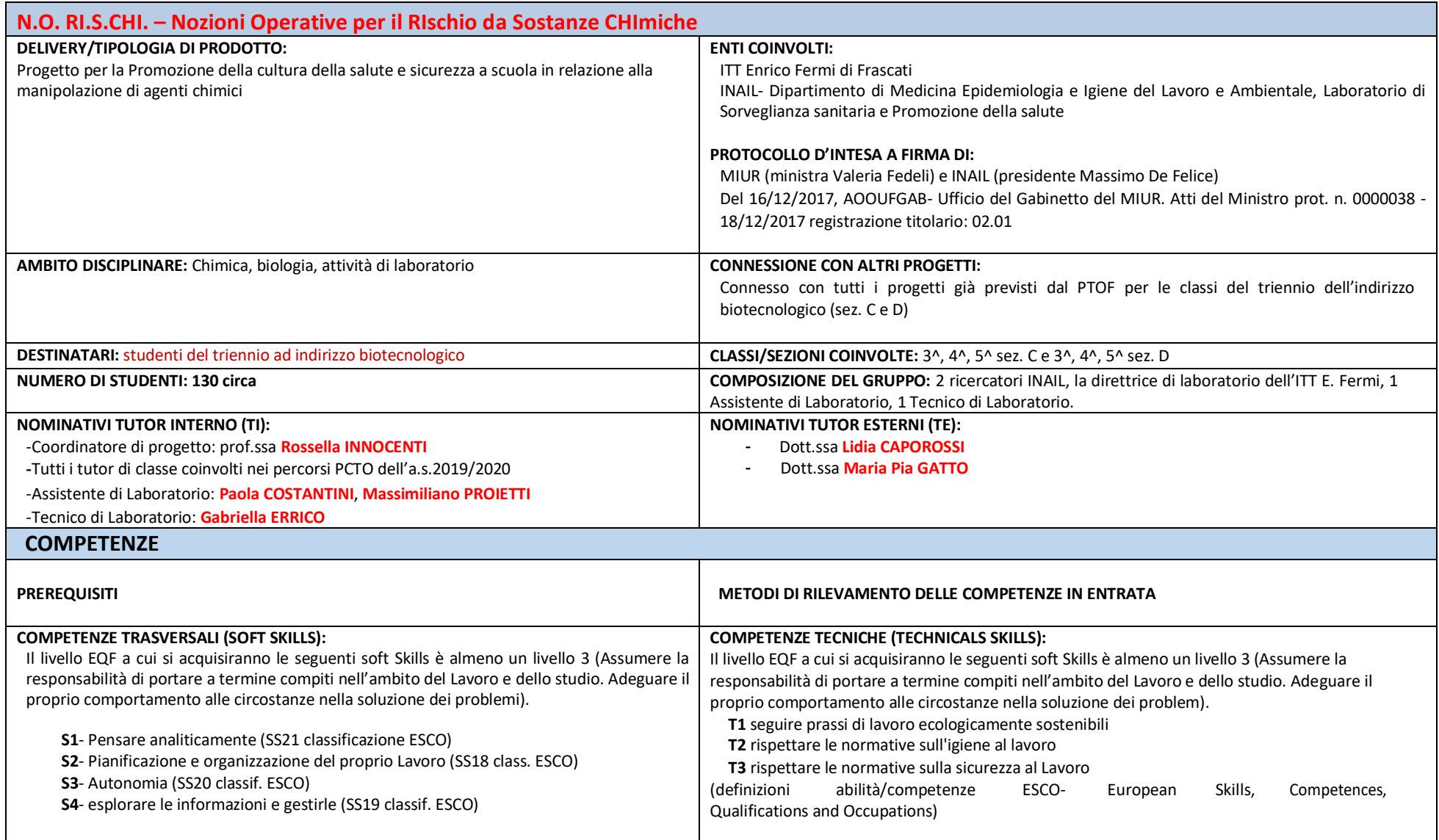

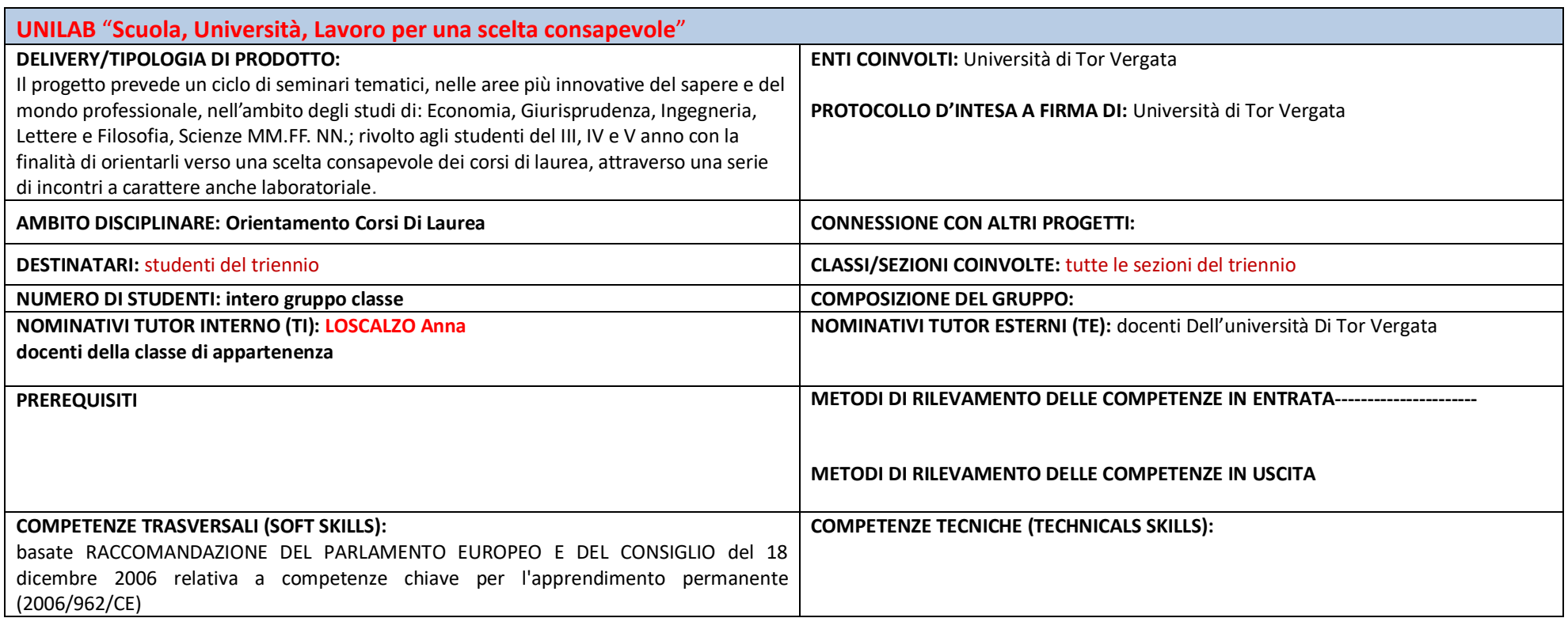

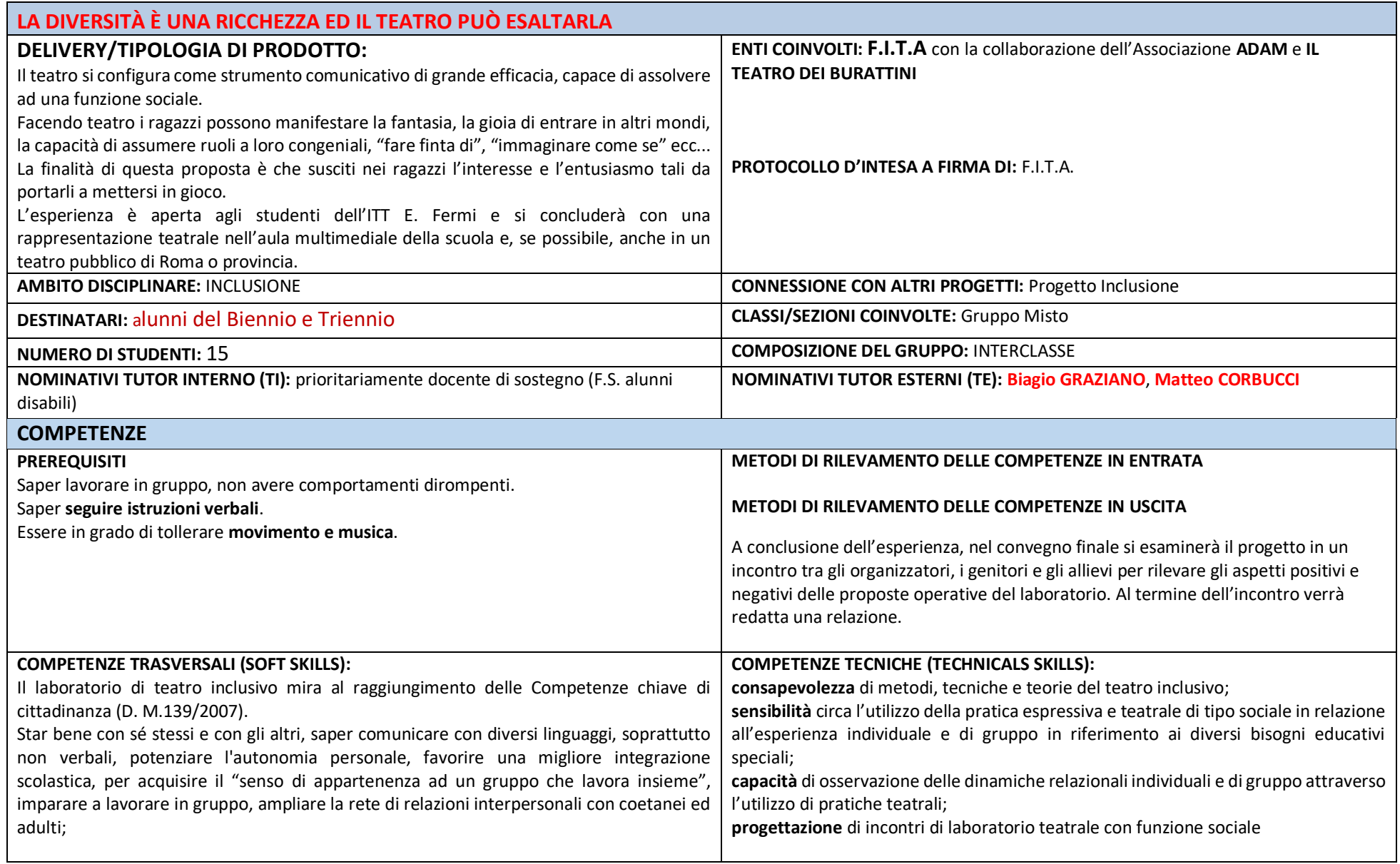

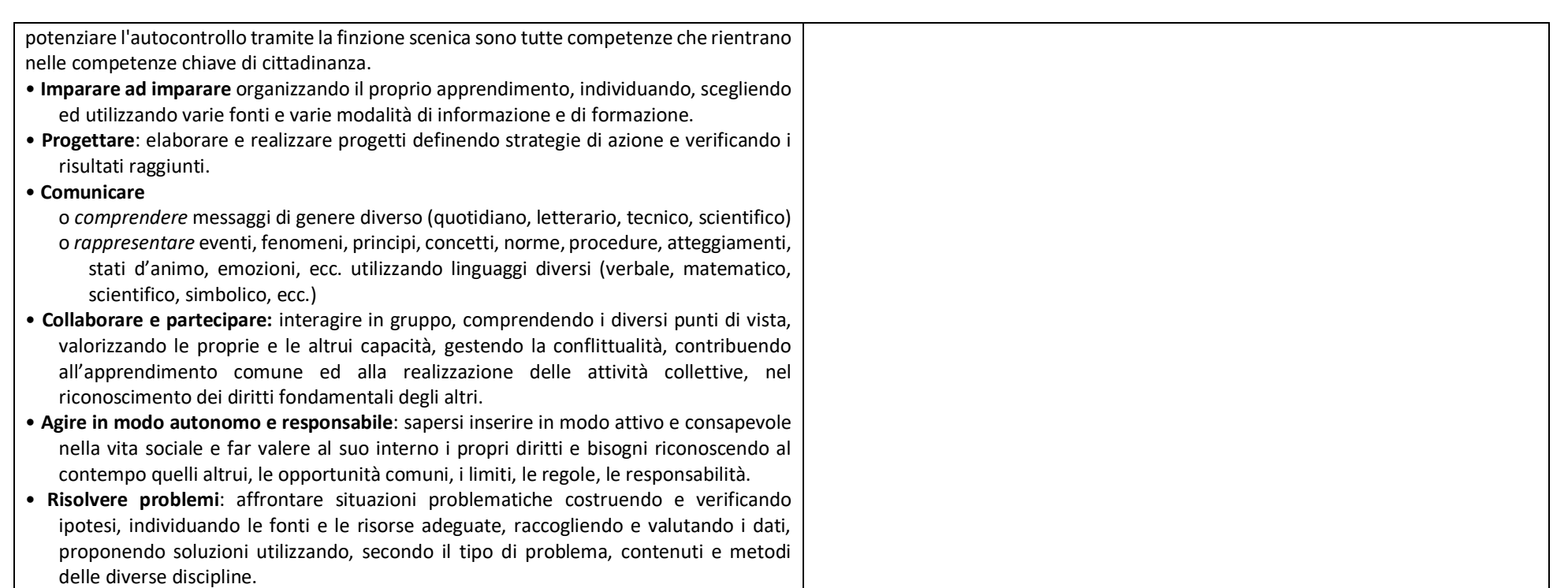

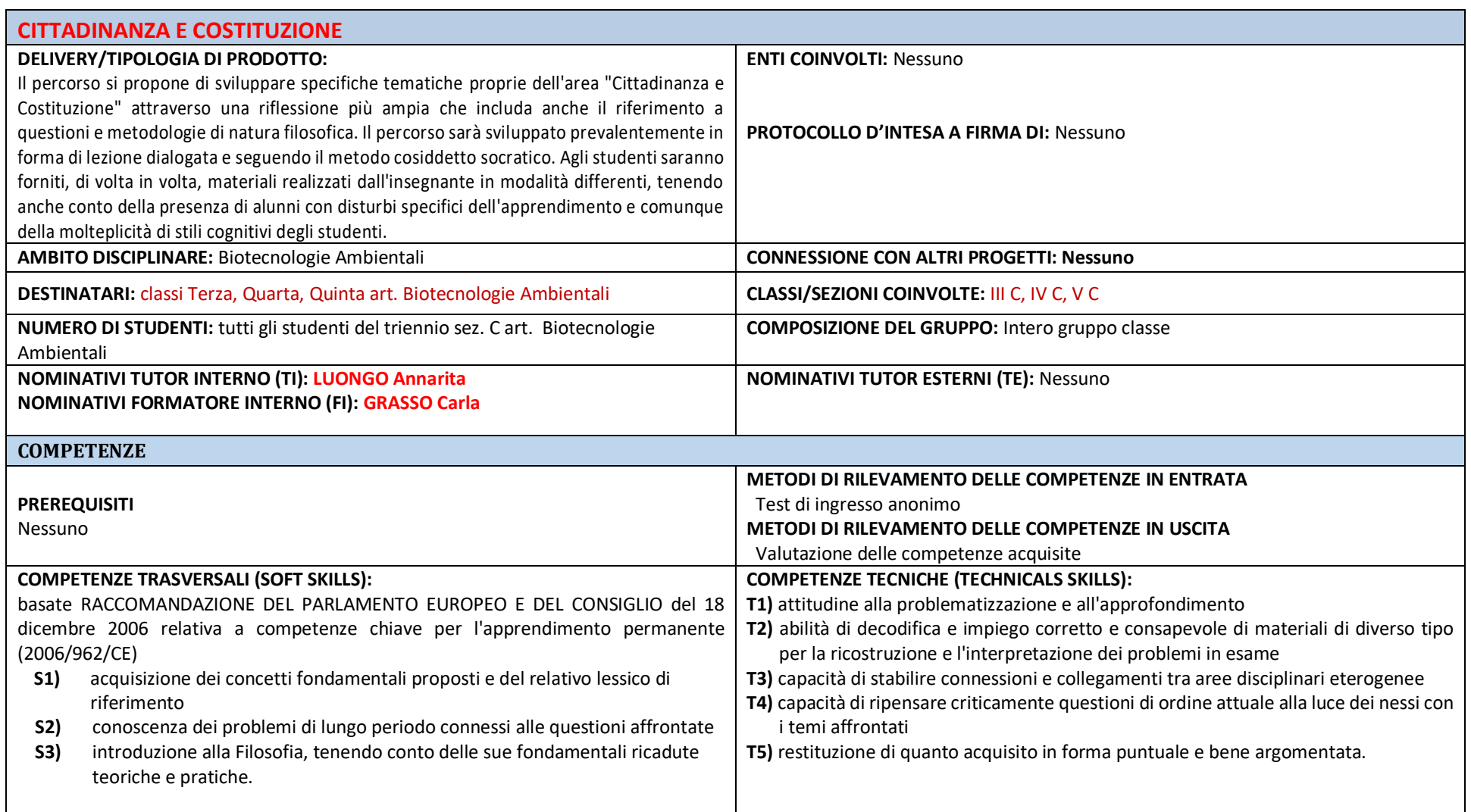

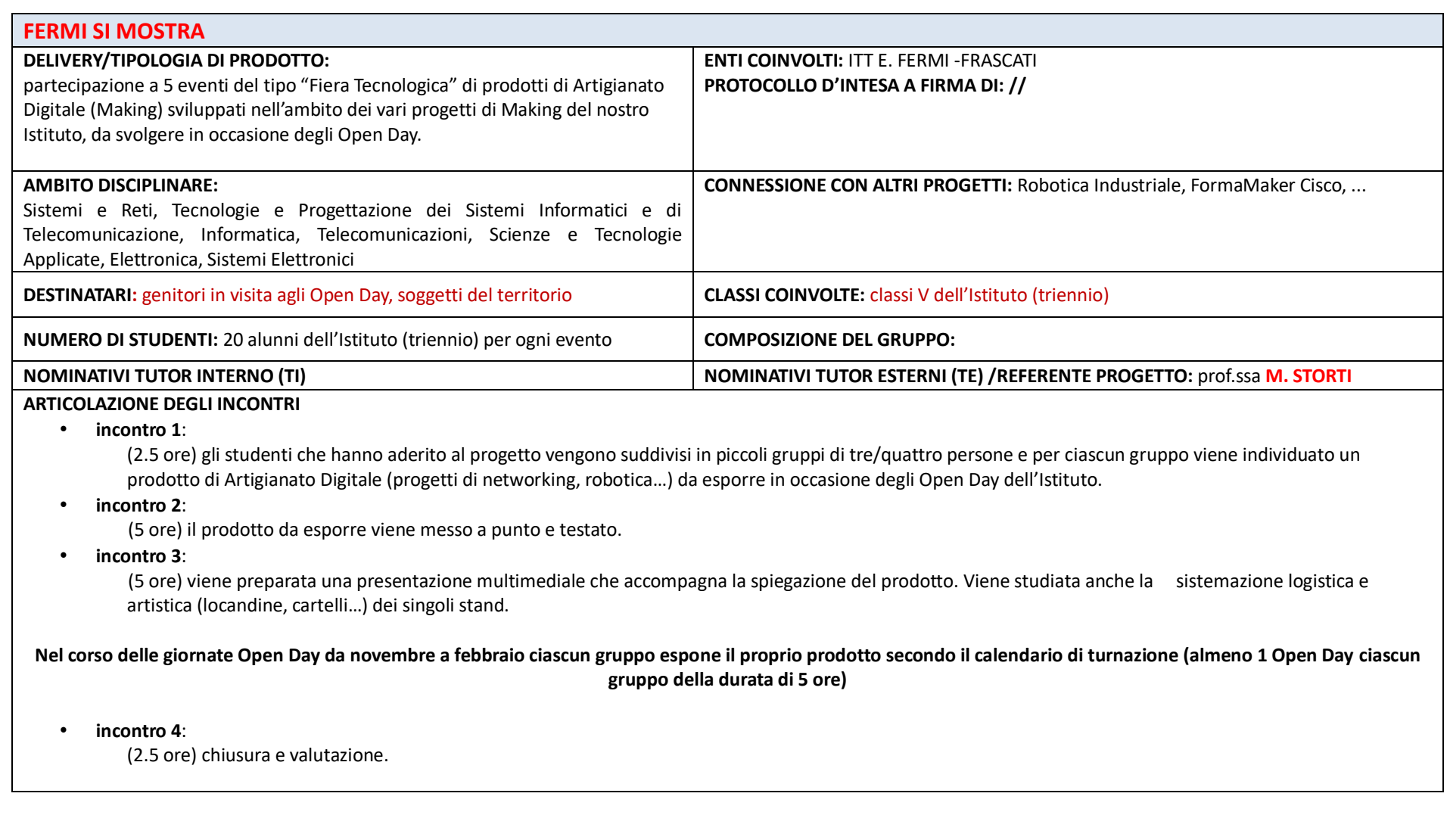

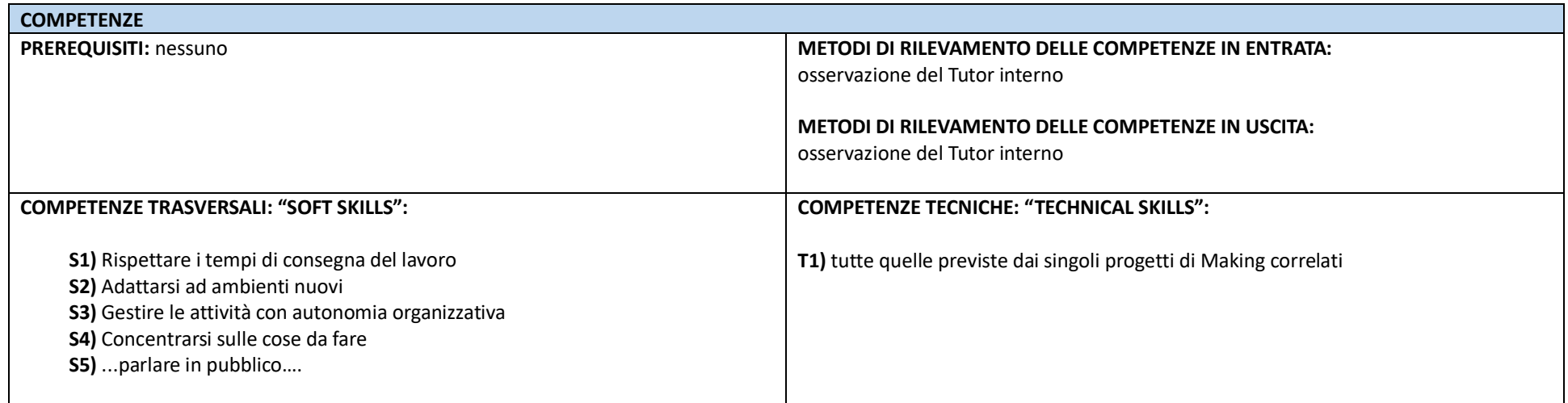

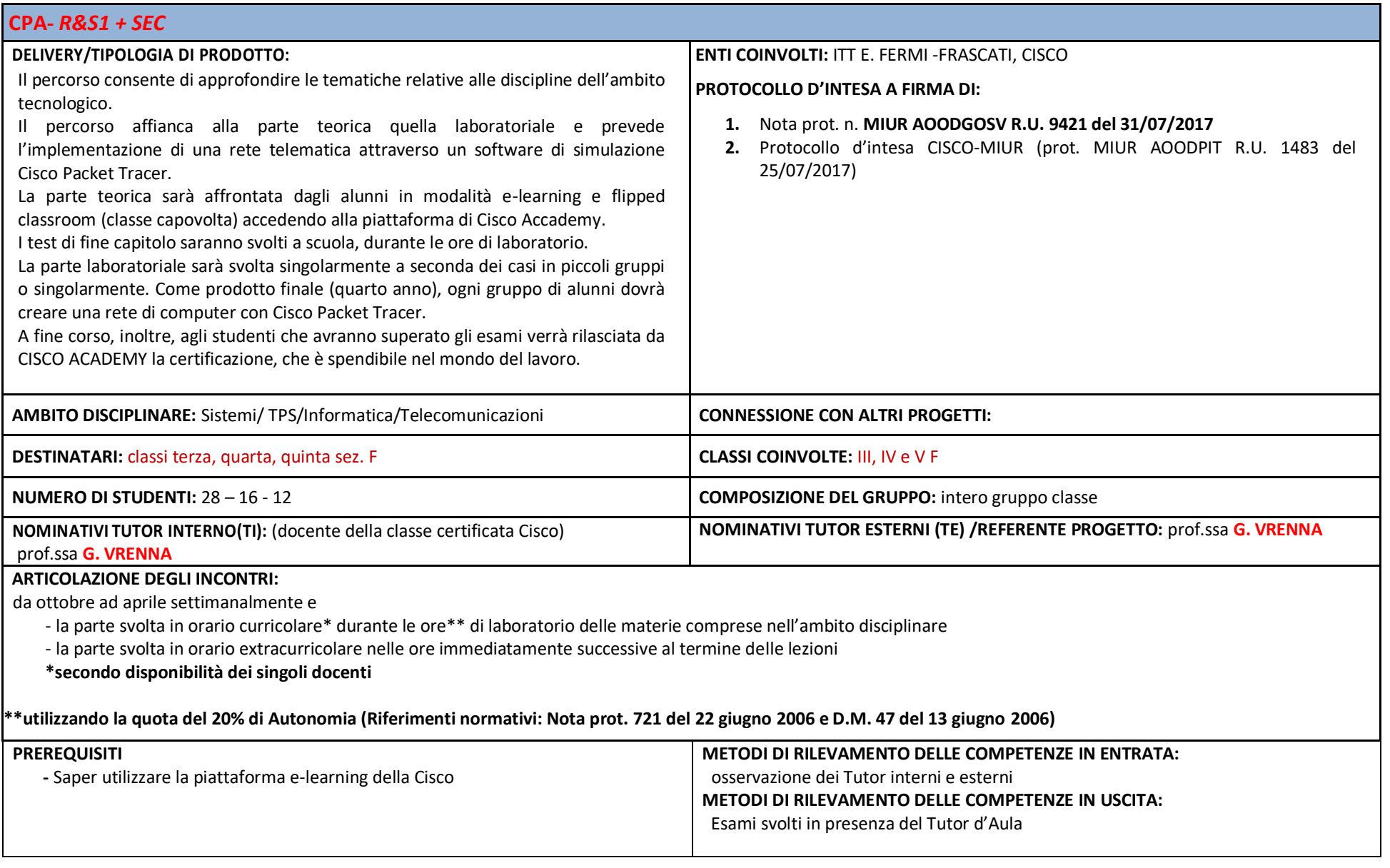

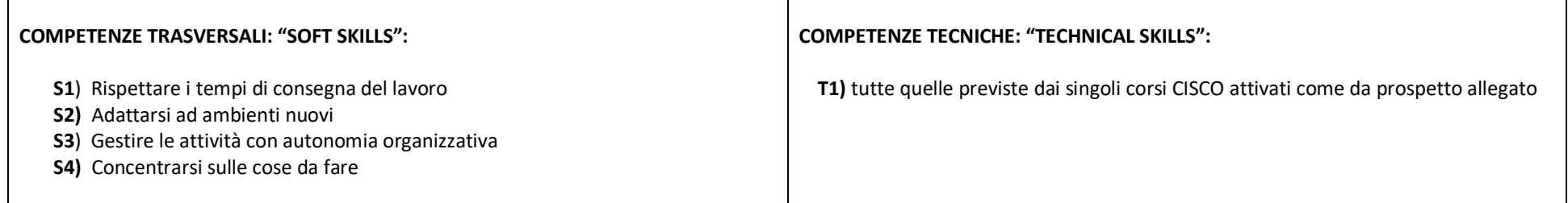

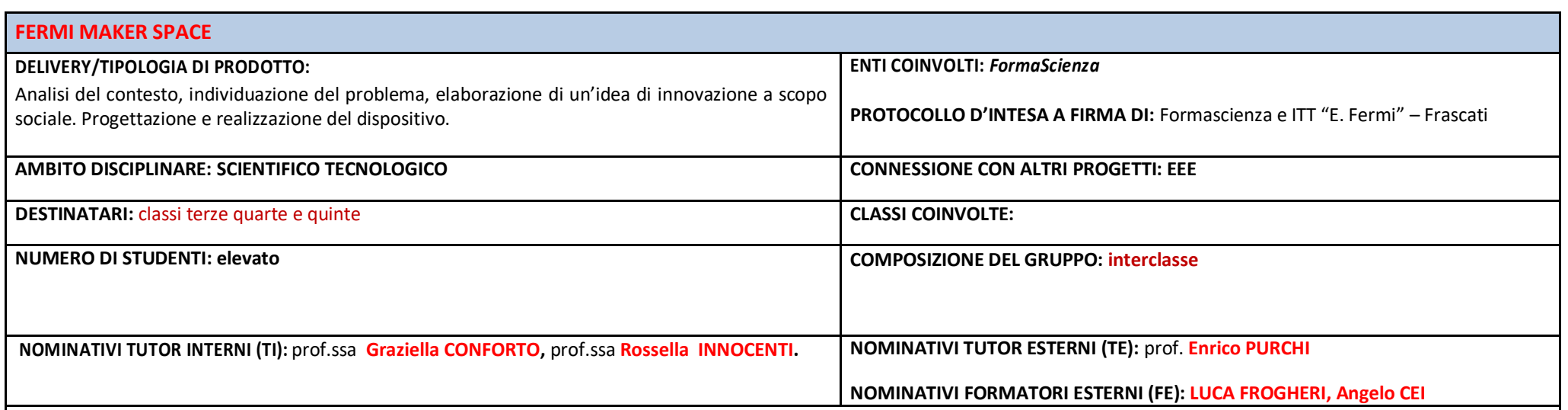

#### **ARTICOLAZIONE DEGLI INCONTRI**

Gli incontri in presenza saranno organizzati con cadenza (di norma) settimanale. L'inizio del percorso prevede delle lezioni orientate alla conoscenza delle potenzialità delle nuove tecnologie con particolare riferimento alle piattaforme open source (Arduino). Gli studenti saranno protagonisti attivi del percorso, lavoreranno in gruppo, avranno la possibilità di sviluppare e potenziare alcune doti e abilità trasversali particolarmente apprezzate dal mondo del lavoro e considerate, oggi, necessarie per la realizzazione personale, l'integrazione sociale, la cittadinanza attiva e l'occupazione; svilupperanno prodotti di innovazione tecnologica a scopo sociale, per il proprio territorio, sotto la guida dell'Associazione Culturale FormaScienza. In particolare, gli studenti delle classi terse lavoreranno sullo sviluppo di metodologie progettuali con particolare riferimento alla individuazione di possibili settori sociali di intervento e realizzazione di interviste finalizzate allo scopo (design thinking) mentre quelli delle classi superiori, dopo una prima fase di sperimentazione, si dedicheranno alla progettazione e realizzazione di un prodotto di innovazione tecnologica di interesse sociale.

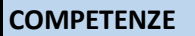

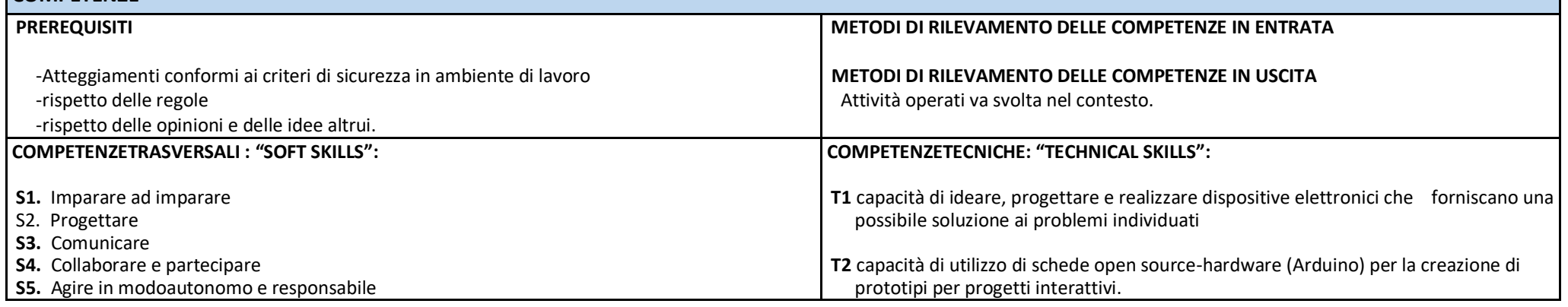

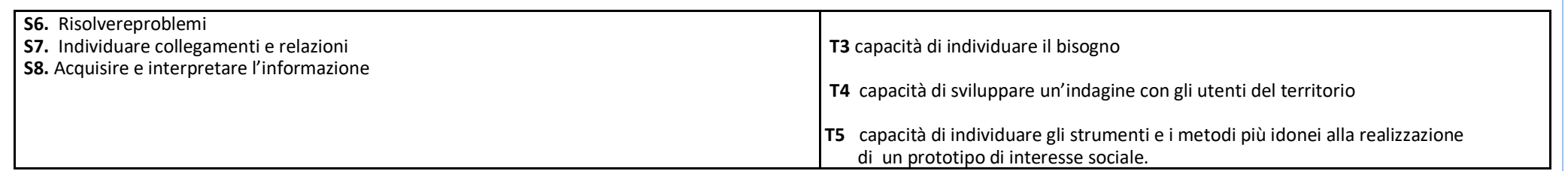

# PERCORSI PCTO CLASSI TERZE A.S. 2018-2021

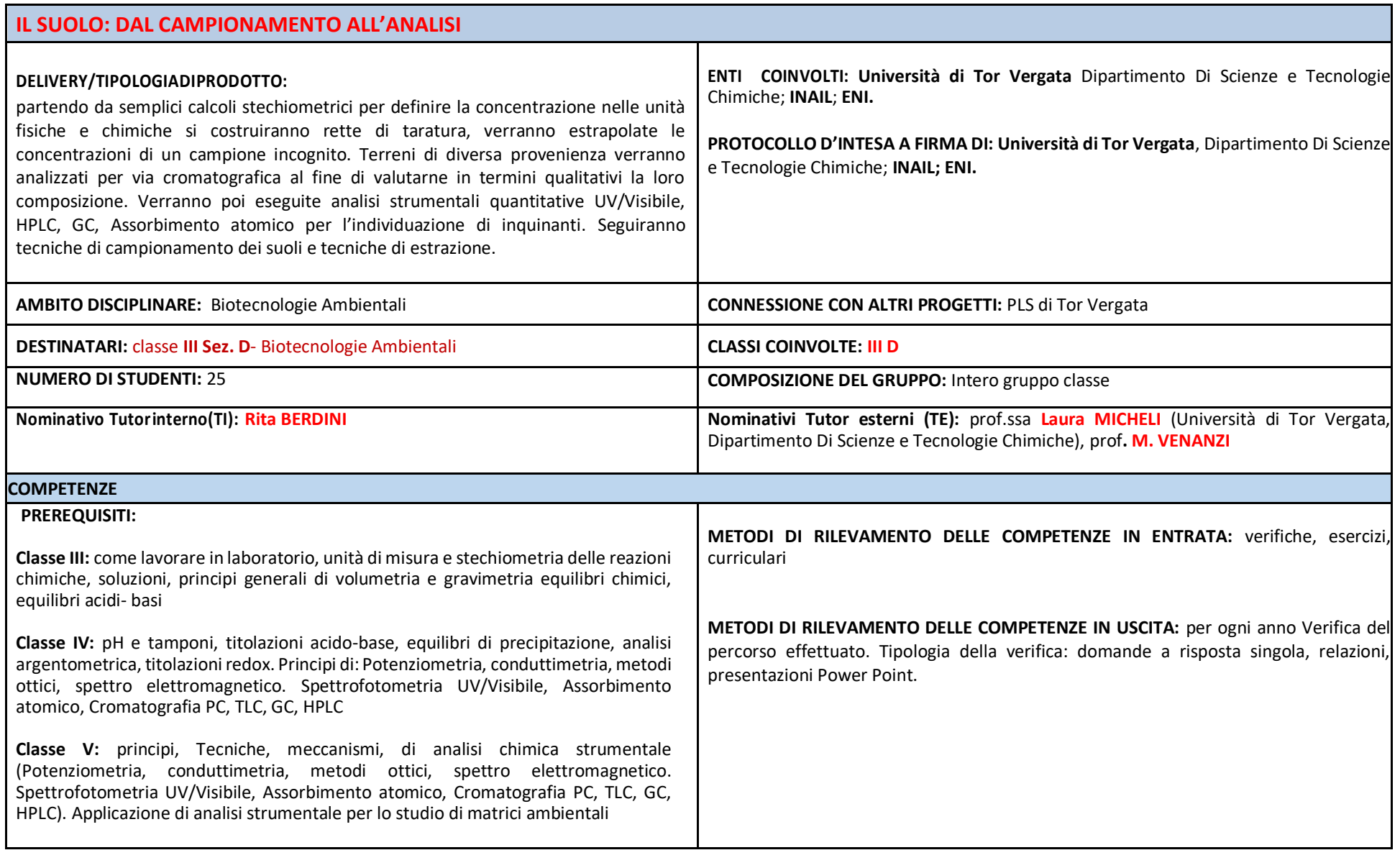

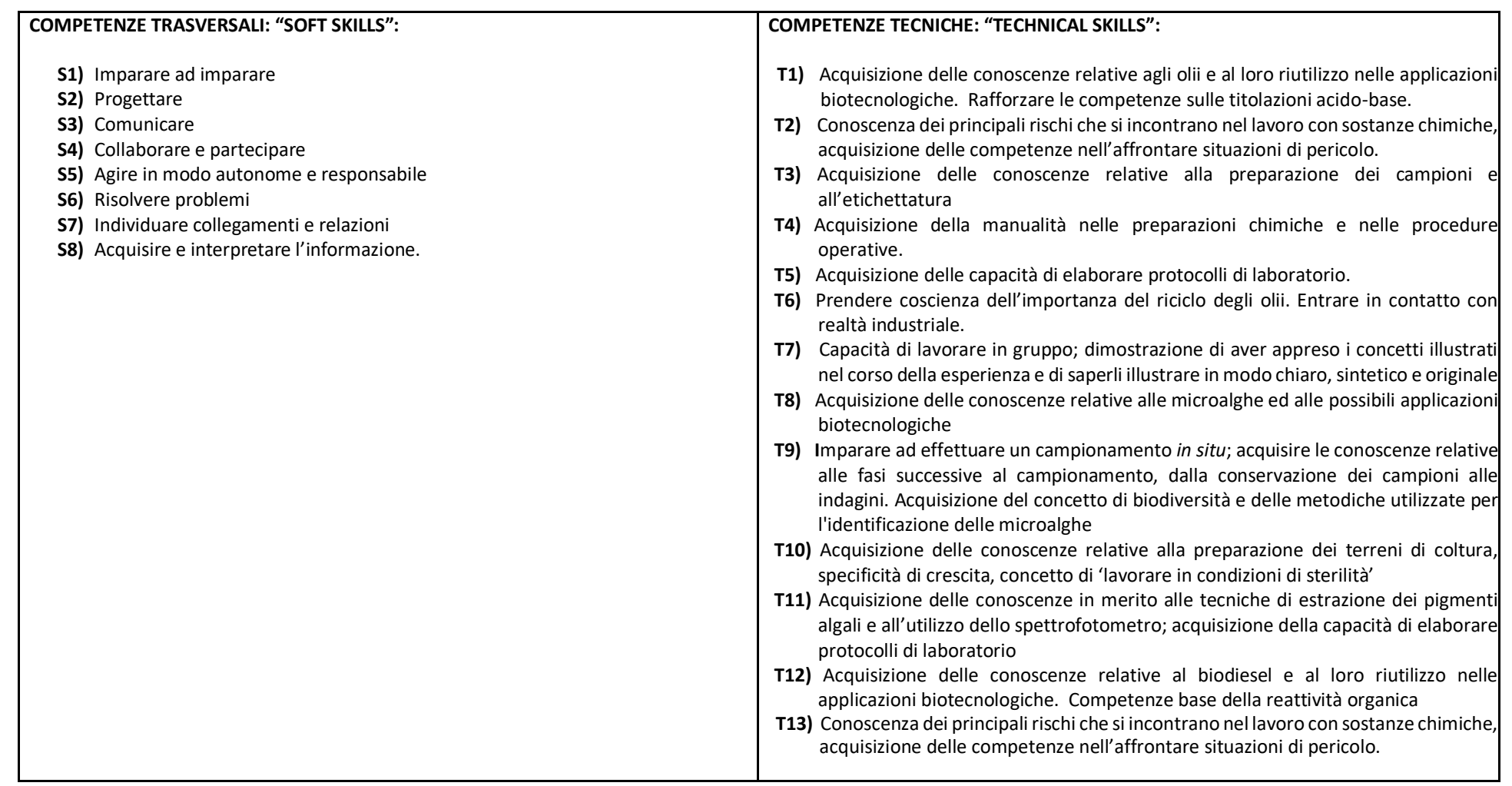

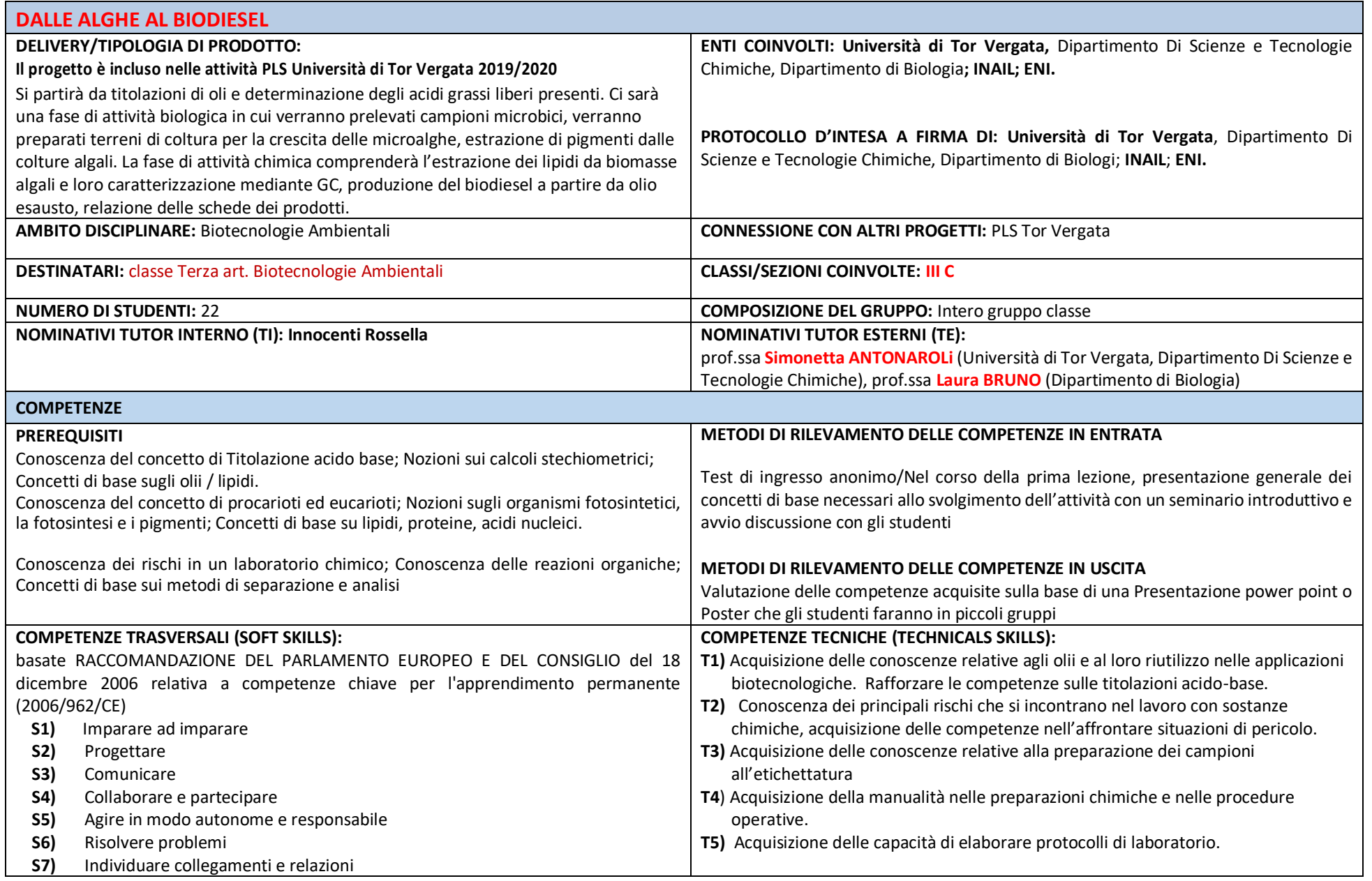

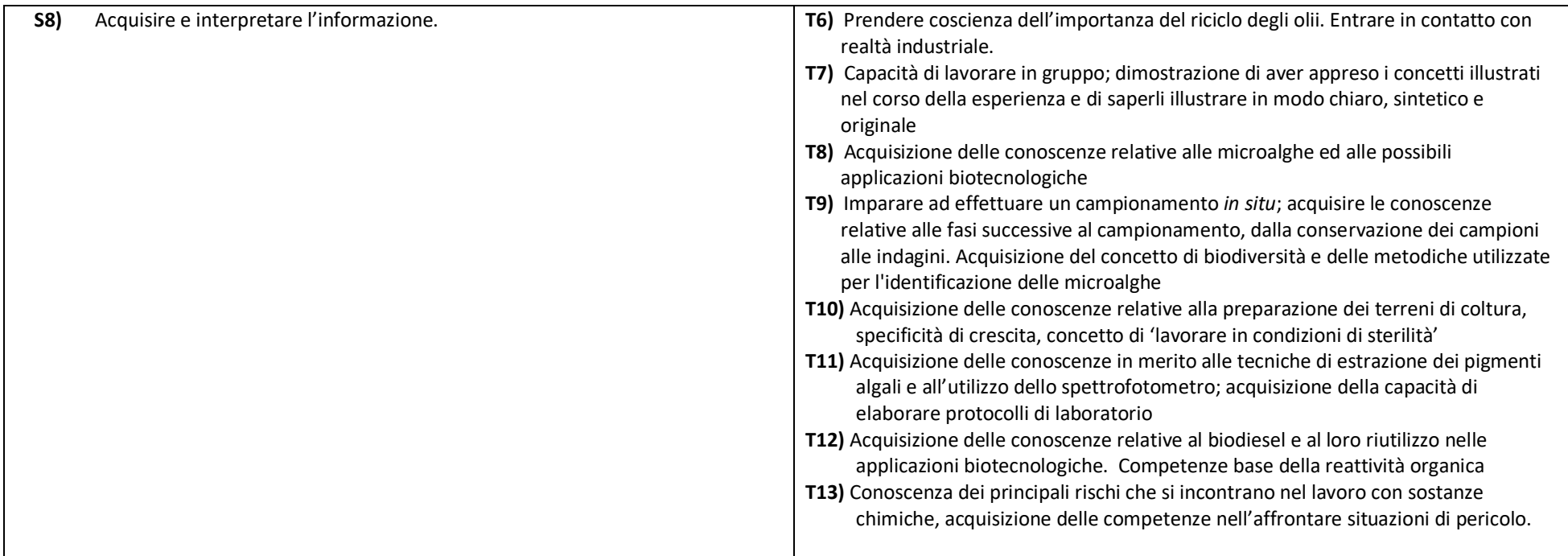

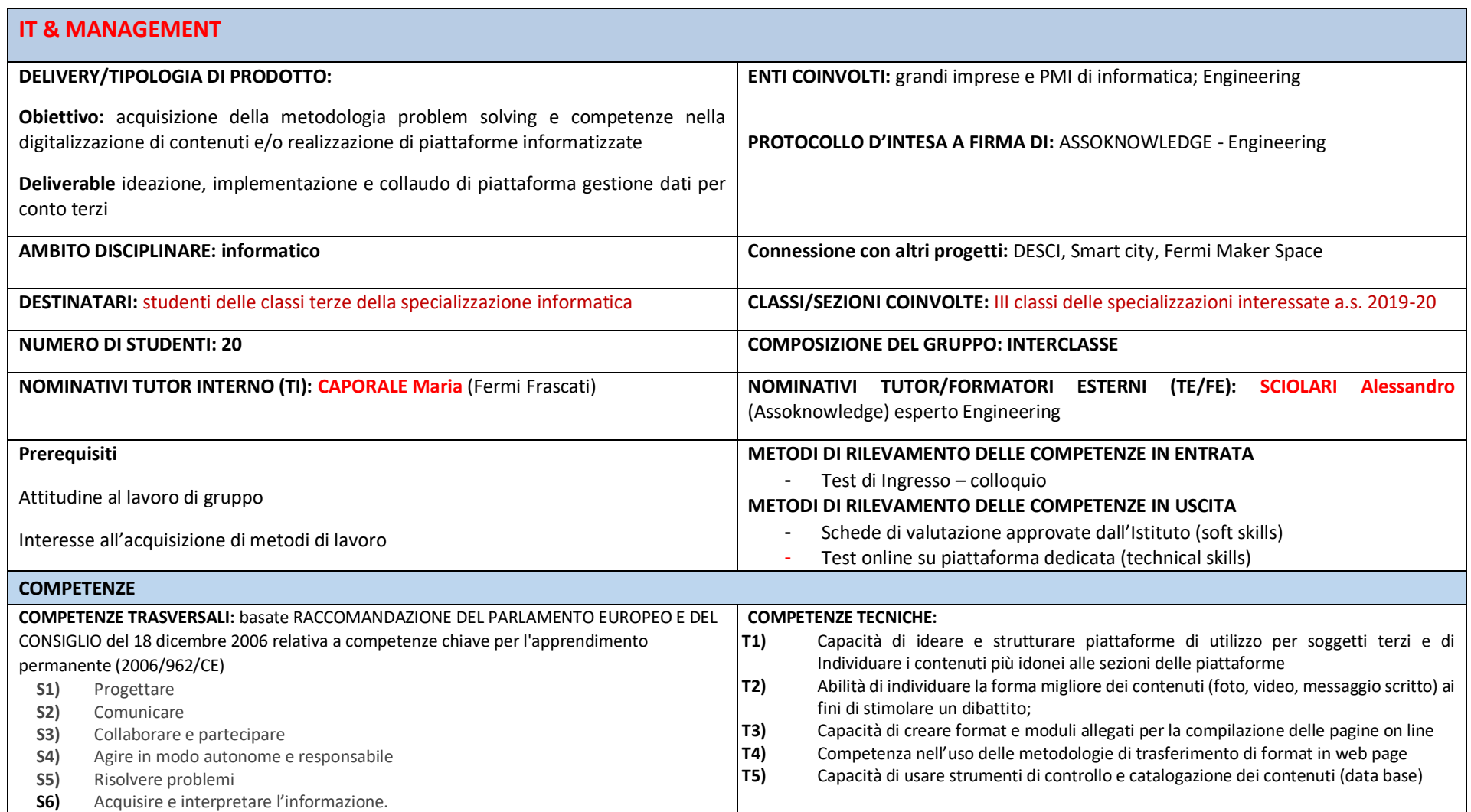

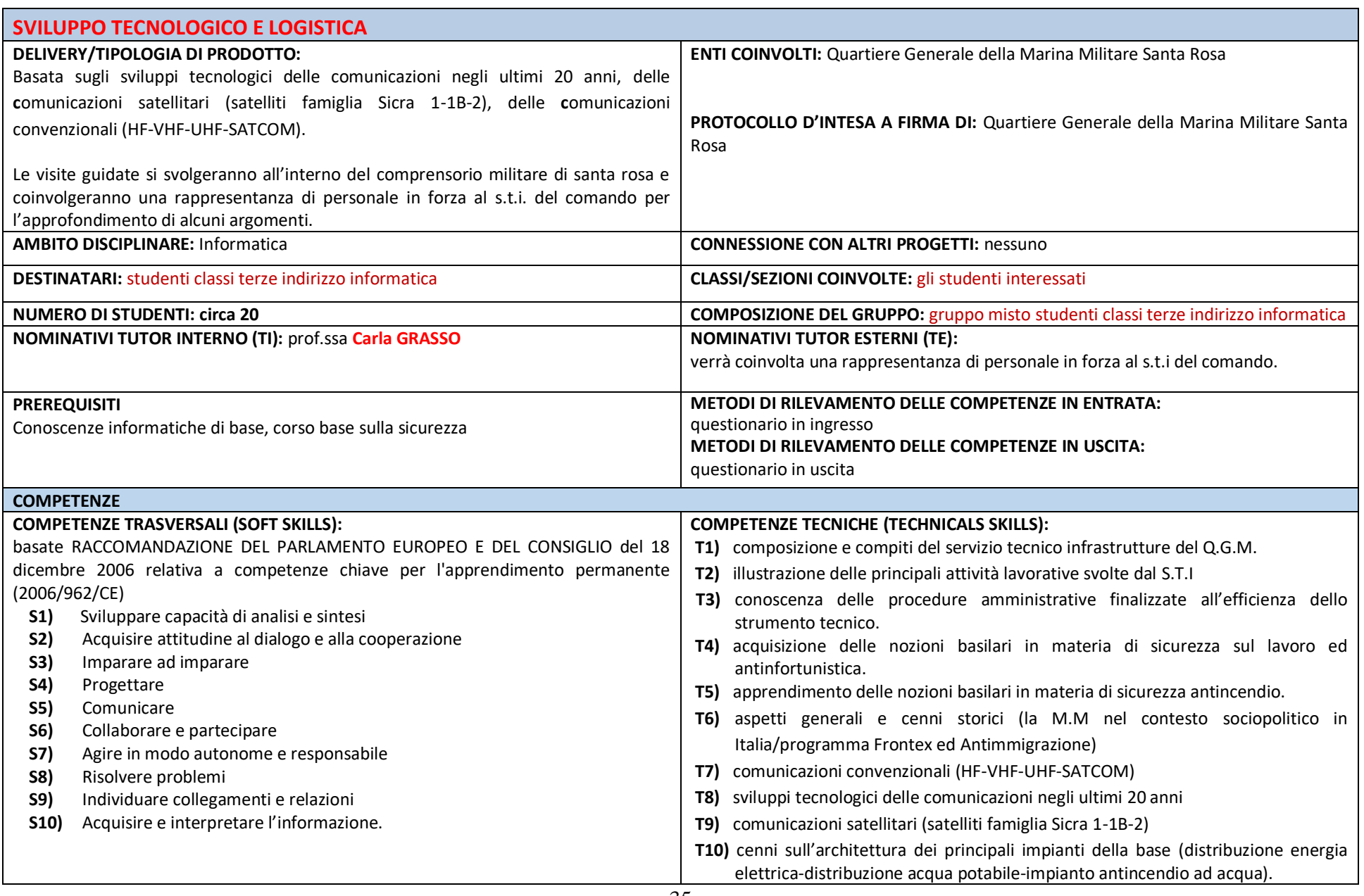

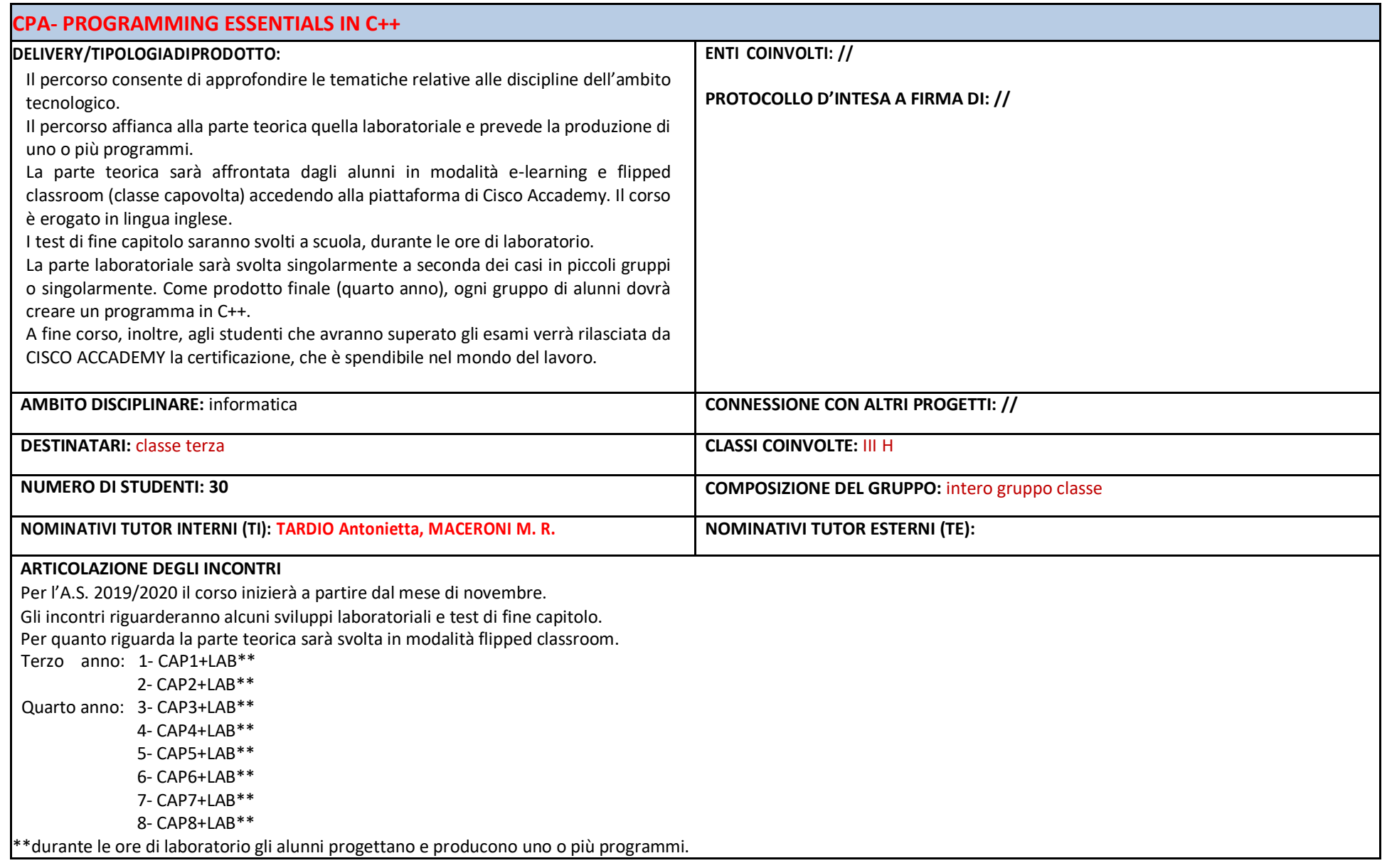
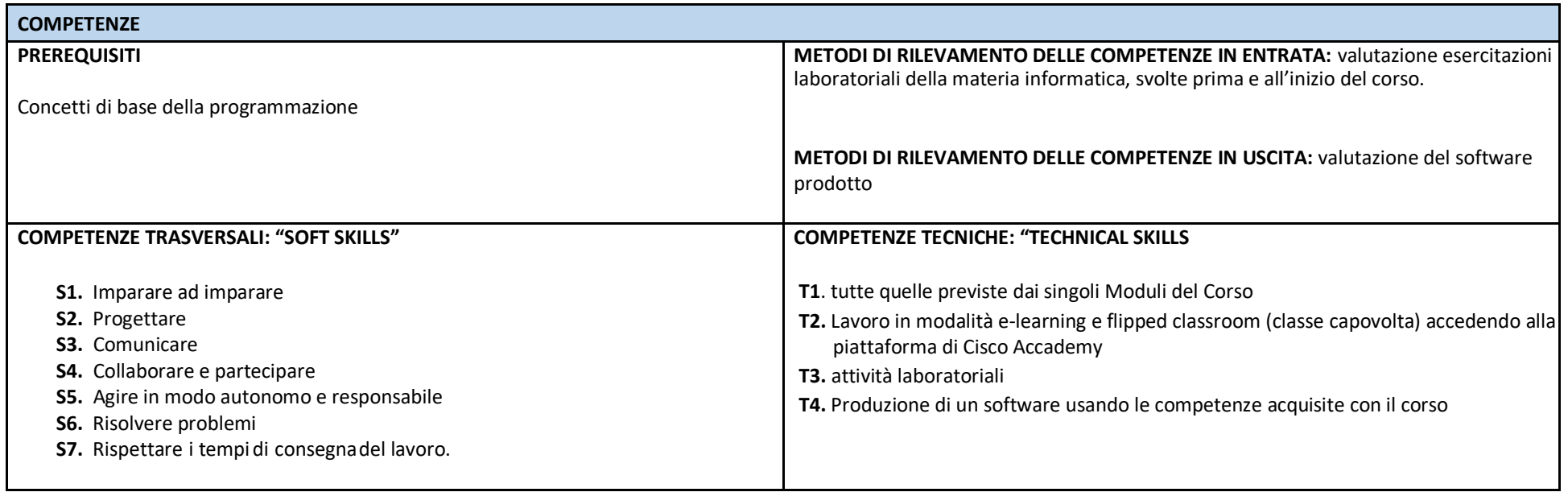

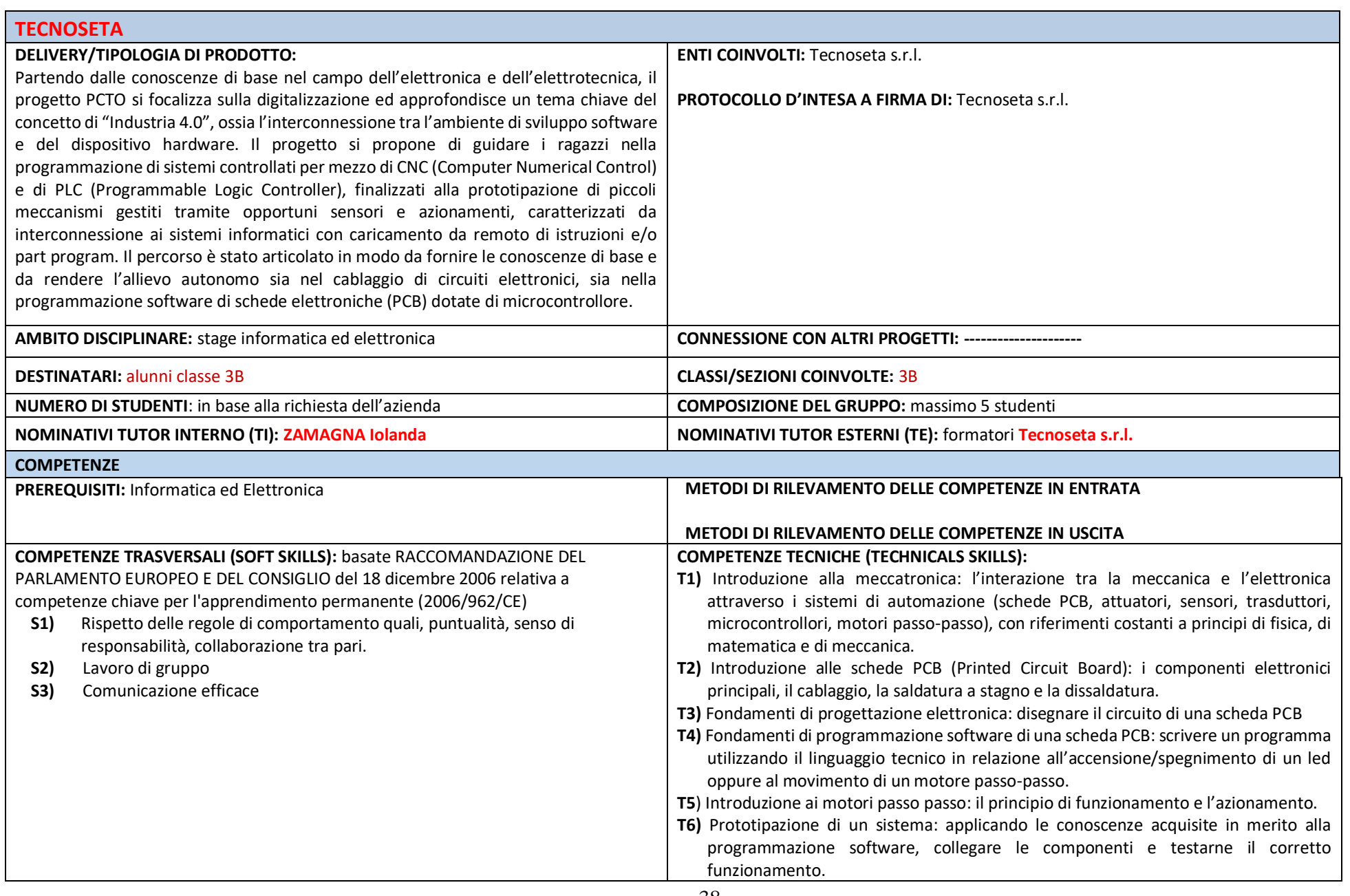

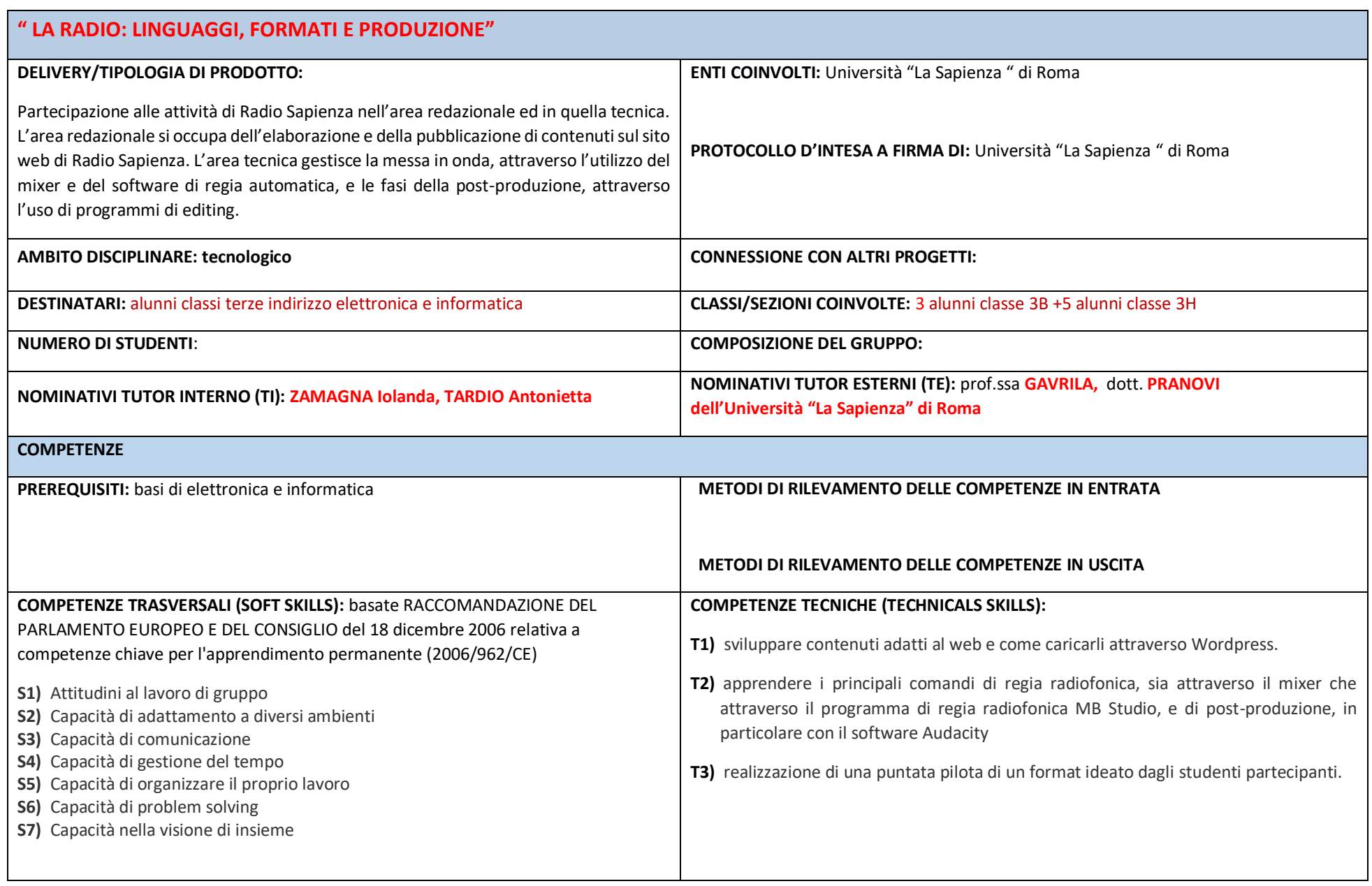

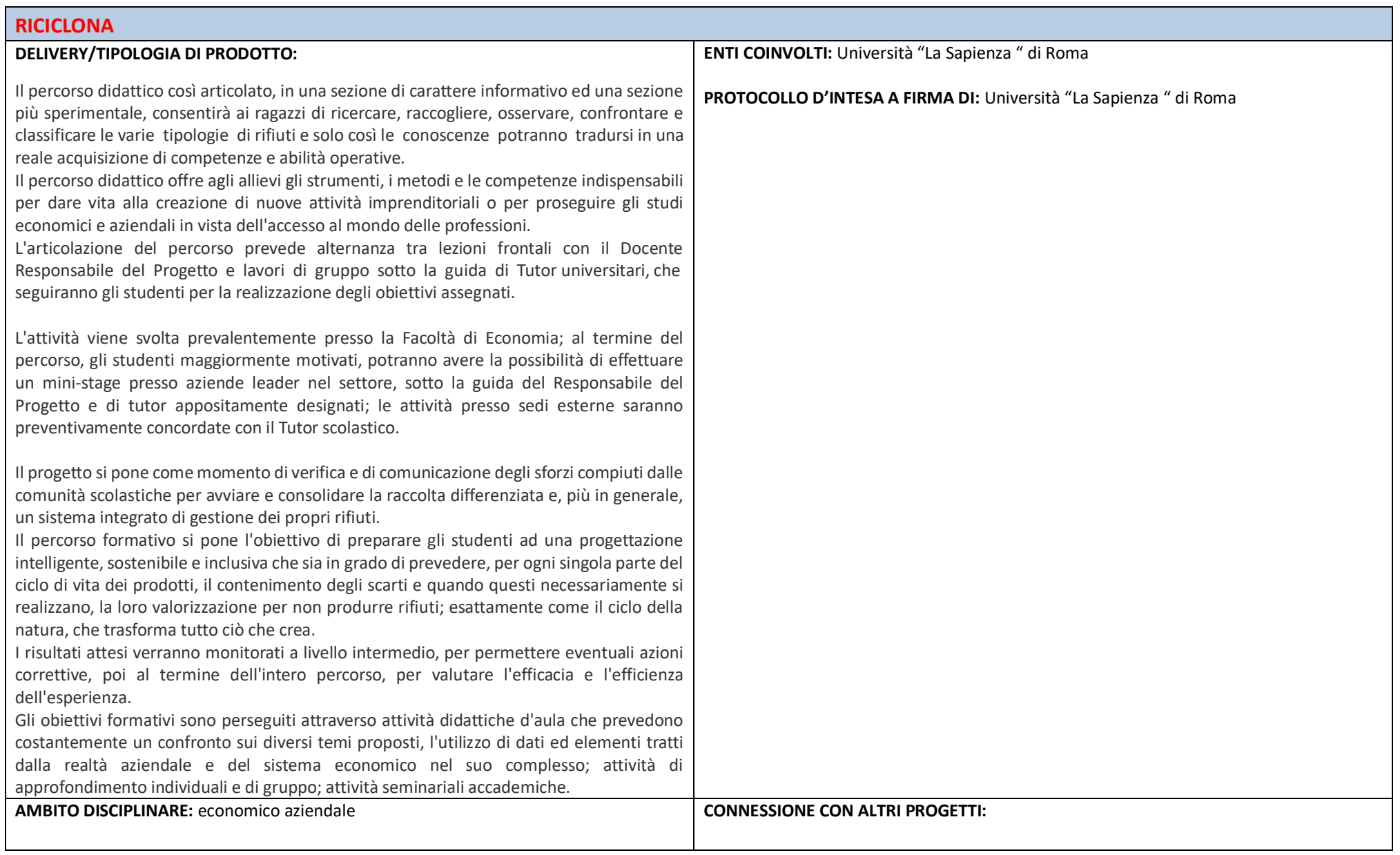

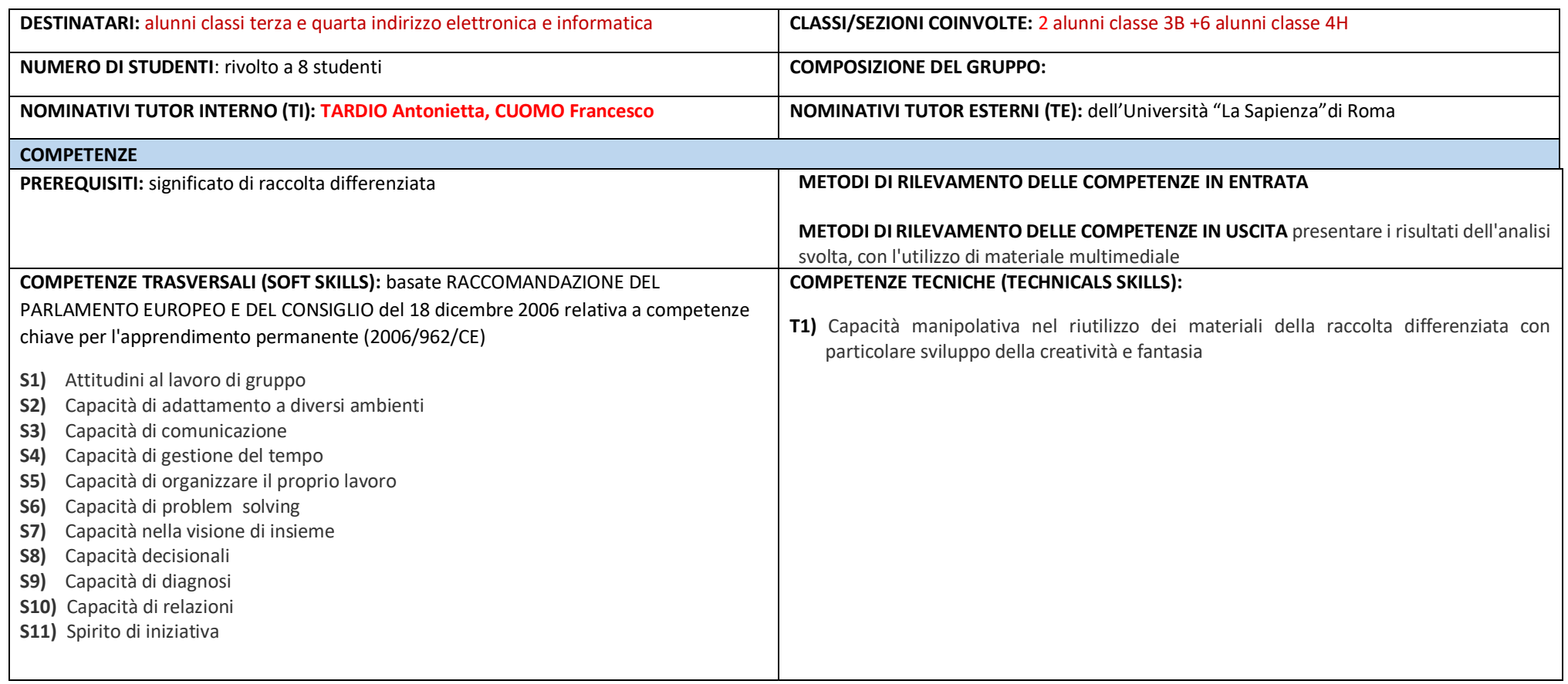

# PERCORSI PCTO CLASSI QUARTE A.S. 2018-2021

#### LE NANOPARTICELLE NEI CORPI IDRICI

**REFERENTE E TUTOR: prof.ssa A.M. D'Ottavio** 

#### **DESTINATARI: studenti della classe IV sez. C**

DESCRIZIONE SINTETICA: L'attività sarà rivolta principalmente alla ricerca di nanoparticelle nelle acque e probabilmente nei suoli. Lo studio, la ricerca, riguarderanno anche gli effetti che queste particelle hanno sull'uomo.

I anno: studio dei gruppi funzionali

II anno: gruppi funzionali e analisi IR (CNR Monterotondo); presenza di nanoparticelle nelle cellule ed effetti sugli esseri viventi

III anno: da definire Le discipline di indirizzo: chimica analitica, chimica organica e biochimica, biologia e microbiologia, fisica ambientale, tratteranno e approfondiranno argomenti del progetto. Le relazioni verranno fatte in lingua italiana e inglese.

METODOLOGIE SEGUITE: "Learning by doing"; problem-solving, lavoro di gruppo.

Data di avvio: ottobre 2018 Data prevista di conclusione: maggio 2021

Collegamenti interni: docenti delle classi di appartenenza

Enti, Istituzioni esterne coinvolte: UNIROMA2, CNR/ISM Monterotondo, INAIL, Tutor esterni (TE): M. CARBONE (Dipartimento di Scienze e Tecnologie Chimiche, Biologia, Medicina Scienze Biochimiche), E. BAUER (ISM/CNR Monterotondo) e altri Docenti, Dipartimento di Scienze e Tecnologie Chimiche, Biologia, Medicina Scienze Biochimiche).

### "GREEN JOBs"

REFERENTE E TUTOR: prof.ssa Barbara Barone

**DESTINATARI: studenti della classe IV sez. D** 

DESCRIZIONE SINTETICA: La proposta progettuale prevede un percorso didattico e formativo sulla "Green Economy" legata al settore del no-profit. Tramite questo percorso di arricchimento culturale e professionale si vuole dare ai giovani che frequentano gli ultimi anni della scuola secondaria di II grado degli "input" per poter entrare nel mondo del Terzo Settore, lavorando su tematiche legate al rispetto dell'ambiente, alla sostenibilità ambientale ed alla valorizzazione dello stesso intesa sotto diverse variabili quali: l'educazione ambientale, l'ecoturismo sociale, la mobilità sostenibile, le fonti rinnovabili di energia, l'integrazione con altre culture atta anche all'apprendimento reciproco dell'attuazione di pratiche eco-sostenibili. Le discipline di indirizzo: chimica analitica, chimica organica e biochimica, biologia e microbiologia, fisica ambientale, tratteranno e approfondiranno argomenti del progetto. Le relazioni verranno fatte in lingua italiana e inglese.

METODOLOGIE SEGUITE: "Learning by doing"; problem-solving, lavoro di gruppo.

Data di avvio: ottobre 2018 Data prevista di conclusione: maggio 2021

Collegamenti interni: docenti delle classi di appartenenza

Enti, Istituzioni esterne coinvolte: ASSOCIAZIONE LATIUM VOLCANO, UNIROMA2, INAIL. Tutor esterni (TE): M. VENANZI (Dipartimento di Scienze e Tecnologie Chimiche, Biologia, Medicina Scienze Biochimiche). Costruzione di un percorso didattico dedicato alla introduzione delle proprietà delle soluzioni e di solubilità delle sostanze, alla introduzione degli aspetti termodinamici e cinetici delle reazioni chimiche: verranno discussi anche aspetti legati alla rappresentazione simbolica delle reazioni chimiche. L. MICHELI (Dipartimento di Scienze e Tecnologie Chimiche, Biologia, Medicina, Scienze Biochimiche) Analisi dei terreni.

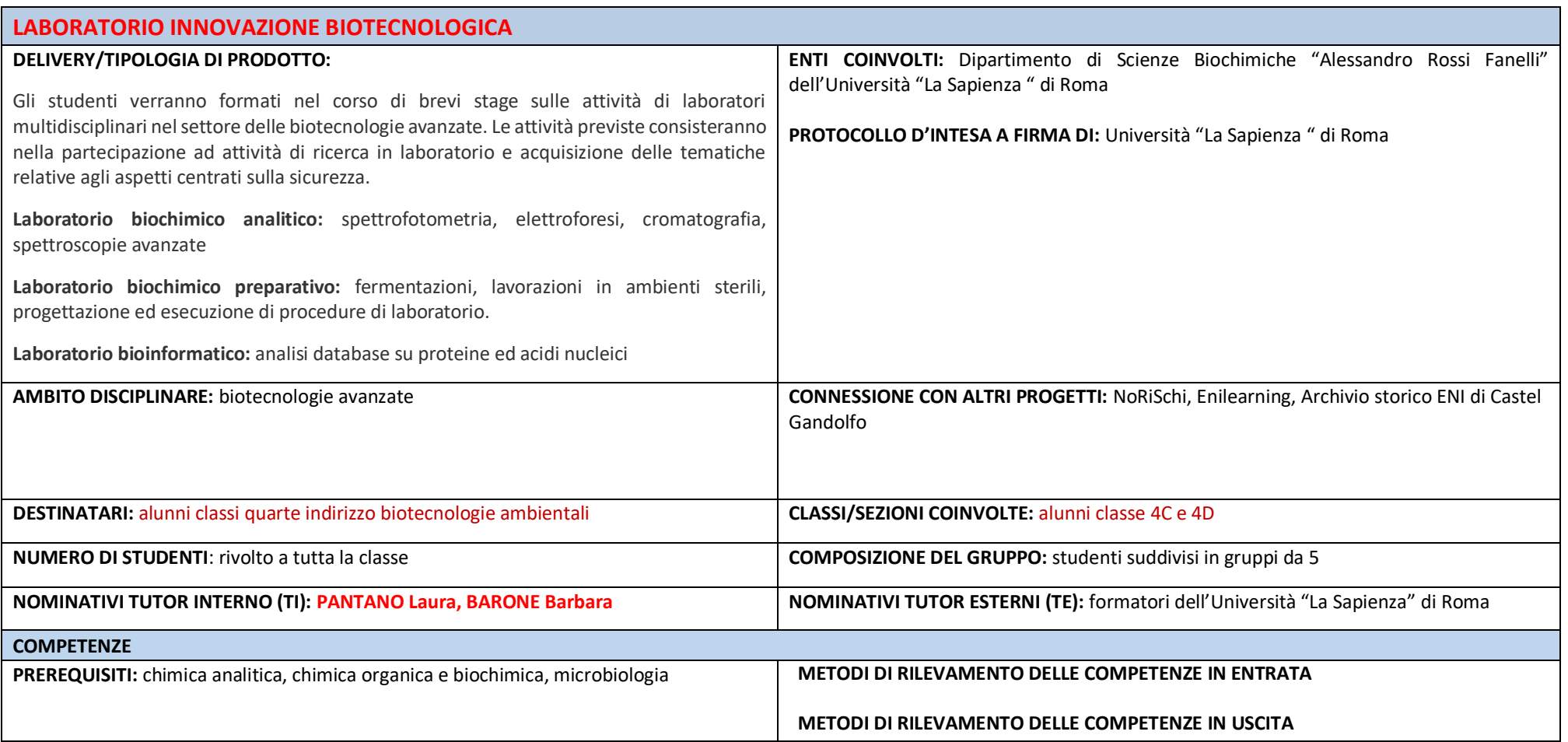

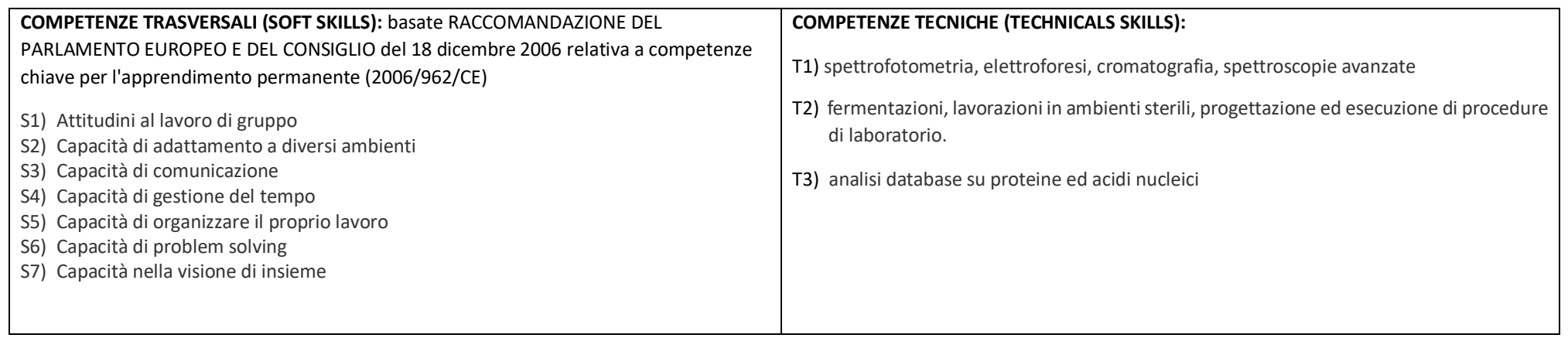

### SIMULAZIONE DI IMPRESA metodologia DESCI - LIVING-LAB (FERMIMAKERSPACE)

REFERENTI E TUTOR: proff. E. Purchi, G. Conforto, R. Innocenti

DESTINATARI: il progetto è aperto agli studenti di tutte le classi QUARTE che hanno iniziato il percorso DESCI nell'a.s 2018-19

### **DESCRIZIONE SINTETICA:**

Gli studenti avranno la possibilità di sviluppare e potenziare alcune doti e abilità trasversali particolarmente apprezzate dal mondo del lavoro e considerate, oggi, necessarie per la realizzazione personale, l'integrazione sociale, la cittadinanza attiva e l'occupazione; svilupperanno prodotti di innovazione tecnologica a scopo sociale, per il proprio territorio, sotto la guida dell'Associazione Culturale FormaScienza. Gli studenti saranno protagonisti attivi del percorso, lavoreranno in gruppo, daranno vita a beni e servizi utili alla comunità, avranno occasione di incontrare la comunità dei makers, i ricercatori provenienti dai centri di ricerca del territorio ed esponenti del mondo delle imprese (Assoknowledge) e l'incubatore di imprese Digital Magic; contatteranno gli utenti finali nelle fasi di progettazione e valutazione dei prodotti/servizi. Daranno vita a un FERMIMAKERSPACE. Negli anni passati alcuni studenti delle classi quinte hanno svolto attività di ideazione, progettazione, sviluppo e prototipazione di soluzioni tecnologiche per gestire alcune esigenze di fasce deboli di popolazione (come ad esempio gli anziani). Questo si è svolto all'interno dei laboratori dell'Istituto. Campi di applicazione sono stati in particolare i settori della domotica e dell'Internet of Things. Si intende proseguire in questo campo, sviluppando definitivamente i progetti già avviati e avviarne di nuovi, utilizzando metodologie innovative quali il living lab e il design thinking, caratteristiche del maker movement. Verranno utilizzati preferibilmente piattaforme open source, quali Arduino, RaspberryPi, Linux.

METODOLOGIE SEGUITE: Il percorso, integrando le tradizionali conoscenze trasmesse dalla scuola, contribuirà a sviluppare qualità personali e competenze trasversali, problem-solving, creatività, disponibilità positiva all'innovazione, comunicazione efficace, apertura al lavoro di gruppo, considerate essenziali per la realizzazione personale e per la progettazione del futuro lavorativo, con migliori possibilità di inserimento e comprensione del mondo del lavoro.

Data prevista di conclusione: maggio 2021 Data di avvio: gennaio 2019

Collegamenti interni: proff. dei consigli di classe, prof. E. PURCHI (FERMIMAKERSPACE)

Enti, Istituzioni esterne coinvolte: FormaScienza, attraverso le figure di C. BELMONTE, A. CEI, F. PICCOLI, L. FROGHERI

### **MUSICA ELETTRONICA E COMUNICAZIONE**

#### REFERENTI E TUTOR: proff. G. Mannocchi, R. Innocenti

DESTINATARI: il progetto è aperto agli studenti di tutte le classi QUARTE che hanno iniziato il percorso con "Imprenditori di sogni" nell' a.s 2018-19

DESCRIZIONE SINTETICA: In questo progetto Imprenditori di Sogni, Gruppo Storico Romano e Global Sinergy si uniscono per creare un team di minimo 20 studenti che affiancheranno dei professionisti in un percorso di lavoro dove Musica, Comunicazione e Marketing collaboreranno in un unico progetto.

Il lavoro da realizzare sarà suddiviso in diverse fasi:

- 1- Creazione di un team che lavorerà alla realizzazione del "tema musicale" del NATALE DI ROMA 2019, evento di rilevanza internazionale che vede ogni anno coinvolti oltre 1500 rievocatori storici provenienti da tutto il mondo e che accoglie la presenza di oltre 200.000 spettatori presso il Circo Massimo e Via dei Fori Imperiali.
- 2- Formazione di un gruppo di ragazzi che svilupperà la pagina web e la pagina social dell'evento e del Gruppo Storico Romano con la possibilità di sviluppare anche un'app dedicata.
- 3- Formazione di un team di addetti alla comunicazione con gli enti internazionali di turismo e servizi coinvolti nelle attività del Gruppo Storico Romano.

### **METODOLOGIE SEGUITE:**

Musica: Questione di Informatica, Elettronica e Comunicazione La Musica, oggi, è strettamente legata al mondo dell'informatica, dell'elettronica, della comunicazione e della tecnologia in generale. L'obiettivo è quello di formare i ragazzi proponendo un approccio differente al mondo della Musica proiettandoli direttamente nel mondo della musica "prodotta digitalmente". Per "prodotta" si intende la musica che completa il suo percorso di pubblicazione, dal concepimento del tema musica fino alla sua immissione nel mercato, passando per l'arrangiamento, il missaggio, e l'edizione. Tutte queste fasi, pochi lo sanno, avvengono di fronte ad un computer, utilizzando specifici software che si interfacciano con strumenti elettronici come microfoni, lettori, player, ecc. Con gli interventi di Stefano Formato, da anni affermato producer musicale e direttore tecnico del ClusterSoundStudio, di Adriano Aponte, compositore di Musica Applicata di rilievo internazionale, e di Antonio Cicognara compositore di Musical, i ragazzi avranno modo di produrre l'Inno del "Natale di Roma 2018". Si lavorerà ai software dedicati alla produzione musicale e i ragazzi potranno comporre e incidere la propria musica.

Tecnologia e Comunicazione: Marketing e Web

Il team di Imprenditori di Sogni affiancherà i ragazzi selezionati in un percorso strutturato per poter conoscere e interpretare tutti gli aspetti della comunicazione, soprattutto quella digitale. Il rapporto con enti istituzionali, con tour operator esteri, la creazione di un sito web dedicato alla promozione delle attività svolte, l'interazione con il mondo dei social saranno i temi principali del percorso di alternanza scuola lavoro proposto. L'obiettivo dell'attività sarà la realizzazione di una o più pagine web dedicate alla promozione del Natale di Roma ma anche delle varie iniziative del Gruppo Storico Romano, come rievocazioni di avvenimenti storici, spettacoli o interventi ad altre manifestazioni culturali. Successivamente i ragazzi saranno attivi sulla gestione e promozione degli eventi del Gruppo Storico Romano come il Natale di Roma 2019.

Data di avvio: gennaio 2019 Data prevista di conclusione: maggio 2021

Collegamenti interni: proff. dei consigli di classe

Enti, Istituzioni esterne coinvolte: "Imprenditori di sogni" attraverso le figure di: CLAUDIA NATALE, YURI NAPOLI e ROBERTA AMOROSO, STEFANO FORMATO (direttore tecnico del ClusterSoundStudio), ADRIANO APONTE (compositore di Musica Applicata), ANTONIO CICOGNARA (compositore di Musical),

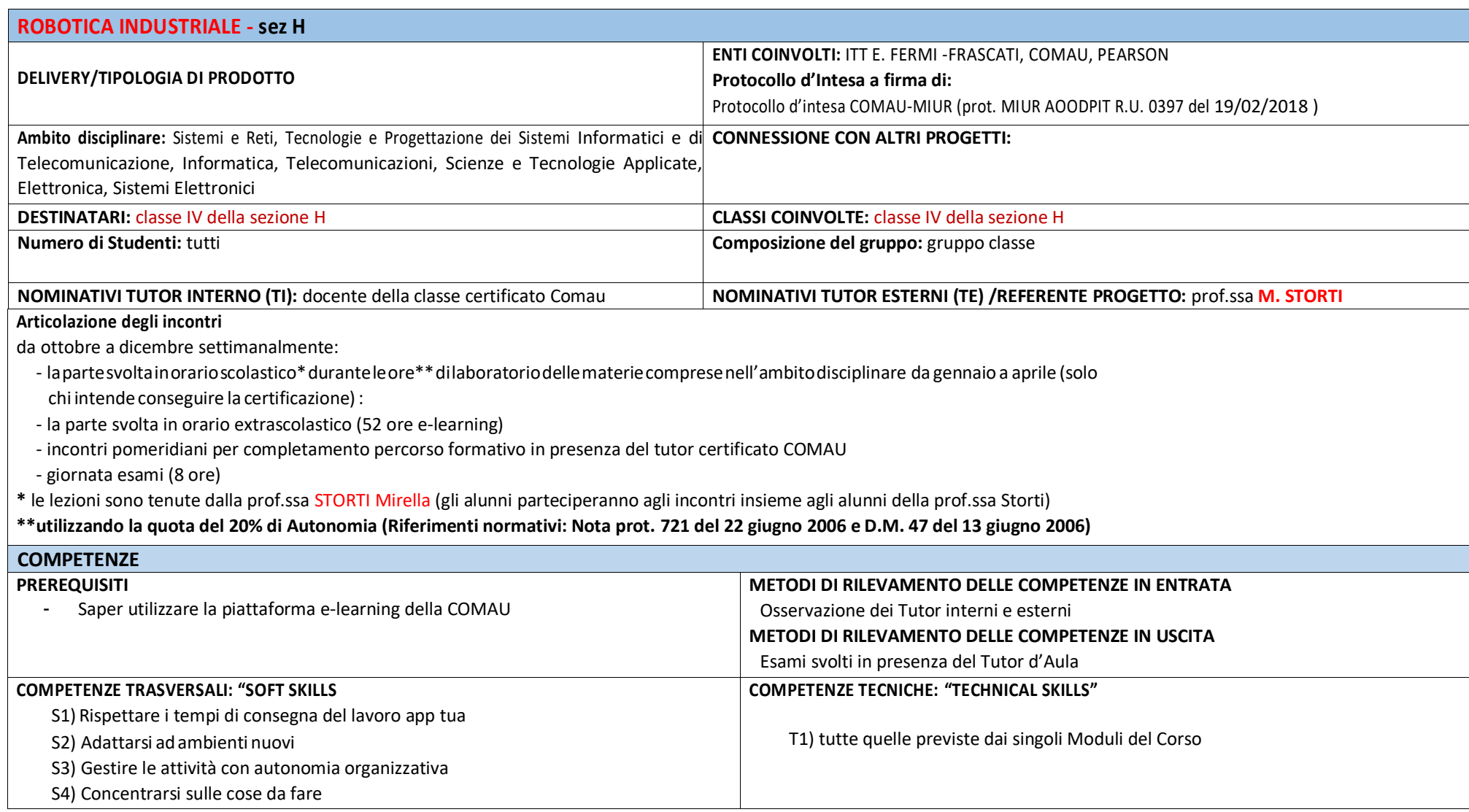

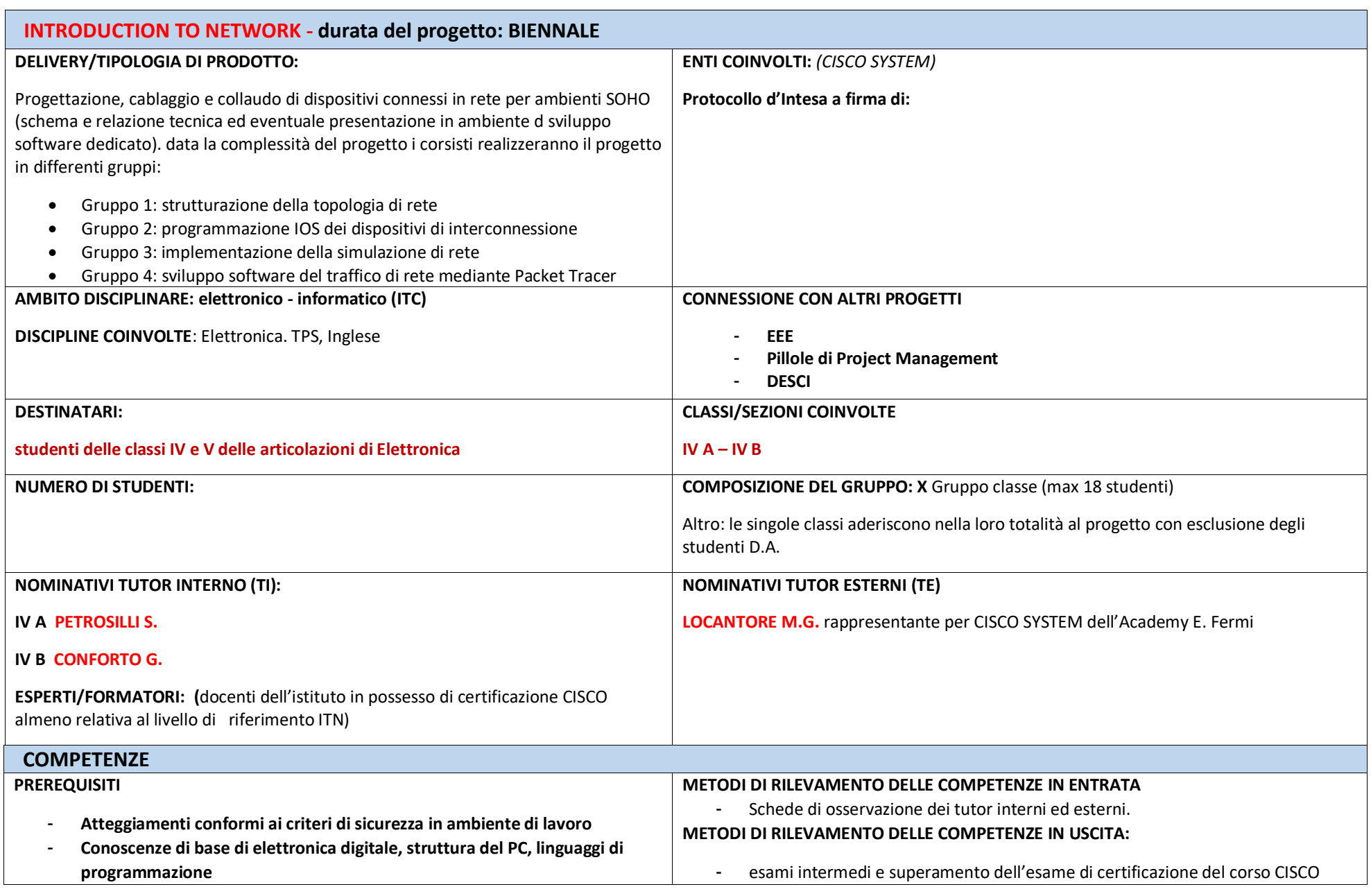

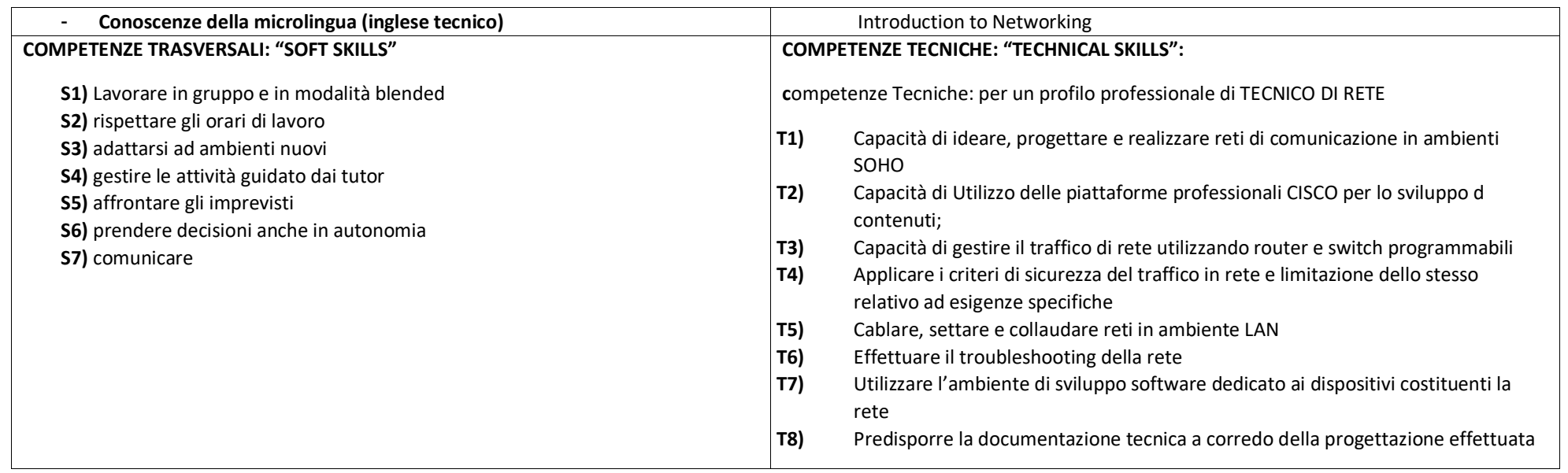

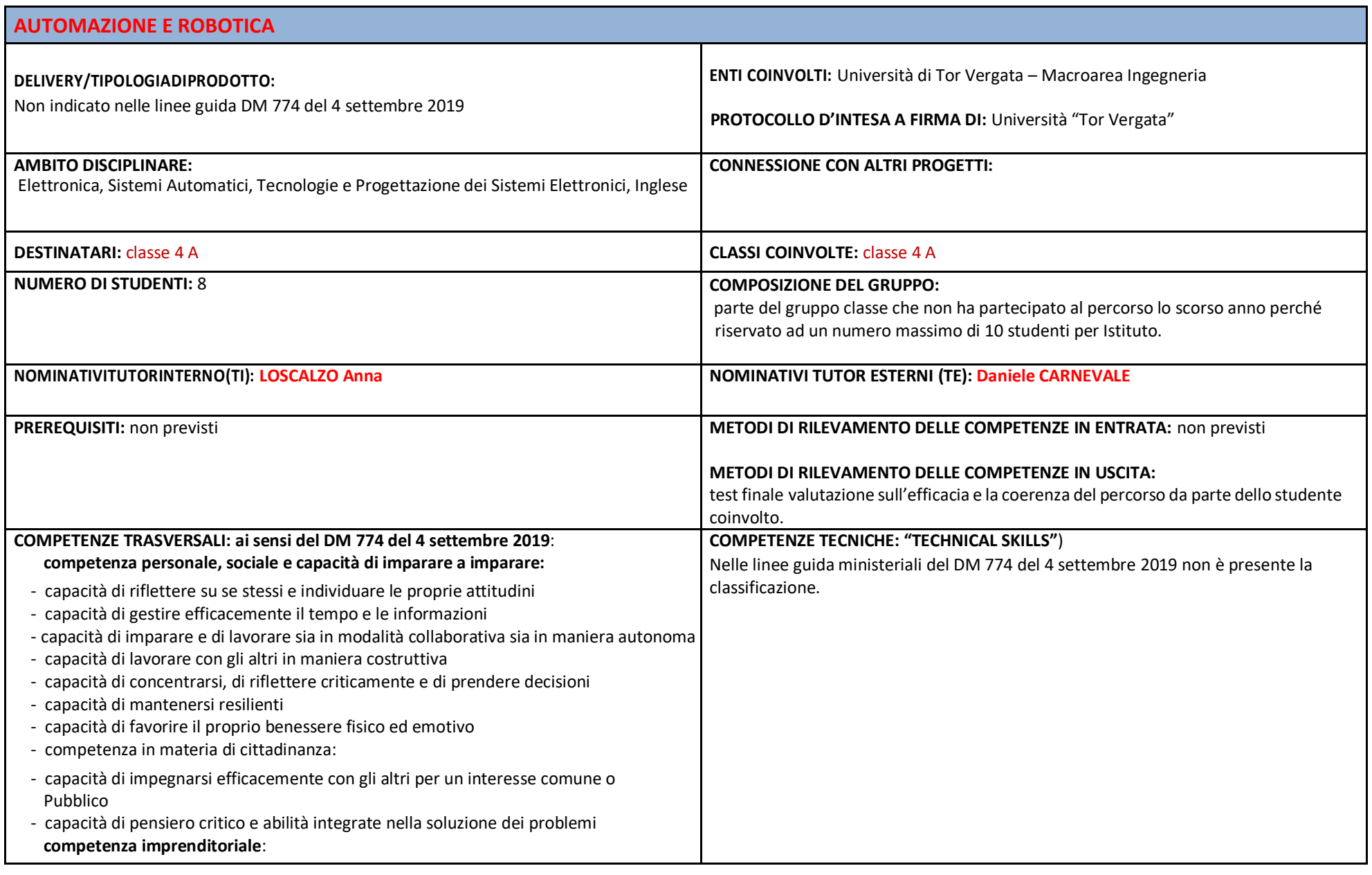

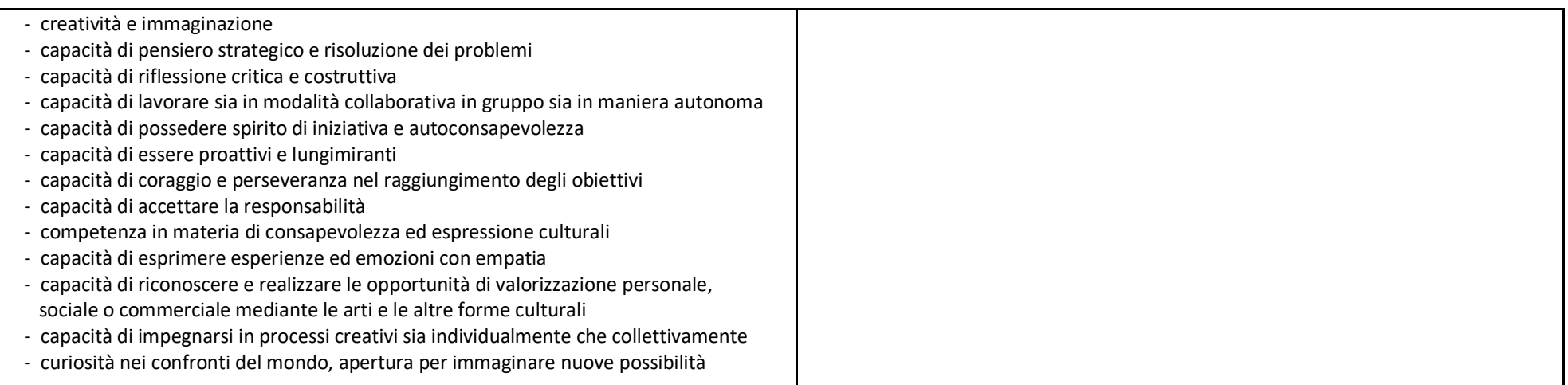

### **APP AERONAUTICA**

#### DELIVERY/TIPOLOGIA DI PRODOTTO:

Progettazione e implementazione di un APP per dispositivi Android utilizzando l'ambiente di sviluppo Android Studio per l'Associazione Arma Aeronautica Sezione Roma due, **Luigi Broglio** 

#### **AMBITO DISCIPLINARE: Informatica**

**DESTINATARI:** studenti classi quarte

**NUMERO DI STUDENTI: 15** 

NOMINATIVITUTORINTERNO(TI): prof.ssa ROSSETTI Luisa

#### ARTICOLAZIONE DEGLI INCONTRI E MPEGNO ORARIO PER STUDENITE

8 incontri di 2 ore e trenta minuti (14:45-17:15) da svolgersi da febbraio a maggio

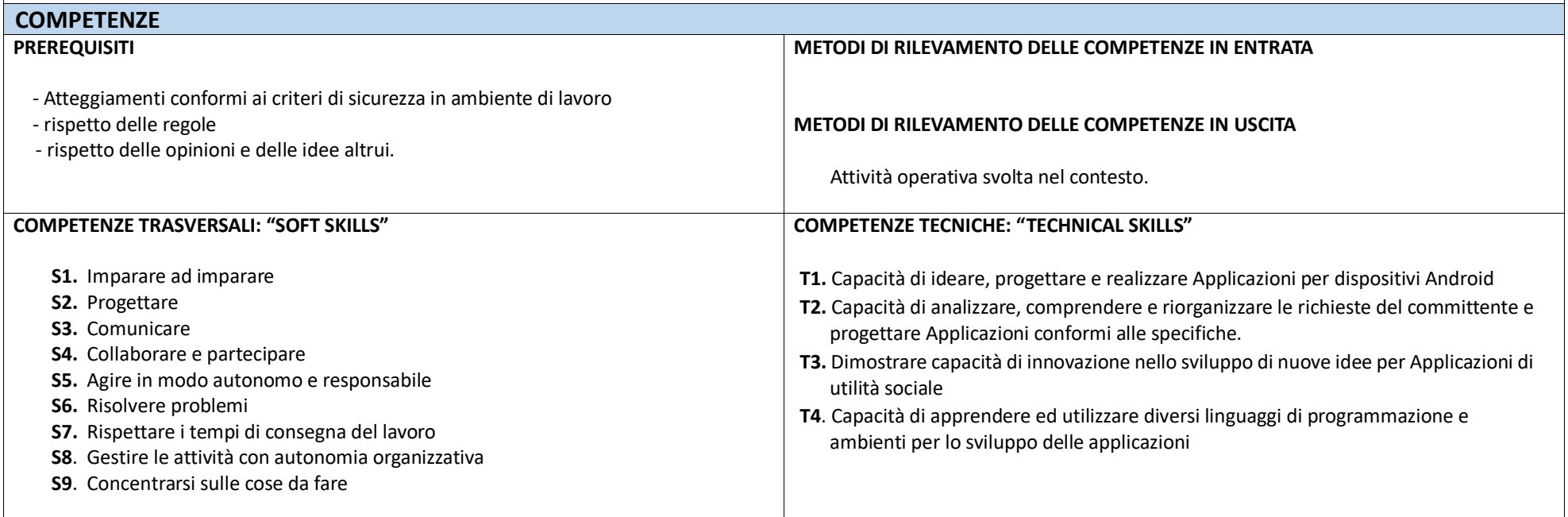

### **APP TUA + SITO ANGEL**

#### DELIVERY/TIPOLOGIADIPRODOTTO:

Progettazione e implementazione di un APP per dispositivi Android utilizzando l'ambiente di sviluppo più idoneo (Android Studio, App inventor, ecc). Sviluppo del Sito Angel.

Solo per le classi 5° completamento dei progetti APP "Tua" iniziati l'anno precedente.

**AMBITO DISCIPLINARE: Informatica** 

DESTINATARI: studenti classi quarte e quinte

**NUMERO DI STUDENTI: 15** 

NOMINATIVI TUTOR INTERNO (TI): tutor ASL delle classi coinvolte

#### **ARTICOLAZIONE DEGLI INCONTRI**

- 4 incontri da 2,5 ore (14:45-17:15) da novembre per gli studenti delle 5 classi che devono completare il lavoro delle APP iniziate l'anno precedente.  $\mathcal{L}_{\mathcal{A}}$
- 8 incontri da 2,5 ore (14:45-17:15) a partire dal 14 Gennaio fino a marzo per gli studenti delle classi 4°.  $\mathbf{u}$

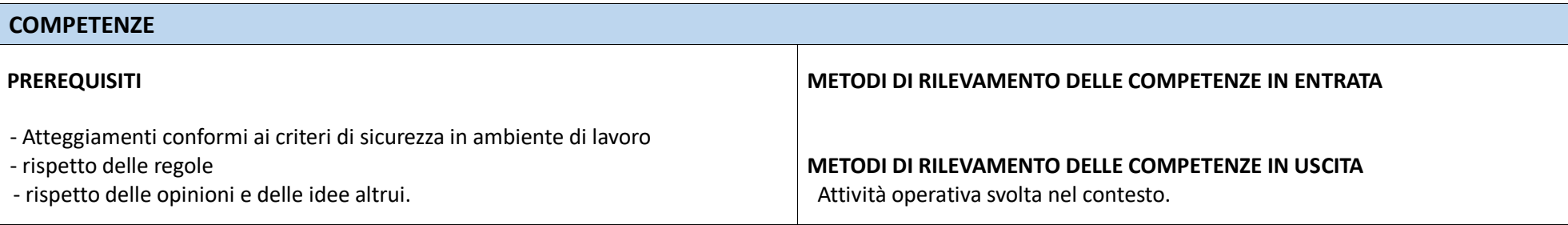

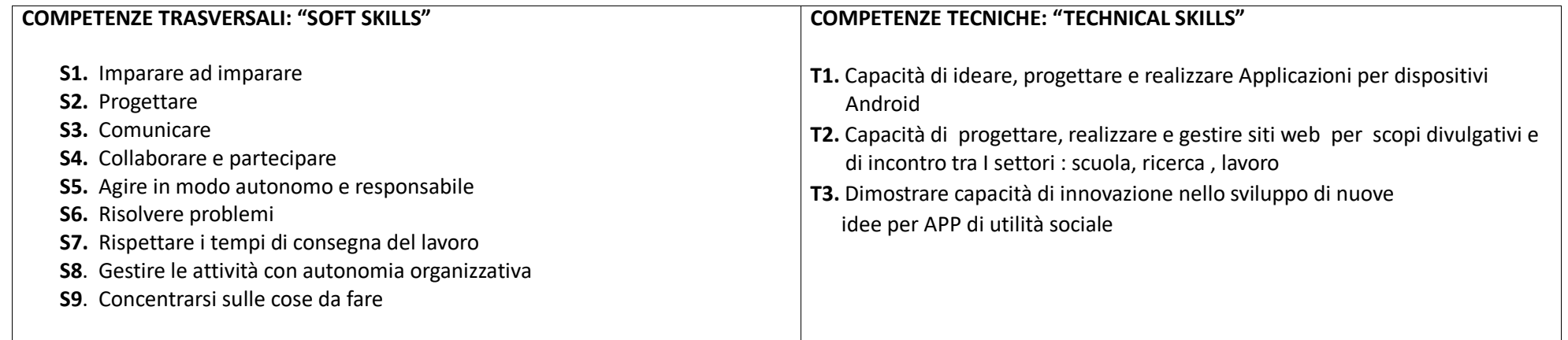

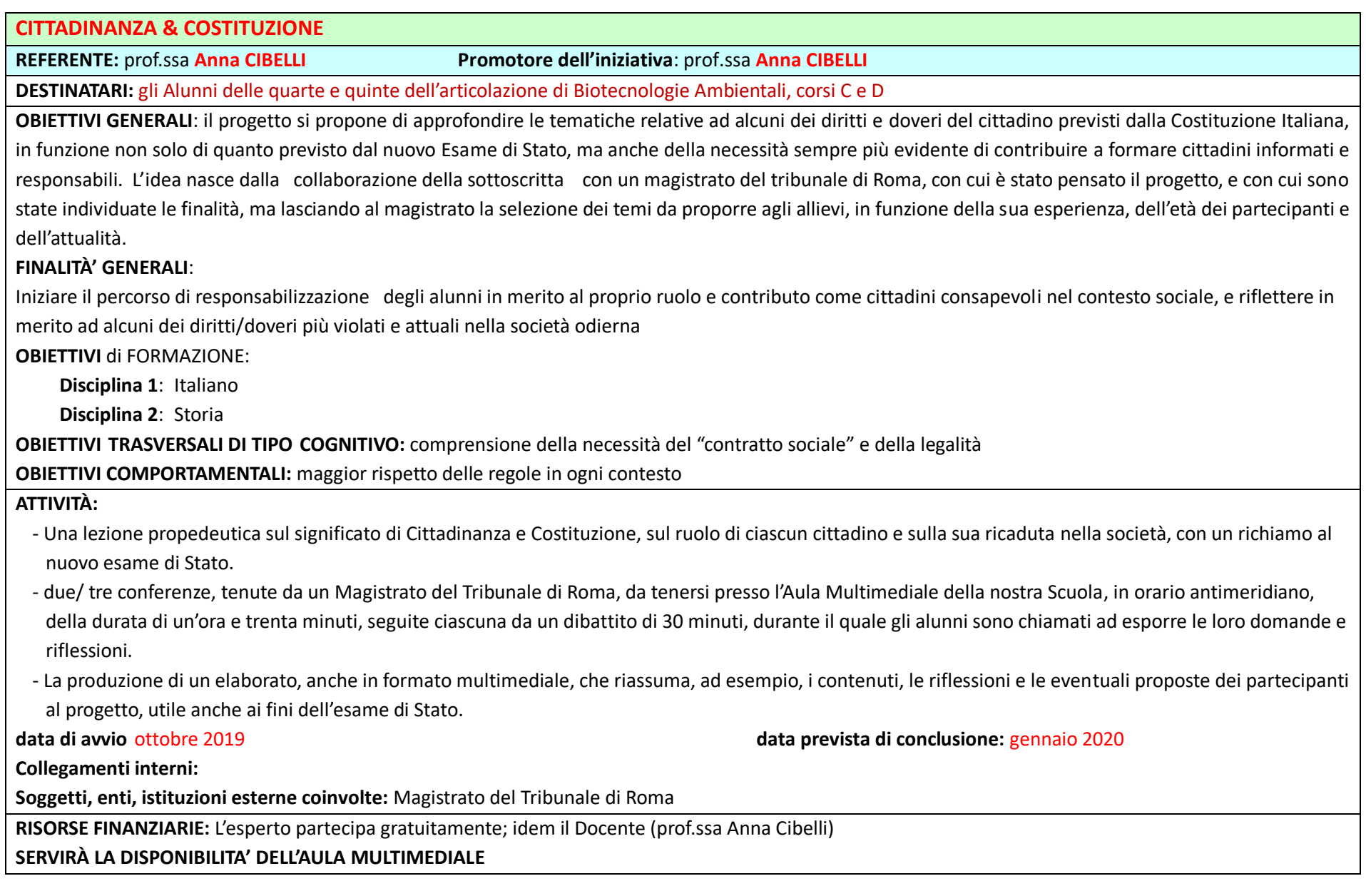

## **PATENTINO DELLA ROBOTICA** Protocollo d'intesa COMAU-MIUR (prot. MIUR AOODPIT R.U. 0397 del 19/02/2018) REFERENTE: prof.ssa M. Storti **TUTOR:** Tutor d'aula da nominare DESTINATARI: il progetto è aperto agli studenti di tutte le classi QUARTE E QUINTE di Informatica e Elettronica **NUMERO MASSIMO DI STUDENTI: 20** NUMERO DI ORE IN CLASSE: 40 NUMERO DI ORE F-LEARNING: 60 **TOTALE ORE RICONOSCIUTE: 100 DESCRIZIONE SINTETICA:** Fase di Realizzazione: gli studenti accedono alla piattaforma COMAU e, con l'ausilio delle proprie cuffie auricolari, svolgono le attività previste per ciascun modulo: - lettura slide: - visione di animazioni/filmati; - svolgimento di esercitazioni pratiche e questionari on-line per la verifica di conoscenze e capacità (verifica formativa); - svolgimento TEST di fine MODULO (verifica sommativa) rigorosamente alla presenza del docente presente in orario curricolare. Fase di Valutazione: gli studenti si recano per una giornata presso la COMAU PEARSON PLACE per svolgere l'esame di certificazione. Gli studenti vengono valutati dai tutor sulla base di: - esito esami di fine capitolo svolti - esito esame finale METODOLOGIE SEGUITE: Per maggiori dettagli sui percorsi erogati vedasi scheda allegata Data di avvio: gennaio 2019 Data prevista di conclusione: maggio 2019 Collegamenti interni: proff. dei consigli di classe Enti, Istituzioni esterne coinvolte: COMAU PEARSON PLACE

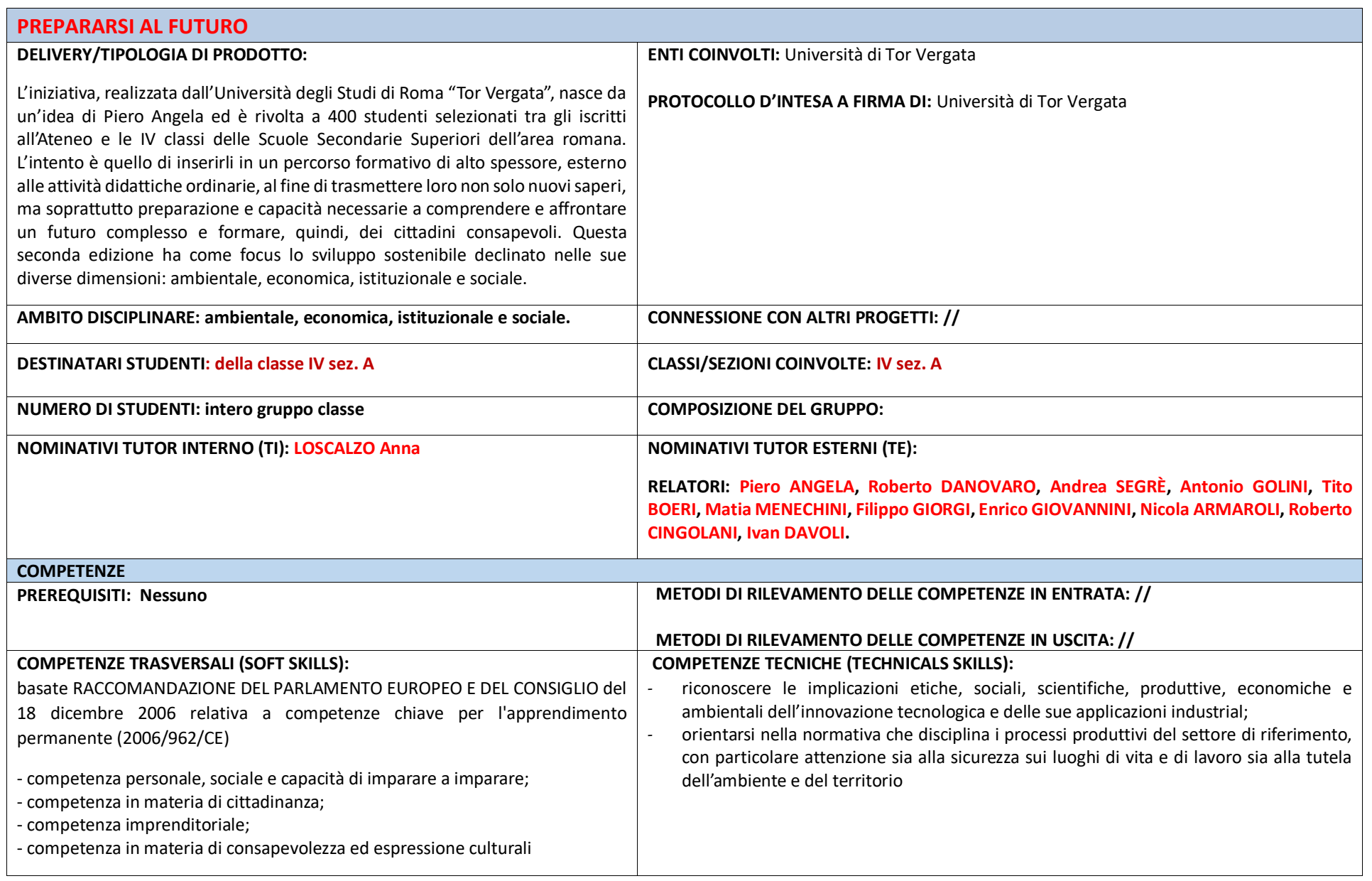

## PERCORSI PCTO CLASSI QUINTE A.S. 2017-2020

### DA ZFRO all' "AZIONE!"

REFERENTE E TUTOR: prof.ssa S. Rosati

**DESTINATARI: studenti della classe V sez. A** 

DESCRIZIONE SINTETICA: Realizzazione di un docufilm commissionato dall'Istituto di ricerca "ENEA"; acquisizione del linguaggio cinematografico e documentario, dell'uso tecnico delle attrezzature, della progettazione di un docufilm attraverso una ricerca sull'argomento, un briefing in sede scolastica, la stesura della sceneggiatura, il piano di produzione. Sviluppo di un docufilm attraverso il montaggio con eventuali animazioni, il montaggio audio, la pubblicazione, il lavoro sul set, le interviste, le visite ai laboratori di ricerca ENEA. Uso della lingua inglese.

METODOLOGIE SEGUITE: "Learning by doing"; problem-solving, lavoro di gruppo.

Data di avvio: ottobre 2017 Data prevista di conclusione: novembre 2018

Collegamenti interni: docenti della classe di appartenenza

Enti, Istituzioni esterne coinvolte: ENEA Formatore Esterno: C. MAZZOTTA ed il team dell'Enea: "Imprenditori di sogni" attraverso le figure di CLAUDIA NATALE, YURI NAPOLI e ROBERTA AMOROSO, ALESSIO PERISANO, INAIL

#### **DOCUFILM**

REFERENTE E TUTOR: prof.ssa G. Mannocchi

DESTINATARI: studenti della classe V sez. B

DESCRIZIONE SINTETICA: Realizzazione di un film documentario scientifico EEE; acquisizione del linguaggio cinematografico e documentario, dell'uso tecnico delle attrezzature, della progettazione di un docufilm attraverso una ricerca sull'argomento, un briefing in sede scolastica, la stesura della sceneggiatura, il piano di produzione. Sviluppo di un docufilm attraverso il montaggio con eventuali animazioni, il montaggio audio, la pubblicazione, il lavoro sul set, le interviste, le visite ai laboratori di ricerca INFN. Uso della lingua inglese.

METODOLOGIE SEGUITE: "Learning by doing"; problem-solving-lavoro di gruppo.

Data di avvio: ottobre 2017 Data prevista di conclusione: maggio 2020

Collegamenti interni: prof. E. PURCHI

Enti, Istituzioni esterne coinvolte: "Imprenditori di sogni" attraverso le figure di CLAUDIA NATALE, YURI NAPOLI e ROBERTA AMOROSO, ALESSIO PERISANO. **INAIL** 

### **PROJECT MANAGEMENT E COMPETENZE CHIAVE DI CITTADINANZA EUROPEA**

Connessione con altri progetti: PROGETTO DESCI; PROGETTO SMART CITY

REFERENTE: prof.ssa Graziella Conforto (docente con certificazione di Project Manager conseguita presso ente certificatore riconosciuto) Promotore dell'iniziativa: prof.ssa S. Petrosilli

DESTINATARI: 16 Studenti delle classi V sez. A, B, C, D (articolazioni elettronica e biotecnologie), 4 alunni per classe

OBIETTIVI GENERALI: Avviamento alle professioni secondo la Legge N. 4/2013 nel Mondo del Terzo Settore legate Gestione Progetti in ambito "Social Media Management", gestione dei canali Social dell'Istituto Italiano di Project Management, all'interno del ciclo di vita dell'evento PMEXPO 2018.

### Impegno orario per studente: 50 ore nel primo anno e 20 ore nel secondo anno

### **OBIETTIVI di FORMAZIONE:**

Competenze Trasversali: basate sulla RACCOMANDAZIONE DEL PARLAMENTO EUROPEO E DEL CONSIGLIO del 18 dicembre 2006 relativa a competenze chiave per l'apprendimento permanente (2006/962/CE)

- imparare ad imparare
- progettare
- comunicare
- collaborare e partecipare
- agire in modo autonome e responsabile
- risolvere problemi
- individuare collegamenti e relazioni
- acquisire e interpretare l'informazione.
- Competenze Tecniche: per un profilo professionale di Social Media Specialist
	- capacità di ideare, programmare e realizzare attività di divulgazione dei contenuti di un evento
	- capacità di utilizzo delle piattaforme Social (Facebook, Linkedin, Youtube, Twittter) per fini professionali;
	- capacità di individuare i contenuti più idonei allo sviluppo del Brand Aziendale
	- capacità di individuare la forma migliore dei contenuti (foto, video, messaggio scritto) ai fini di stimolare un dibattito;
	- $\bullet$  . capacità di individuare il migliore momento per inoltrare i contenuti Social

### ATTIVITÀ:

### Incontro con gli studenti e i professori

 $\bullet$ seminario Introduttivo "Il Project Management e le Competenze Chiave di Cittadinanza"

### Selezione partecipanti

· individuazione candidati per l'attività

### Corso Base di Project Management (Modulo A)

- conoscenze di contesto:
	- Progetto. Project Management. Strutture organizzative e progetti. Program e Portfolio Management.
- Governance dei progetti, Processi di PM:
	- avvio, pianificazione, controllo, esecuzione, chiusura contesto e gestione stakeholder,
- fasi del progetto (ciclo di vita).
- criteri di successo del progetto,
- strategia di progetto, requisiti ed obiettivi, il responsabile di progetto (Project Manager), modelli di maturità di PM,
- criteri di valutazione del progetto

### **Corso Base di Project Management (Modulo B)**

- conoscenze metodologiche.
- gestione dell'integrazione di progetto.
- gestione dell'ambito e dei deliverable di progetto,
- gestione dei tempi di progetto, gestione delle risorse di progetto, gestione contrattualistica e acquisti di progetto,
- gestione rischi di progetto,
- gestione dei costi di progetto, gestione configurazione e modifiche di progetto.
- validazione dell'avanzamento di progetto, gestione delle informazioni e della documentazione di progetto,
- gestione della qualità di progetto, standard e normative

### Corso Base di Project Management (Modulo C)

- conoscenze comportamentali
- comunicazione, leadership,
- motivazione ed orientamento al risultato, team working e team building,
- negoziazione,
- conflitti e crisi,
- problem-solving, etica

### Verifica delle Competenze

Simulazione Esame di Certificazione ISIPM-Base

### Inserimento in contesto lavorativo ISIPM

- Attività di Social Media Specialist pre-evento per le edizioni PMEXPO 2018 e PMXPO 2019  $\bullet$
- Attività di Social Media Specialist durante Eventi PMEXPO edizioni 2018 e 2019
- $\bullet$ Attività di Social Media Specialist post Evento PMEXPO 2018

### Valutazione

- schede di monitoraggi dei risultati e di apprendimento +
- schede valutative delle esercitazioni di gruppo anche in modalità e-learning
- schede di osservazione comportamentale

### Scrittura del CV

· L'esperienza diventa una riga del CV

**CRITICITA':** da definire in itinere

data prevista di conclusione: dicembre 2019 data di avvio: settembre 2018

Collegamenti interni: un docente tutor e docenti dei C.d.c.

Soggetti, enti, istituzioni esterne coinvolte: Ing. ALESSANDRO QUAGLIARINI; Ing. MASSIMO PIROZZI; Dr. DEBORA COMPAGNONE; Dr. CLAUDIA SPAGNUOLO, Ing. ANTONELLA CHIRICHIELLO; Ing. MARINA PIRONE; Istituto Italiano di Proiect Management (ISIPM)

1° Anno "RATIONAL DESIGN, DRUG DISCOVERY E USO DI BANCHE DATI" LA BIOINFORMATICA 2° Anno LABORATORIO INNOVAZIONE BIOTECNOLOGICA SABBIE DAL MONDO SELEZIONE DI BACILLI DI INTERESSE BIOTECNOLOGICO

Dipartimento di Chimica Farmaceutica della "Sapienza" Dipartimento di Scienze Biochimiche della "Sapienza" Dipartimento di Biologia e Biotecnologie della "Sapienza"

REFERENTE E TUTOR: prof. M.R. Maffucci

### DESTINATARI: studenti della classe V sez. C

#### **DESCRIZIONE SINTETICA:**

#### $1^\circ$  Anno:

gli studenti hanno appreso i principi base della chimica farmaceutica che hanno portato all'identificazione di farmaci noti, le tecniche basate sull'uso di computer per una progettazione razionale di farmaci e per ricerche su banche dati e per effettuare una ricerca bibliografica. Hanno applicato metodi fisici e chimici per l'identificazione di composti organici. Utilizzo del pc per progettazione razionale di farmaci e creazione di database.

#### 2° Anno:

gli studenti verranno formati nel corso di brevi stage sulle attività di laboratori multidisciplinari nel settore delle biotecnologie avanzate. Le attività consisteranno nella partecipazione ad attività di ricerca in laboratorio e acquisizione delle tematiche relative agli aspetti centrati sulla sicurezza. Cinque alunni frequenteranno il percorso "SABBIE DAL MONDO SELEZIONE DI BACILLI DI INTERESSE BIOTECNOLOGICO" presso l'Università La Sapienza. Questo progetto si propone di far scoprire agli studenti il mondo dei microrganismi presenti nelle sabbie provenienti da varie parti del mondo Gli studenti selezioneranno i microrganismi presenti nella sabbia con particolare interesse per le specie di Bacillus che producono spore una forma di resistenza che sopravvive in condizioni avverse per decenni l Bacilli verranno poi posti su piastra per selezionare i batteri in grado di deporre carbonato di calcio di interesse nel campo della conservazione dei beni culturali Questo esperimento permetterà agli studenti di comprendere come i batteri riescano ad adattarsi all'ambiente modificando il loro metabolismo e come queste caratteristiche naturali possano essere di interesse biotecnologico. Dal punto di vista pratico gli studenti impareranno a lavorare in condizioni di sterilità ad usare un microscopio a distinguere microrganismi procarioti dagli eucarioti ed ad apprendere l'estrema variabilità delle forme di vita che ci circondano Impareranno a distinguere i batteri che producono antibiotici e carbonato di calcio utile per il consolidamento di sculture e monumenti Dal punto di vista teorico apprenderanno anche la differenza tra batteri patogeni e non la nozione di sicurezza (intesa sia come biosafety che come biosecurity) Impareranno l'approccio teorico alla base degli esperimenti scientifici come si legge un articolo scientifico e come interpretare i risultati scientifici. I ragazzi lavoreranno in un tipico laboratorio di microbiologia con piastre provette sterili acqua sterile per diluire i campioni di sabbia I campioni di sabbia verranno sciolti in acqua e verranno diluiti gli studenti dovranno fare delle diluizioni seriali con volumi che vanno da 100 microlitri ad un millilitro Preparazione dei vetrini per l'osservazione ed uso corretto del microscopio Selezione di batteri su differenti terreni di crescita e test per la produzione di carbonato di calcio Gli studenti impareranno come ricercare in internet le informazioni necessarie per attuare una ricerca scientifica.

METODOLOGIE SEGUITE: "Learning by doing"; problem-solving, lavoro di gruppo.

Laboratorio biochimico analitico: spettrofotometria, elettroforesi, cromatografia, spettroscopie avanzate.

Laboratorio biochimico preparativo: fermentazioni, lavorazioni in ambiente sterile, progettazione ed esecuzione di procedure di laboratorio.

Laboratorio bioinformatico: analisi database su proteine ed acidi nucleici.

Data di avvio: ottobre 2018 Data prevista di conclusione: maggio 2020

Collegamenti interni: PLS di UNIROMA2 (prof.ssa R. BERDINI): FERMI TUTTI (prof.ssa A.R. LUONGO): CISCO (prof. D. MUDADU): ALCHIMIA (prof. M. ZUARO): Project Management (prof.ssa S. PETROSILLI).

Enti, Istituzioni esterne coinvolte: UNIROMA1, ACCADEMIA DEI LINCEI, FORMASCIENZA; UNIROMA2, INAIL

1<sup>°</sup> Anno "L'AMBIENTE E LE SUE RISORSE. SISTEMI DI CONTROLLO DELLA PRODUZIONE AGROALIMENTARE" MIPAF Ministero delle Politiche Agricole e Forestali 2° Anno LABORATORIO INNOVAZIONE BIOTECNOLOGICA Dipartimento di Scienze Biochimiche della Università "La Sapienza"

REFERENTE E TUTOR: prof.ssa S. De Donatis e A.Cibelli

DESTINATARI: studenti della classe V sez. D

#### **DESCRIZIONE SINTETICA**

 $1^\circ$  Anno:

- gli studenti hanno acquisito competenze nel settore agroalimentare, in particolare hanno imparato l'importanza dei marchi di qualità, a garanzia della trasparenza relativamente all'origine ed alla filiera produttiva del prodotto;
- hanno acquisito la normativa comunitaria relativamente alla composizione dei prodotti e dei metodi analitici riconosciuti da organismi nazionali ed internazionali;
- hanno eseguito esperienze di analisi quantitativa e qualitativa per controllo qualità dei prodotti agroalimentari e dei prodotti per l'agricoltura con l'utilizzo di strumentazione all'avanguardia (Spettro fotometro UV/visibile, Assorbimento Atomico, Massa Isotopica, Gascromatografo, H.P.L.C., I.R.).

 $2°$  Anno:

gli studenti verranno formati nel corso di brevi stage sulle attività di laboratori multidisciplinari nel settore delle biotecnologie avanzate. Le attività consisteranno nella partecipazione ad attività di ricerca in laboratorio e acquisizione delle tematiche relative agli aspetti centrati sulla sicurezza.

METODOLOGIE SEGUITE: "Learning by doing"; problem-solving, lavoro di gruppo.

Laboratorio biochimico analitico: spettrofotometria, elettroforesi, cromatografia, spettroscopie avanzate.

Laboratorio biochimico preparativo: fermentazioni, lavorazioni in ambiente sterile, progettazione ed esecuzione di procedure di laboratorio.

Laboratorio bioinformatico: analisi database su proteine ed acidi nucleici.

Data di avvio: ottobre 2018 Data prevista di conclusione: maggio 2020

Collegamenti interni: PLS di UNIROMA2 (prof.ssa R. BERDINI); ALCHIMIA (prof. M. ZUARO)

Enti, Istituzioni esterne coinvolte: MINISTERO POLITICHE AGRICOLE E FORESTALI Dipartimento Ispettorato Centrale per la tutela della qualità e Repressione Frodi; ACCADEMIA DEI LINCEI; UNIROMA2, INAIL, UNIROMA1.

### "IL MONDO DEL LAVORO IN 80 ORE"

### REFERENTI e TUTOR: proff. A. Fratianni

DESTINATARI: 1 studente della classe V sez. H

### **TOTALE ORE RICONOSCIUTE: 80**

### **DESCRIZIONE SINTETICA:**

Orienta Spa è un'Agenzia per il Lavoro, autorizzata dal Ministero del Lavoro e P.S. a svolgere attività di selezione, somministrazione, ricollocazione, oltre all'attività dei servizi al lavoro.

Orienta si rivolge non solo a coloro che vogliono cambiare lavoro o valutare nuove opportunità, ma anche alle persone che sono in procinto di entrare nel mondo del lavoro. I servizi erogati da Orienta si articolano nelle seguenti attività:

- 1- Orientamento professionale
- 2- Accompagnamento al lavoro
- 3- Incontro domanda/offerta di lavoro

Il percorso formativo, che è di durata annuale e consta di 80 ore per il singolo allievo, svolte totalmente in azienda presso la Sede di Orienta Spa, è così ripartito:

### $1 - 20$  ore

- · presa di contatto con l'azienda.
- · ricognizione dei processi produttivi e delle lavorazioni.
- · piccole prove di coinvolgimento con la guida dell'operatore (breve stage osservativo/introduttivo);

### $2 - 20$  ore:

- · esecuzione (con supervisione) di uno o più compiti lavorativi, con l'impiego di conoscenze e abilità acquisite a scuola o con l'apprendimento di conoscenze e abilità nuove:
- · ricostruzione delle competenze apprese (quali e a che livello);
- $3 40$  ore:
	- · realizzazione (con autonomia crescente) di uno o più compiti lavorativi, con analisi riflessiva e autovalutazione delle proprie prestazioni e ricostruzione del "profilo di competenza" acquisito.

### **RISULTATI ATTESI:**

- 1- Orientamento al lavoro:
- 2- Consapevolezza del sé, ottenuta attraverso il test sul bilancio delle competenze e le prestazioni rese in azienda.

METODOLOGIE SEGUITE: Per maggiori dettagli sul percorso erogato vedasi scheda allegata

#### Data prevista di conclusione: 01 febbraio 2019 Data di avvio: 21 gennaio 2019

Collegamenti interni: proff. dei consigli di classe

### Struttura organizzativa e risorse umane coinvolte:

- reparto ICT
- reparto Comunicazione e Marketing
- reparto Amministrazione reparto Commerciale

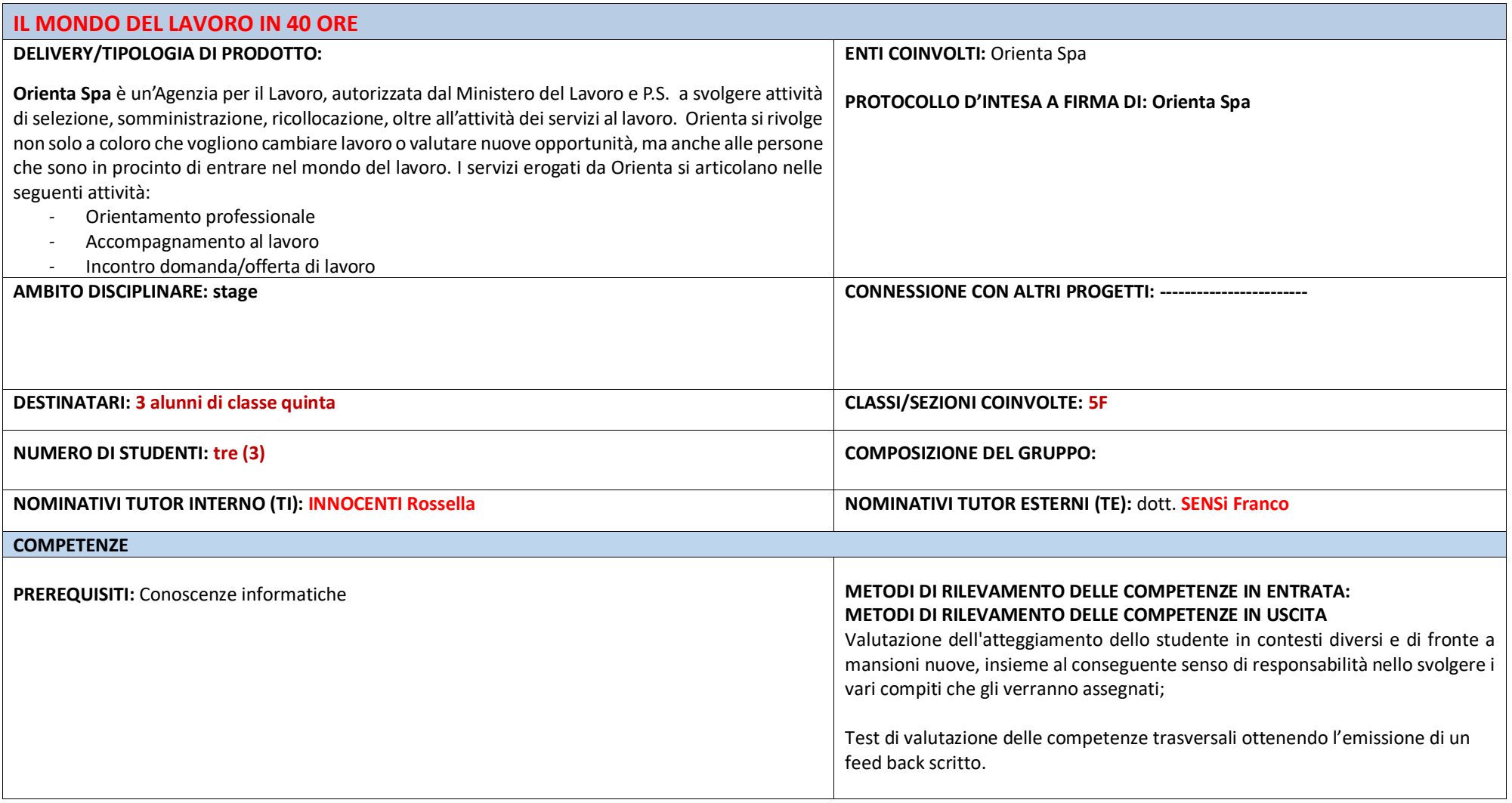

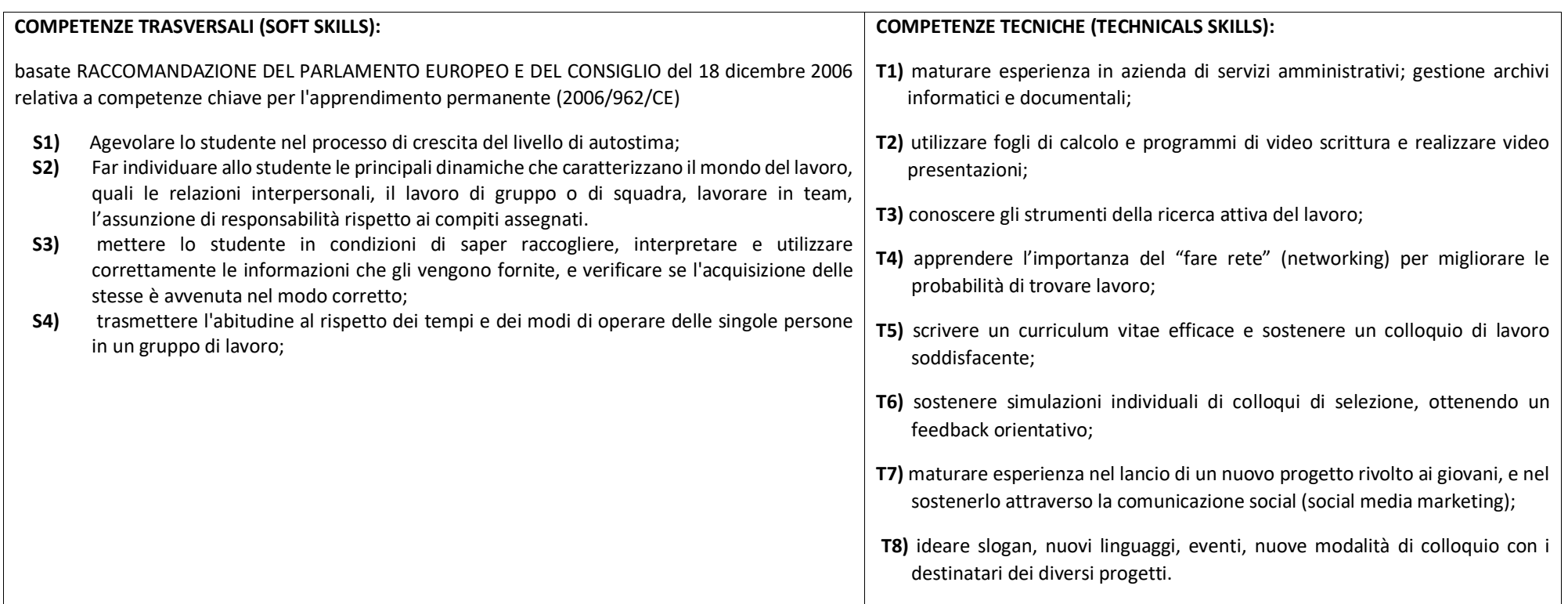

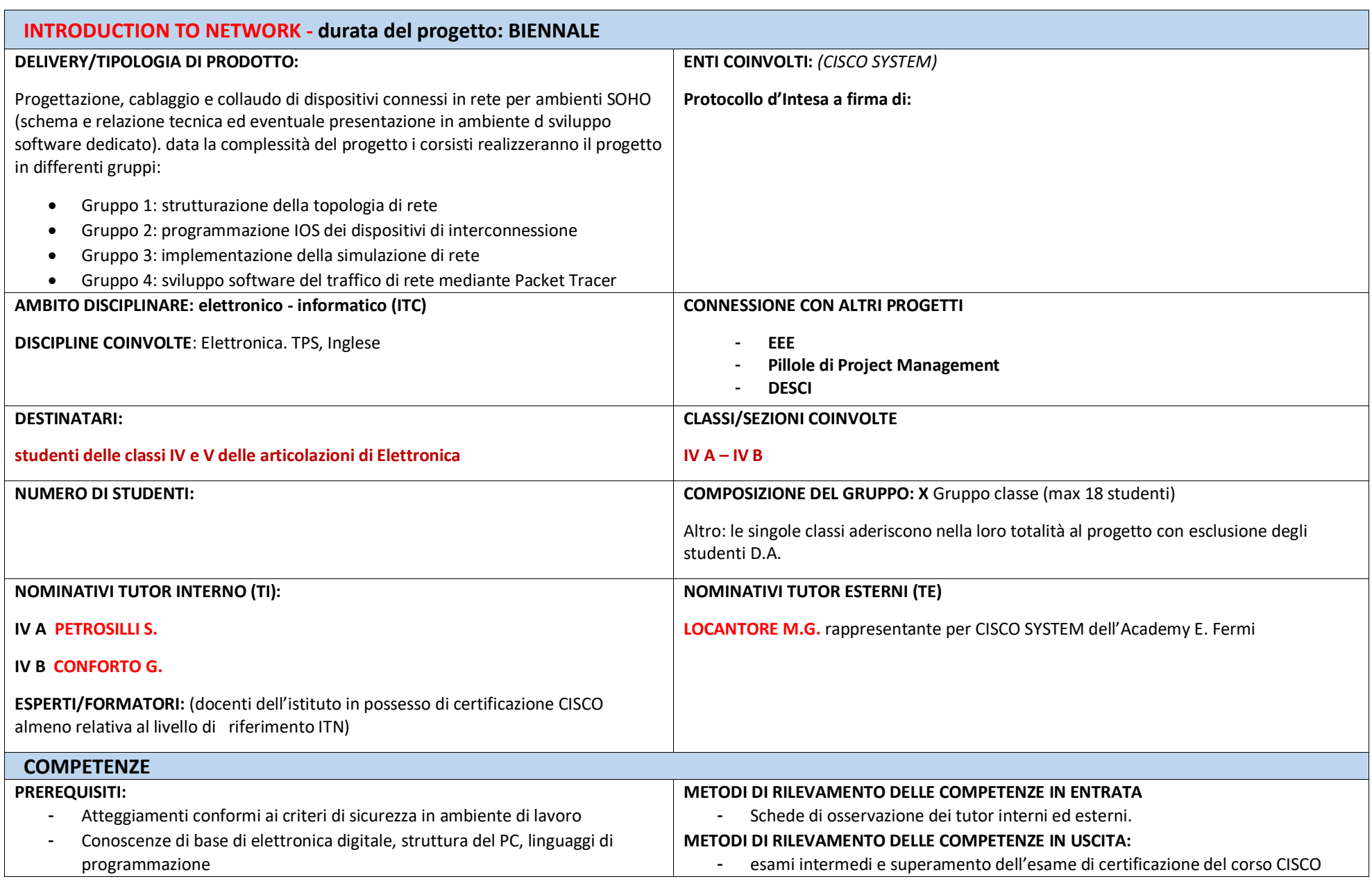

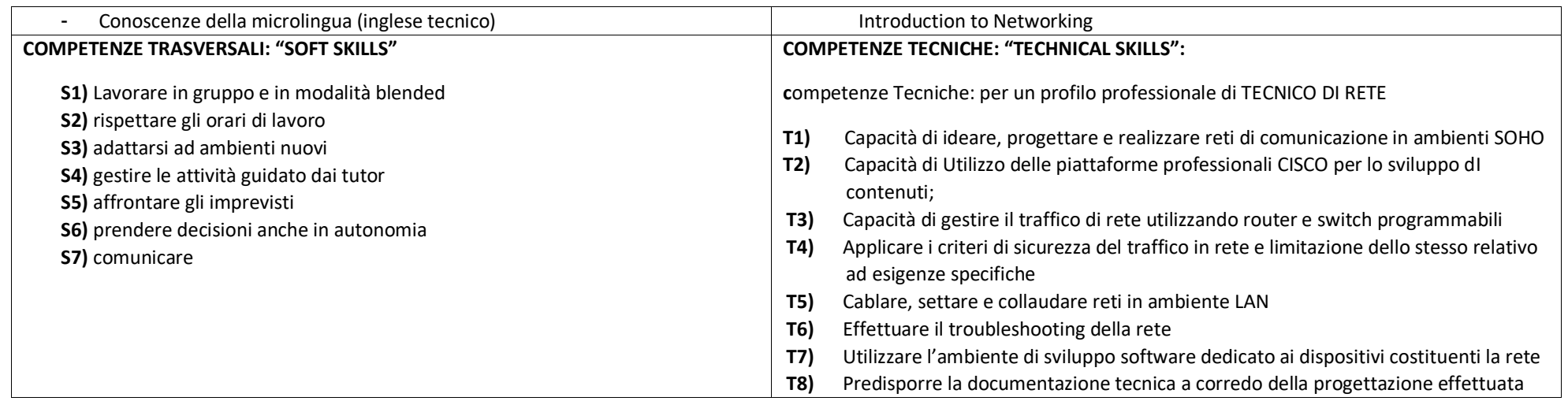

### **APP TUA + SITO ANGEL**

#### DELIVERY/TIPOLOGIADIPRODOTTO:

Progettazione e implementazione di un APP per dispositivi Android utilizzando l'ambiente di sviluppo più idoneo (Android Studio, App inventor, ecc). Sviluppo del Sito Angel.

Solo per le classi 5° completamento dei progetti APP "Tua" iniziati l'anno precedente.

#### **AMBITO DISCIPLINARE: Informatical**

DESTINATARI: studenti classi quarte e quinte

#### **NUMERO DI STUDENTI: 15**

NOMINATIVI TUTOR INTERNO (TI): tutor ASL delle classi coinvolte

#### **ARTICOLAZIONE DEGLI INCONTRI**

- 4 incontri da 2,5 ore (14:45-17:15) da novembre per gli studenti delle 5 classi che devono completare il lavoro delle APP iniziate l'anno precedente.
- 8 incontri da 2,5 ore (14:45-17:15) a partire dal 14 Gennaio fino a marzo per gli studenti delle classi 4°.  $\Delta \sim 10$

### **COMPETENZE PREREQUISITI** METODI DI RILEVAMENTO DELLE COMPETENZE IN ENTRATA - Atteggiamenti conformi ai criteri di sicurezza in ambiente di lavoro - rispetto delle regole METODI DI RILEVAMENTO DELLE COMPETENZE IN USCITA - rispetto delle opinioni e delle idee altrui. Attività operativa svolta nel contesto.

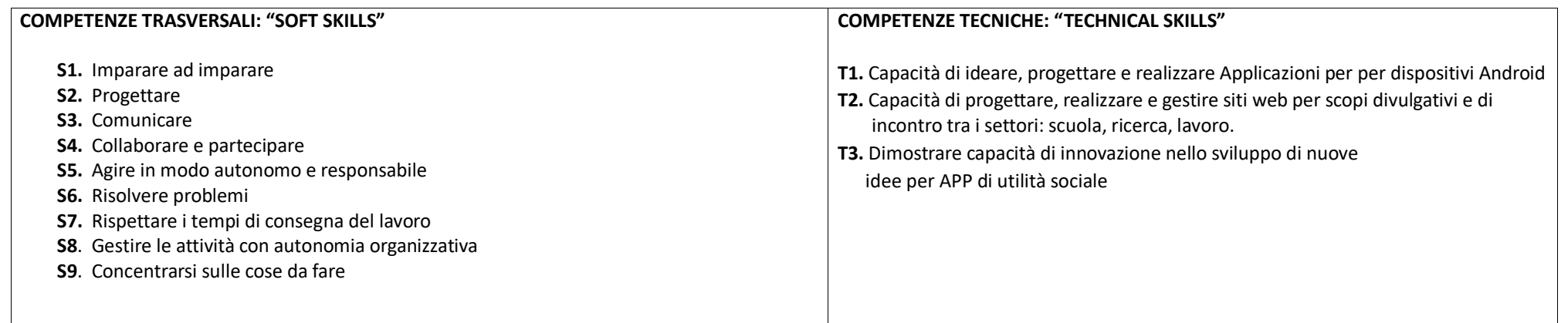

**SIMULAZIONE DI IMPRESA** 

metodologia DESCI-LIVING-LAB

REFERENTI E TUTOR: proff. L. Rossetti, A. Fratianni, R. Innocenti

DA SPOSTARE NELLE CLASSI QUINTE

DESTINATARI: il progetto è aperto agli studenti delle classi V sez. F, V sez. G, V sez. H, V sez. I che hanno iniziato il percorso DESCI nell'a.s. 2017/2018

DESCRIZIONE SINTETICA: Gli studenti hanno la possibilità di sviluppare e potenziare alcune doti e abilità trasversali particolarmente apprezzate dal mondo del lavoro e considerate, oggi, necessarie per la realizzazione personale. l'integrazione sociale, la cittadinanza attiva e l'occupazione, sviluppando prodotti di innovazione tecnologica a scopo sociale, per il proprio territorio, sotto la guida dell'Associazione Culturale FormaScienza. Gli studenti sono protagonisti attivi del percorso, lavorano in gruppo, danno vita a beni e servizi utili alla comunità, hanno occasione di incontrare la comunità dei makers, i ricercatori provenienti dai centri di ricerca del territorio ed esponenti del mondo delle imprese (Assoknowledge) e l'incubatore di imprese Digital Magic: contattando gli utenti finali nelle fasi di progettazione e valutazione dei prodotti/servizi.

In particolare sviluppano una APP "LUOGHI" (20 studenti di quarta e quinta informatica), realizzando una app che, come una guida museale, consenta, a chi la scarica, di visitare la sede del Museo XY, attraverso una mappa interattiva con le descrizioni e geolocalizzando il dispositivo, una APP "TUA" (20 studenti di quarta e guinta informatica), il SITO ANGELS (20 studenti di guarta e guinta informatica, dando vita a un FERMIMAKERSPACE/TECH CARE(10 studenti di guarta e guinta informatica +10 studenti di quarta e quinta elettronica).

METODOLOGIE SEGUITE: Il percorso, integrando le tradizionali conoscenze trasmesse dalla scuola, contribuirà a sviluppare qualità personali e competenze trasversali, problem-solving, creatività, disponibilità positiva all'innovazione, comunicazione efficace, apertura al lavoro di gruppo, considerate essenziali per la realizzazione personale e per la progettazione del futuro lavorativo, con migliori possibilità di inserimento e comprensione del mondo del lavoro..

Data di avvio: ottobre 2017 Data prevista di conclusione: maggio 2020

Collegamenti interni: proff. D. LAZZERETTI, CERRITO, A.L. MACALI, MONTI, F. SENATORE, tutti i docenti dei consigli di classe, prof. E. PURCHI (FERMIMAKERSPACE/TECH CARE)

Enti, Istituzioni esterne coinvolte: FormaScienza, attraverso le figure di C. BELMONTE, A. CEI, F. PICCOLI, L. FROGHERI (FERMIMAKERSPACE) F. PECORARO (Sito Angels. App "Aeronautica" e varie App "Tua"). INAIL.

### **STAGE BABYLON CLOUD - CLASSI QUINTE**

#### DELIVERY/TIPOLOGIADIPRODOTTO:

Cloud Storage

#### **AMBITO DISCIPLINARE:**

Sistemi e Reti, Tecnologie e Progettazione dei Sistemi Informatici e di Telecomunicazione, Informatica, Telecomunicazioni, Scienze e Tecnologie Applicate, Elettronica, Sistemi Elettronici

#### **DESTINATARI:** classi quinte delle articolazioni Informatica ed Elettronica

#### **NUMERO DI STUDENTI: 3-5**

#### NOMINATIVITUTORINTERNO(TI): prof.ssa ROSSETTI Luisa

#### **ARTICOLAZIONE DEGLI INCONTRI:**

- Gli incontri si svolgeranno in una settimana, nella sede della Babylon Cloud, dal lunedì al venerdì secondo gli orari di lavoro predisposti dall'azienda.
- Gli studenti saranno impegnati nelle seguenti attività:
- Affiancamento sul posto, gestione di chiamate di assistenza, formazione client, svolgimento test finalizzati al passaggio in produzione di nuovi sviluppi  $\mathbb{Z}^2$

### **COMPETENTE**

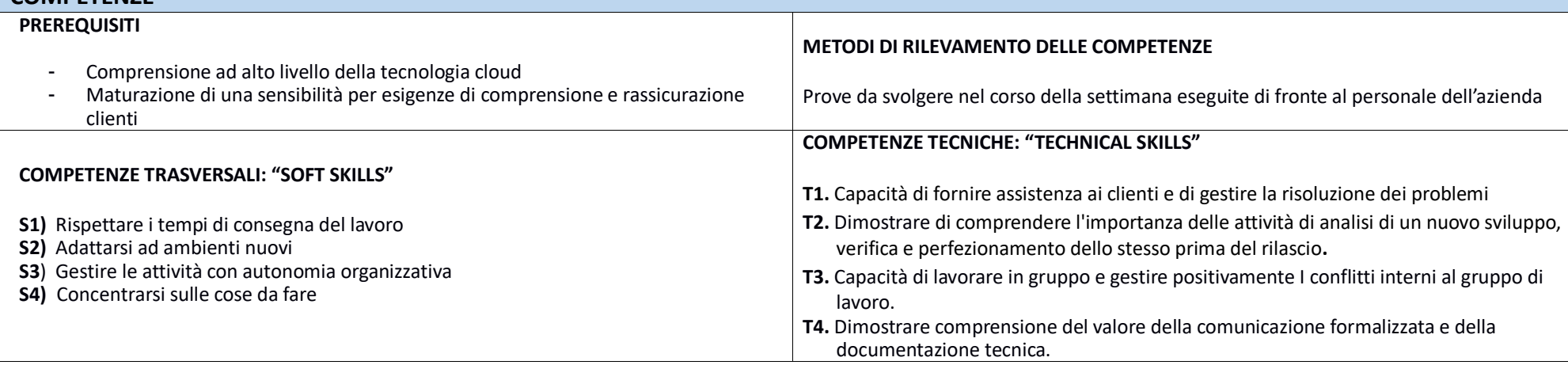

#### TUTTI CONTRO TUTTI? La solitudine della competizione. La condivisione nella cooperazione.

REFERENTE: prof.ssa A. LOSCALZO Promotore dell'iniziativa: prof.ssa A. LOSCALZO

**DESTINATARI:** classi quinte (Cittadinanza e Costituzione)

DESCRIZIONE SOMMARIA DEL CONTENUTO: L'Associazione nasce a Milano nel 2010 dall'incontro tra Gherardo Colombo e un gruppo di persone interessate ai temi del libro "Sulle regole".

Uscito dalla magistratura, Gherardo Colombo si è da subito impegnato a promuovere la riflessione sul senso della giustizia, sulla Costituzione e sul rispetto della legalità proposta dalla Costituzione, valendosi anche di un'ininterrotta serie di incontri che hanno coinvolto soprattutto i giovani. Il presupposto del suo impegno culturale è l'idea che proprio l'approfondimento di questi temi contribuisca a modificare l'atteggiamento negativo che tanti hanno nei confronti delle regole.

### Finalità e obiettivi specifici di formazione:

Nel libro "Sulle regole" Gherardo Colombo propone il tema della società orizzontale, che ci ha fatto incontrare l'idea di una possibile società migliore, fatta a misura della persona.

Costruire una società con queste caratteristiche implica consapevolezza e impegno personale: ciascuno di noi può contribuire alla sua realizzazione, nel suo quotidiano, nella sua famiglia, nel suo lavoro, nella sua scuola, fiducioso e consapevole del fatto che un così profondo cambiamento culturale non può essere attuato a breve termine.

Lo scopo dell'Associazione è quindi quello di diffondere la cultura del rispetto delle persone, fondamento della Costituzione oggi vigente, e delle regole che servono a garantirlo, attraverso incontri, videoconferenze ed altri strumenti di comunicazione con studenti e insegnanti delle scuole di ogni ordine e grado

ATTIVITÀ: Diretta streaming in sala cinematografica. Collegamenti interni: docenti interessati Soggetti, enti, istituzioni esterne coinvolte: UNISONA - ASSOCIAZIONE SULLE REGOLE data dell'incontro 29 Novembre 2019
# **PATENTINO DELLA ROBOTICA** Protocollo d'intesa COMAU-MIUR (prot. MIUR AOODPIT R.U. 0397 del 19/02/2018) REFERENTE: prof.ssa M. Storti TUTOR: Tutor d'aula da nominare DESTINATARI: il progetto è aperto agli studenti di tutte le classi QUARTE E QUINTE di Informatica e Elettronica NUMERO MASSIMO DI STUDENTI: 20 **NUMERO DI ORE IN CLASSE: 40** NUMERO DI ORE E-LEARNING: 60 **TOTALE ORE RICONOSCIUTE: 100 DESCRIZIONE SINTETICA:** Fase di Realizzazione: gli studenti accedono alla piattaforma COMAU e, con l'ausilio delle proprie cuffie auricolari, svolgono le attività previste per ciascun modulo: - lettura slide: - visione di animazioni/filmati: - svolgimento di esercitazioni pratiche e questionari on-line per la verifica di conoscenze e capacità (verifica formativa); - svolgimento TEST di fine MODULO (verifica sommativa) rigorosamente alla presenza del docente presente in orario curricolare. Fase di Valutazione: gli studenti si recano per una giornata presso la COMAU PEARSON PLACE per svolgere l'esame di certificazione. Gli studenti vengono valutati dai tutor sulla base di: - esito esami di fine capitolo svolti - esito esame finale METODOLOGIE SEGUITE: Per maggiori dettagli sui percorsi erogati vedasi scheda allegata Data di avvio: gennaio 2019 Data prevista di conclusione: maggio 2019 Collegamenti interni: proff. dei consigli di classe Enti. Istituzioni esterne coinvolte: COMAU PEARSON PLACE

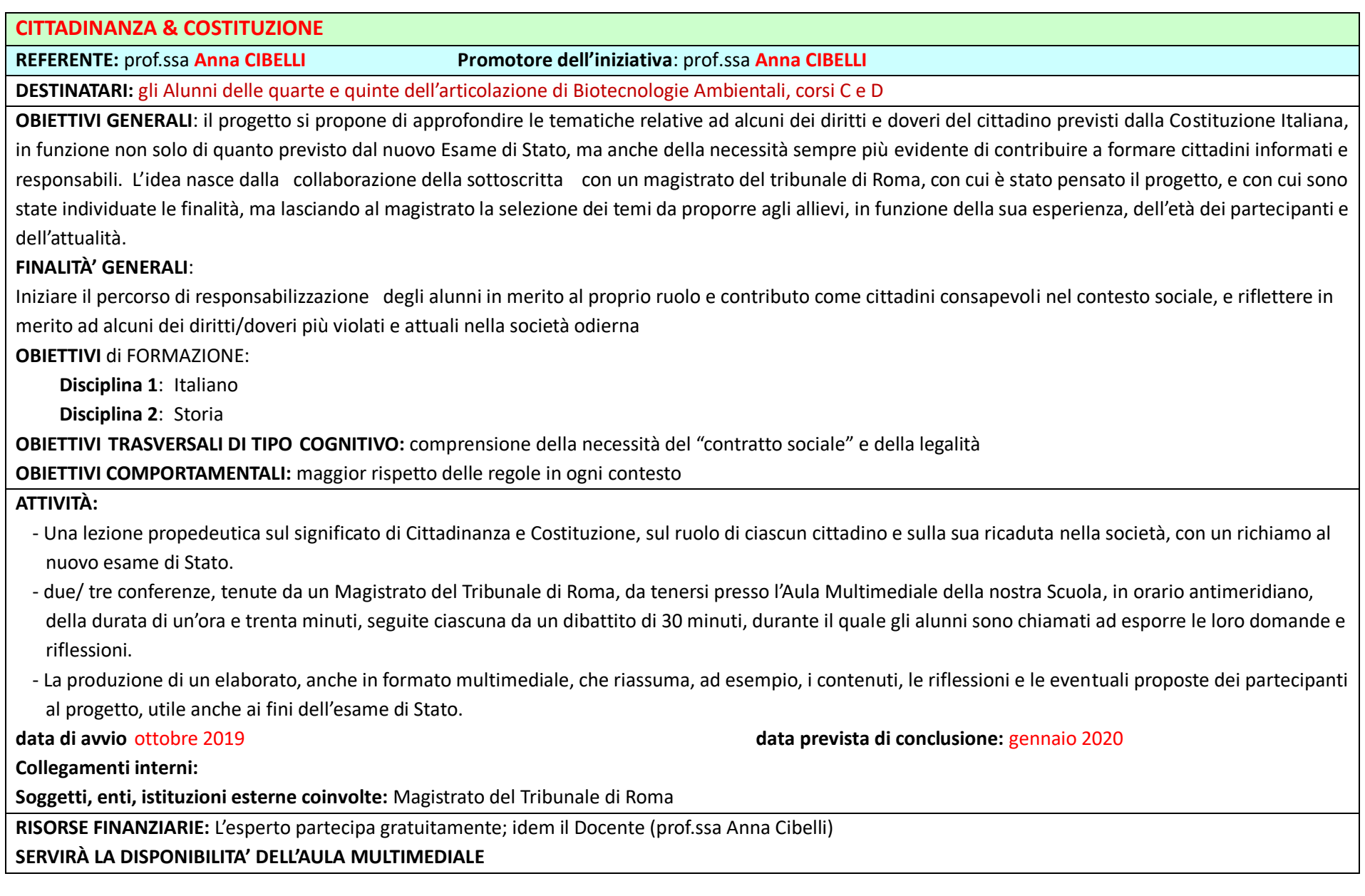

#### **ARTICOLAZIONE DEGLI INCONTRI**

Il lavoro sarà organizzato in quattro parti: 1. concetti chiave, 2. la normativa, 3. le istituzioni, 4. le politiche per i diritti umani.

#### **1° incontro (n. 02 ore)**

- Concetti chiave Diritti umani e dignità della persona.
- Cittadinanza plurima, rispetto per la diversità e dialogo interculturale.
- Principio di non discriminazione ed etica dell'inclusione/esclusione sociale.
- Stato di diritto/Stato sociale, la democrazia.
- Responsabilità personale e sociale, responsabilità di protezione e sicurezza.
- Diritti e garanzie.

# **2° incontro (n. 02 ore)**

- La normativa I diritti inviolabili della persona, le generazioni dei diritti.
- Le fonti normative: la Costituzione della Repubblica Italiana, la Dichiarazione Universale dei Diritti dell'uomo, la Carta dei diritti fondamentali dell'UE, il Codice internazionale dei diritti umani (Patti e Convenzioni internazionali specifiche).

#### **3° incontro (n. 02 ore)**

- Le istituzioni
- Le istituzioni nazionali: l'organizzazione della Repubblica italiana.
- Le istituzioni internazionali e la protezione a livello di ONU, OCSE.
- Le istituzioni europee e la protezione a livello dell'UE.
- Le ONG locali, nazionali e internazionali.

# **4° incontro (n. 02 ore)**

- Le politiche per i diritti umani
- La pace.
- Il dialogo interculturale/interreligioso.
- La lotta alla discriminazione razziale.
- La lotta alla povertà.
- La tutela dell'ambiente.
- La bioetica e il biodiritto.

# **5° incontro (n. 02 ore)**

- La relazione per gli Esami di Stato
- La condivisione dell'esperienza.
- La raccolta dei materiali.
- La struttura della relazione.
- La stesura della relazione.

Ciascun incontro avrà la durata di n. 02 ore (per una durata totale dell'intero percorso, in ciascuna delle classi quinte, di n. 10 ore, per un totale complessivo di n. 100 ore), nel corso del quale sarà presentata la tematica, stimolata la riflessione, prodotta, condivisa e diffusa la documentazione sul lavoro svolto (anche ai fini della stesura del lavoro finale), poste le basi per esperienze concrete di cittadinanza attiva e responsabile da parte dei singoli studenti.

# **DURATA - n. 100 ore - Data di avvio: 7 gennaio 2019 - Data di conclusione: 28 maggio 2019**

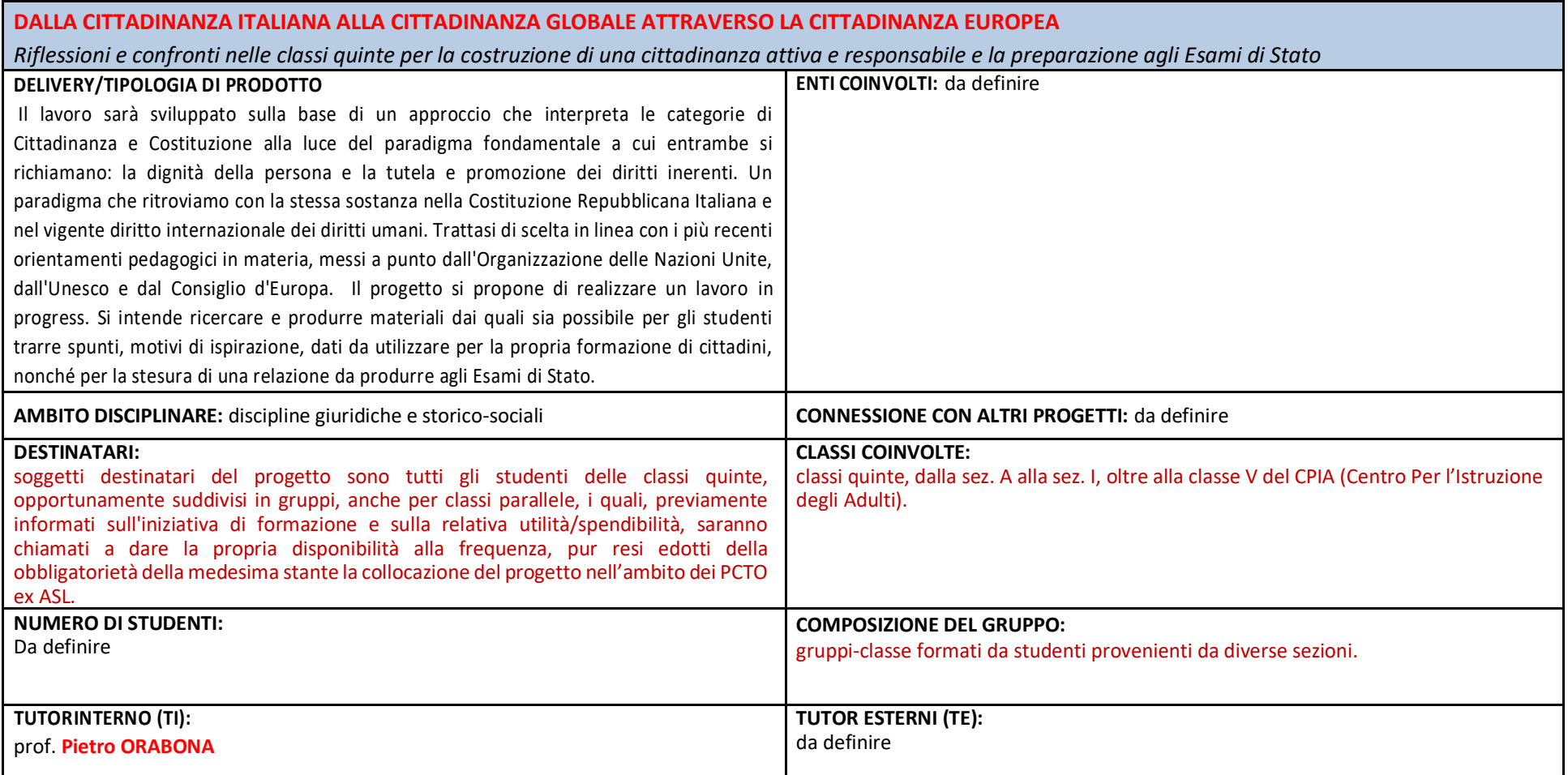

# PERCORSI PCTO PER ALUNNI CON PEI 2019-2020

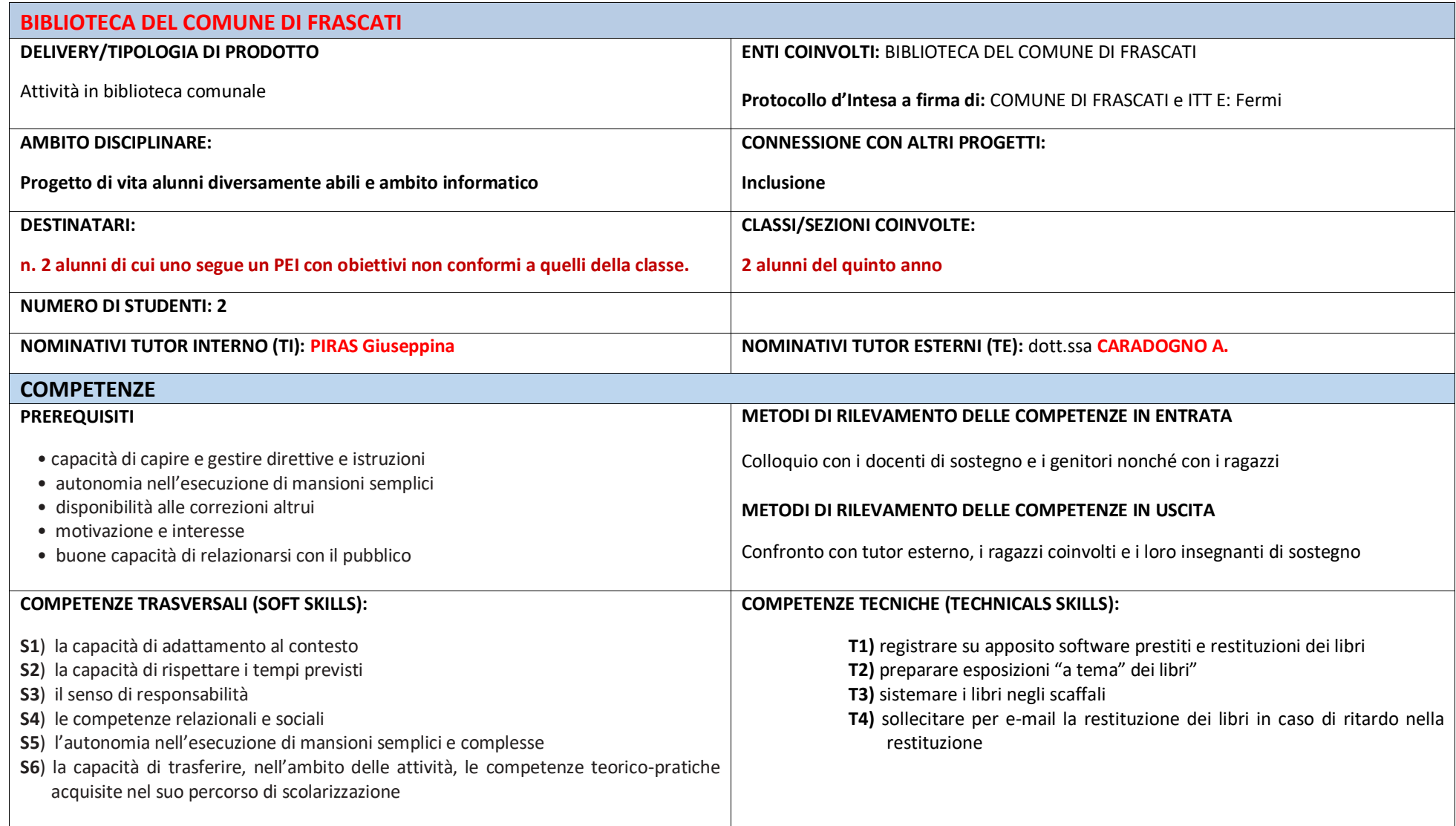

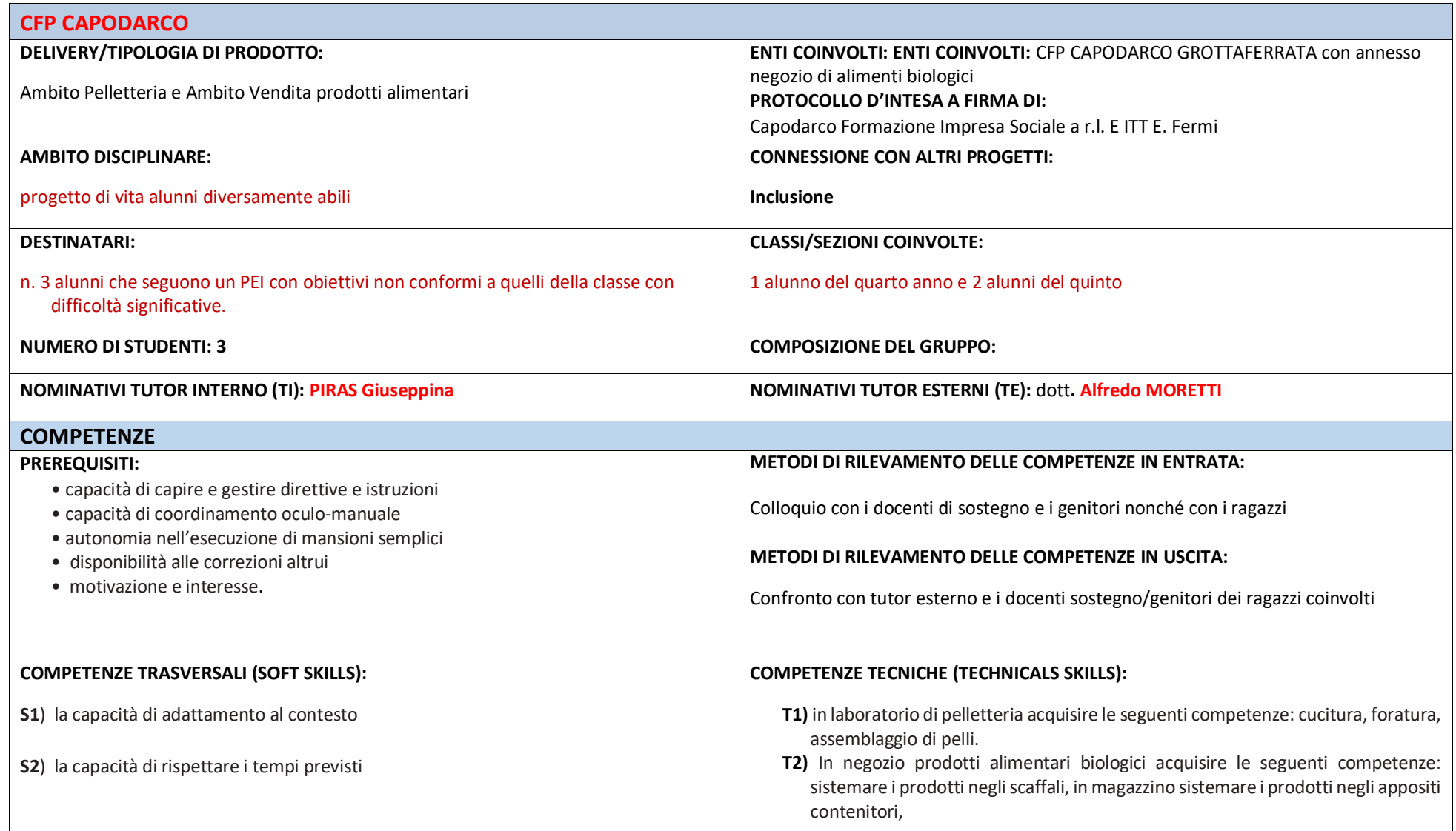

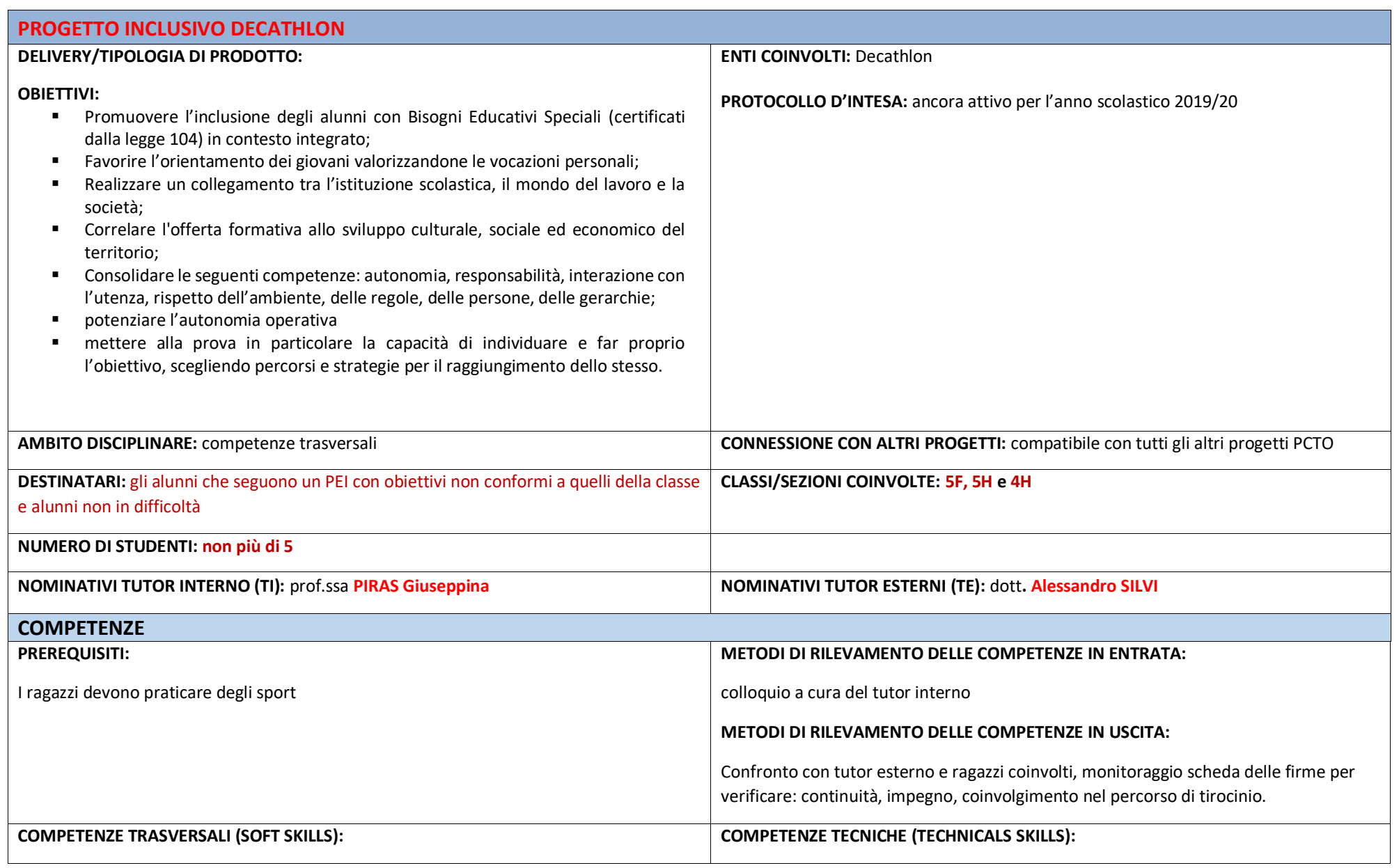

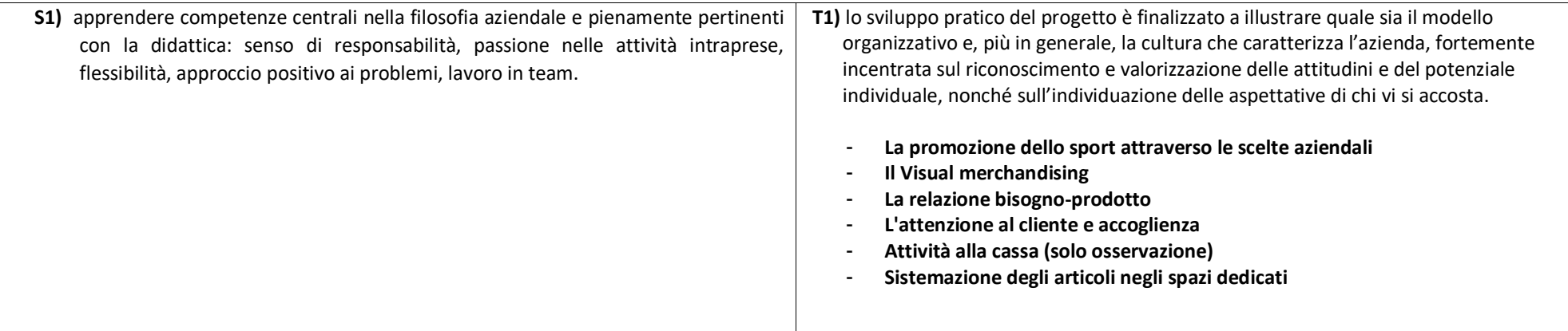

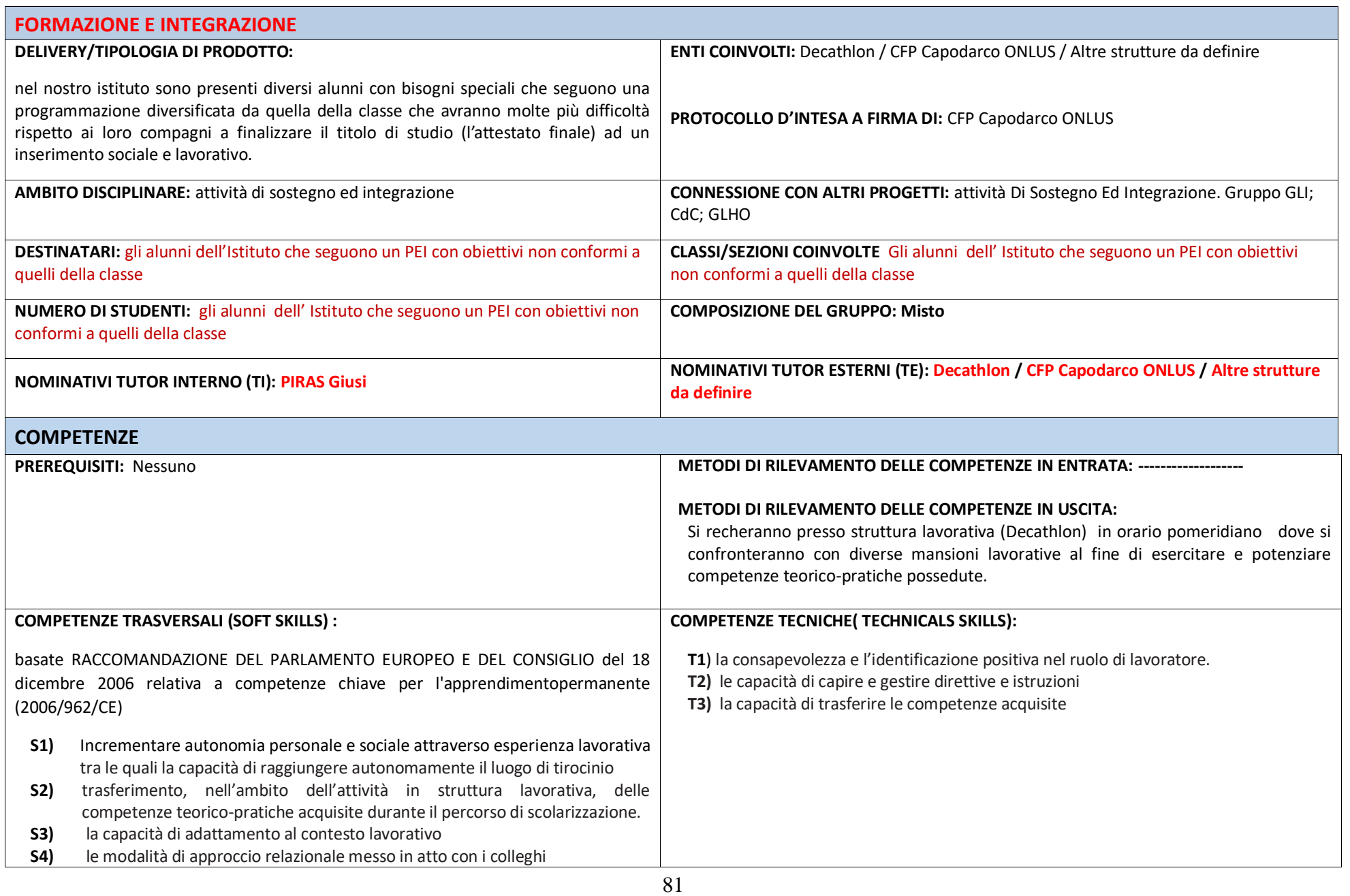

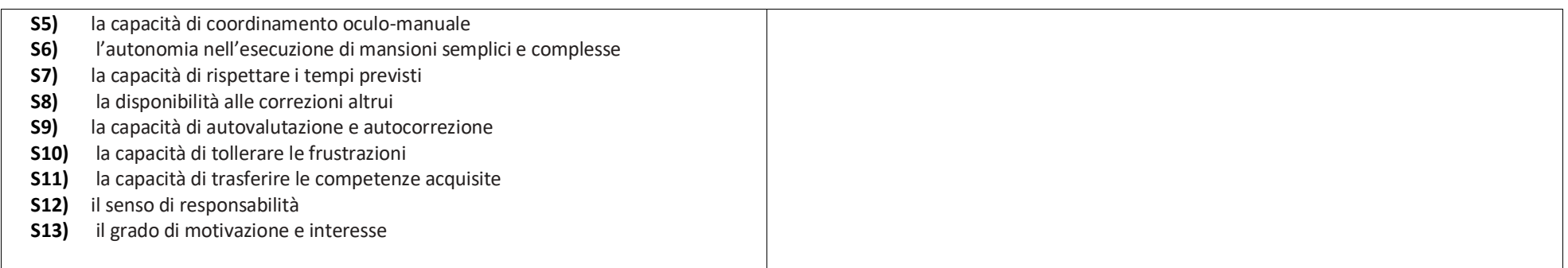